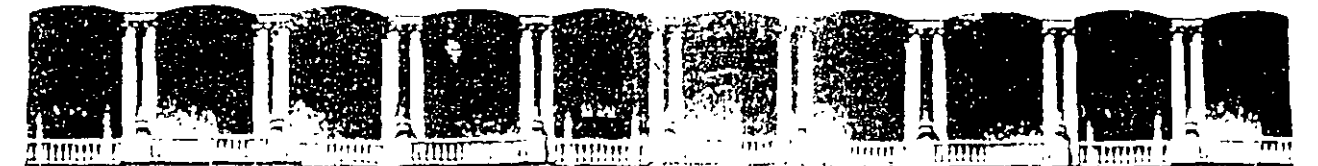

#### FACULTAD DE INSENSERIA **U.N.A.M.** DIVISION DE EDUCACION CONTINUA CURSOS INSTITUCIONALES

#### **DIFLOMADO**

#### "MANTENIMIENTO II".

#### PEMEX

#### MODULO I

### AUTOMATIZACION INDUSTRIAL

DEL 30 DE SEPTIEMBRE AL 4 DE OCTUBRE)

#### EXPOSITOR .

ING. JAVIER VALENCIA FIGUEROA VILLAHERMOSA, TAB 1996

Primer piso Delay, Cuauhtemno (3)000 Mexico, D.F. [1]. APDO. Postal M-2285 Palacio de Minería Calle de Tacuba 5 Teléfonogy - 512-8955 - 512-5121 - 521-7335 - 521-1987 - Fax - 510-0573 - 521-4020 AL 26

#### IRTZUCKI WOLJASI LASSESTAT DE SEPTIEMBRE A' : DE '  $^{\prime}$  BAE  $^{\prime}$

### EXPOSITOR

J.

 $\frac{\Delta V}{\Delta V}$  .  $\frac{1}{11}$ 

# AUTOMATIZACION.

## PARTE I INTRODUCCION. LUNES

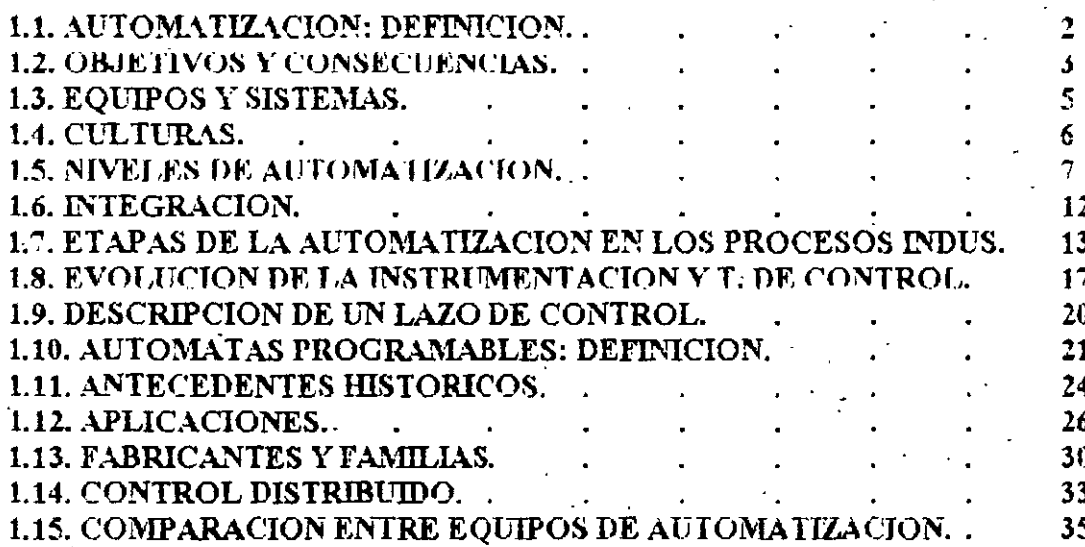

### **EVOLUCION DE LA AUTOMATIZACION INDUSTRIAL**

REVOLUCION AGRICOLA **MEDIADOS DEL SIGLO XVIII** 

**1. ROTACION DE CULTIVOS** 

2. MAQUINAS QUE PERMITEN SEMBRAR EN LINEA (TRACCION ANIMAL) 3. AUMENTO DE CALIDAD EN EL GANADO

REVOLUCION INDUSTRIAL

**FINAL DEL SIGLO XVIII (1768)** 

**1. INDUSTRIA TEXTIL** (INGLATERRA) 2. MAQUINAS DE VAPOR (MECANIZACION) 3. INDUSTRIA QUIMICA (FRANCIA-ALEMANIA) 4. ENERGIA ELECTRICA (ELECTRIFICACION)

MECANIZACION:- SUSTITUIR EL MUSCULO HUMANO Y TRACCION ANIMAL POR MAQUINAS **MECANICAS** 

ELECTRIFICACION.- SUSTITURE EL MUSCULO HUMANO Y TRACCION ANIMAL POR **MAQUINAS ELECTRICAS** 

### TERCERA OLA (REVOLUCION DE LA INFORMACION).

### **INICIO DE SIGLO XX (1900)**

### 1. ELECTRONICA, COMPUTACION, COMUNICACIONES Y CONTROL.

### AUTOMATIZACION. AYUDAR AL HOMBRE EN EL MANEJO DE LA INFORMACION, CON MAQUINAS ELECTRONICAS.

### **OBJETIVOS Y CONSECUENCIAS.**

### **OBJETIVOS DE LA AUTOMATIZACION.**

1. AUMENTAR LA PRODUCTIVIDAD. 2. AUMENTAR LA SEGURIDAD. 3. AUMENTAR LA CALIDAD. 4. LOGRAR FLEXIBILIDAD EN LA PRODUCCION: 5. OPTIMIZAR LOS ALMACENES Y MATERIALES. **6. MEJORAR LA PROTECCION DEL MEDIO AMBIENTE** 7. DISMINUIR COSTOS

CONSECUENCIAS Y COMO AFRONTARLAS.

**1. DESEMPLEO TECNOLOGICO 1.1 CAMBIO DE TRABAJO 1.2 CAPACITARSE 1.3 GENERACION DE NUEVAS FUNCIONES.** 

**2. DISMINUCION DE HORAS DE TRABAJO EN PROCESO Y GENERARDO NUEVAS** FUNCIONES ADMINISTRATIVAS Y SUPERVISORIAS AL TRABAJADOR

3. DISTRIBUCION A NIVEL MUNDIAL DE LOS SERVICIOS Y MATERIAS PRIMAS.

# DISTRIBUCION DE LA POBLACION ECONOMICAMENTE ACTIVA POR SECTORES EN PAISES DESARROLLADOS.

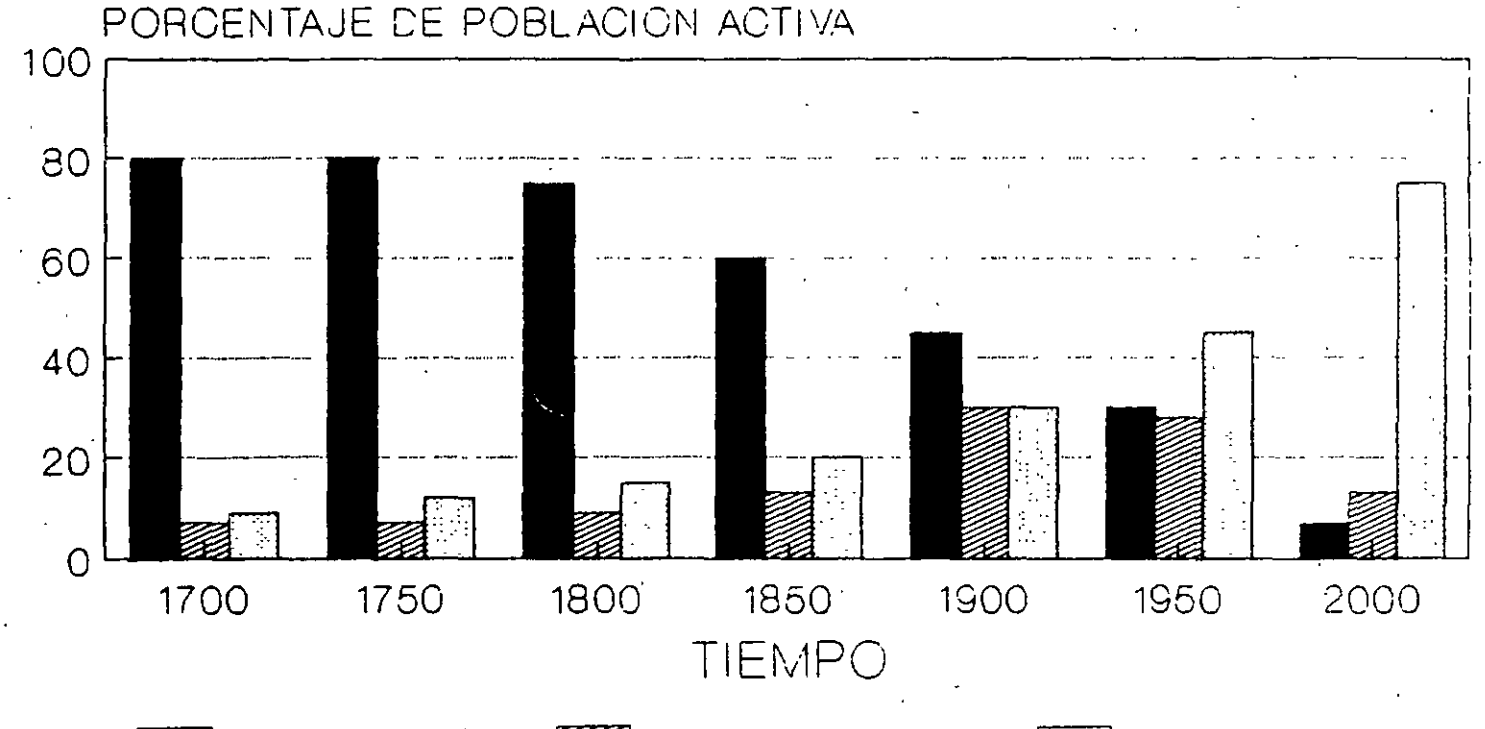

S. SECUNDARIO -S. PRIMARIO S. TERCIARIO

### LA AUTOMATIZACION, IMPONE UNA MODER-NIZACION TOTAL DE TODOS LOS SECTORES Y ORGANIZACIONES.

# EQUIPOS Y SISTEMAS PARA AUTOMATIZACION.

ு

A. REDES DE COMPUTADORAS **B. SISTEMAS DE CONTROL DE PROCESOS DISTRIBUIDOS.** C. AUTOMATAS PROGRAMABLES O P.L.C. D. SISTEMAS S.C.A.D.A O TELECONTROL. E. ROBOTS INDUSTRIALES. F. CONTROL NUMERICO.

G. SISTEMAS DE MEDICION COMPUTARIZADOS (C. DE FLUJO).

# AREAS DEL CONOCIMIENTO A CONSIDERAR (CULTURAS).

- A. COMPUTACION
- B. CONTROL, INSTRUMENTACION Y MEDICION.
- C. COMPONENTES ELECTRONICOS.
- D. COMUNICACIONES DE DATOS.
- E. ADMINISTRACION.

### NIVELES DE AUTOMATIZACIÓN.

J

### **CONTROL DISTRIBUIDO.**

1. N. CONVENCIONAL.

2. N. SUPERVISORIO.

3. N. GENERANCIAL.

### CONTROLADORES LOGICOS PROGRAMABLES.

1. N. DE PISO DE PLANTA.

2. N. DE ESTACION.

3. N. DE CELDA.

4. C. DE CONTROL DE LA PRODUCCION EN PLANTA.

5. N. GERENCIAL.

### **EMPRESAS INTEGRADORAS.**

1. INSTRUMENTACION BASICA

2. CONTROL AVANZADO

3. OPTIMIZACION DE UNIDADES

**4. OPTIMIZACION DE AREAS** 

5. N. HORIZONTAL DE PLANTA

6. N. GERENCIAL

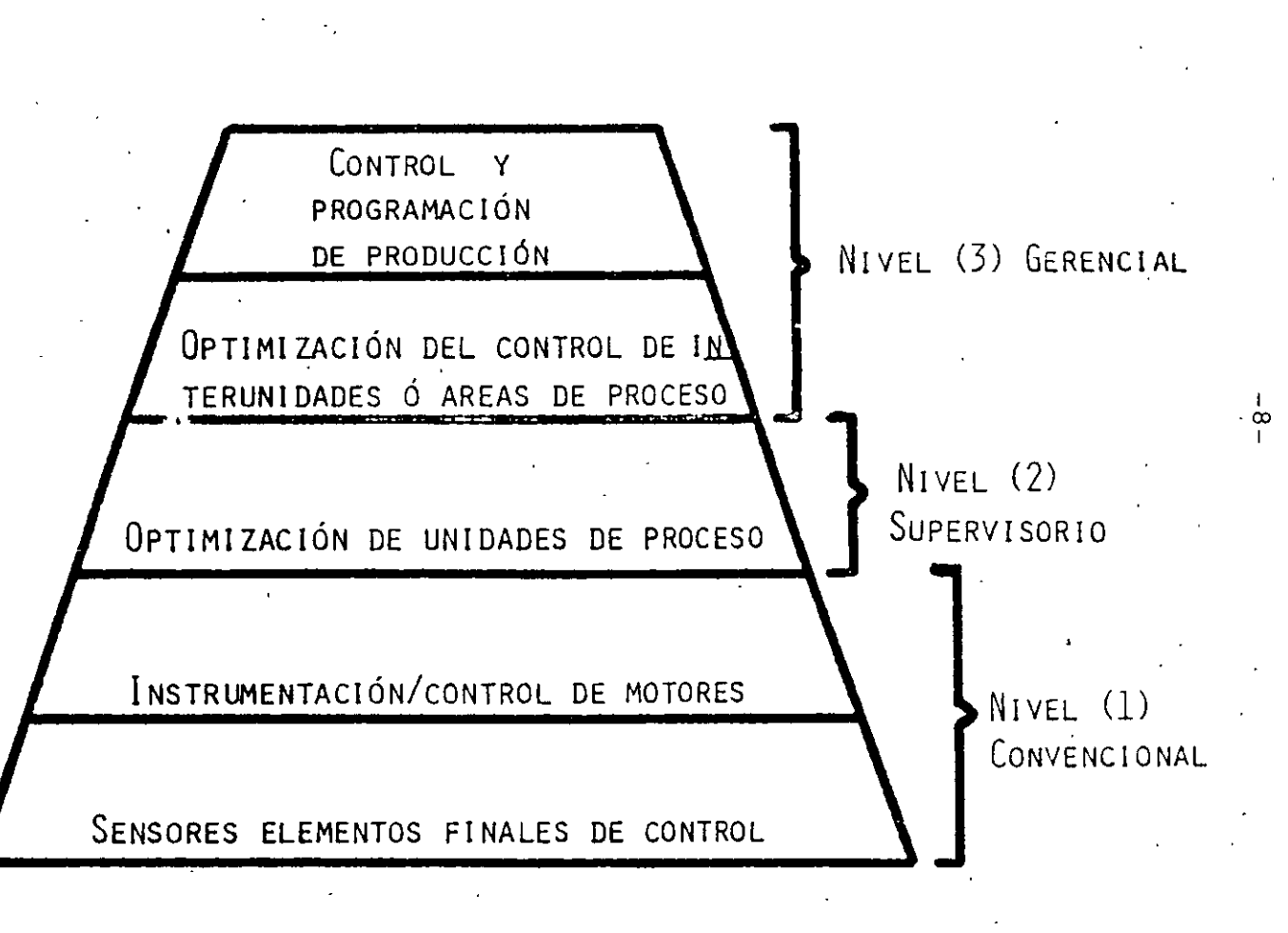

FIGURA 1

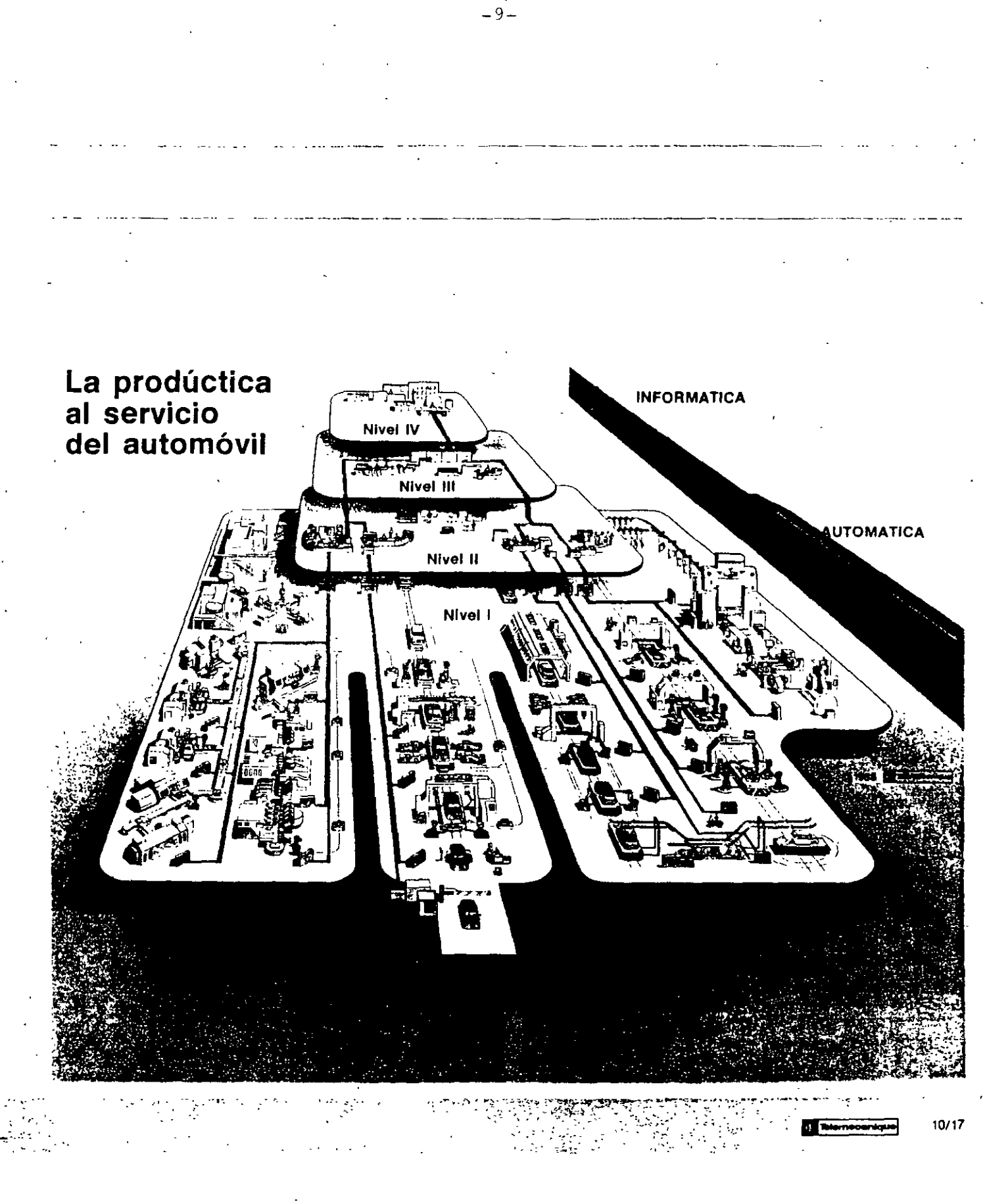

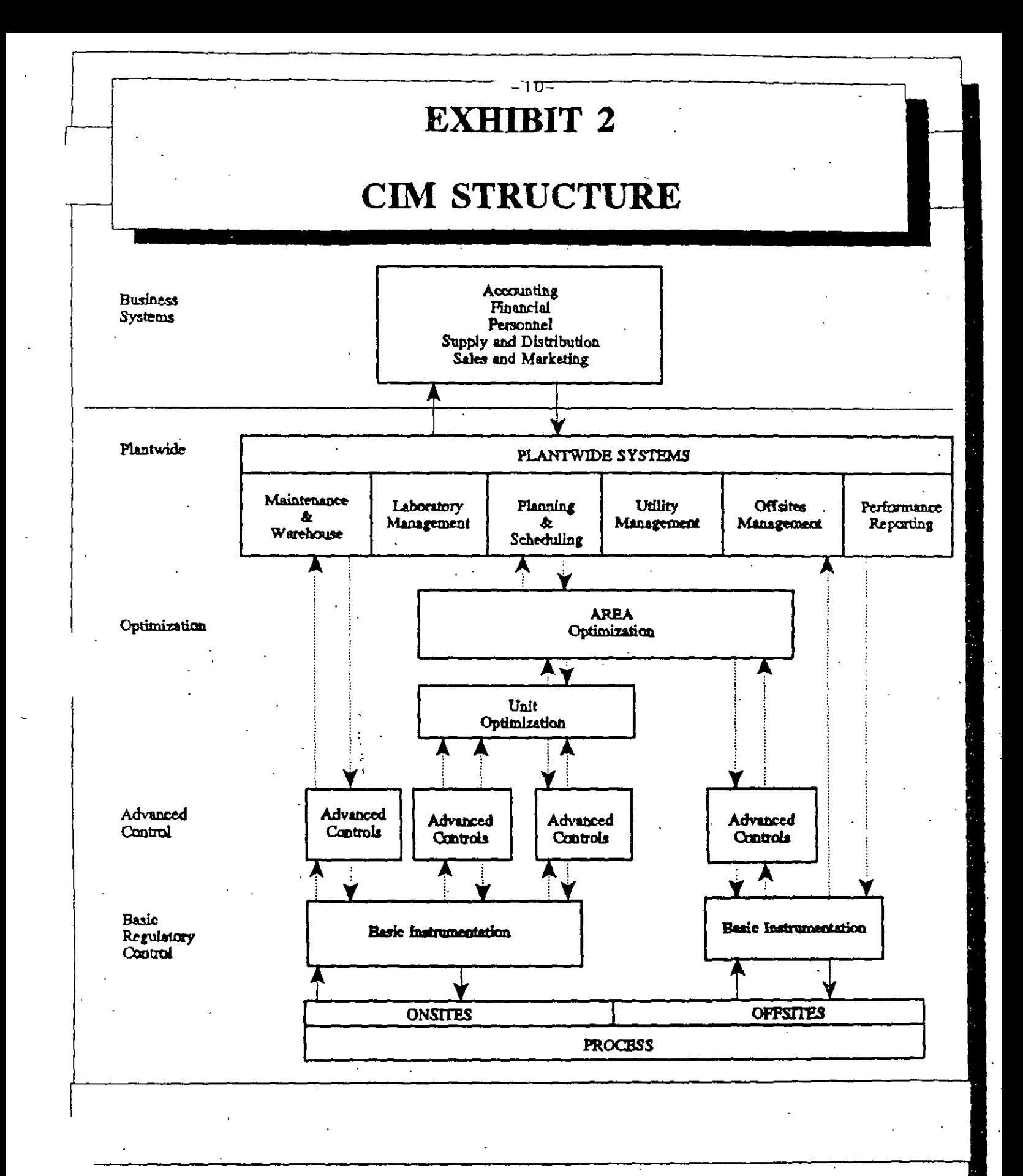

<sup>o</sup> 1990 SETPOINT, Inc.

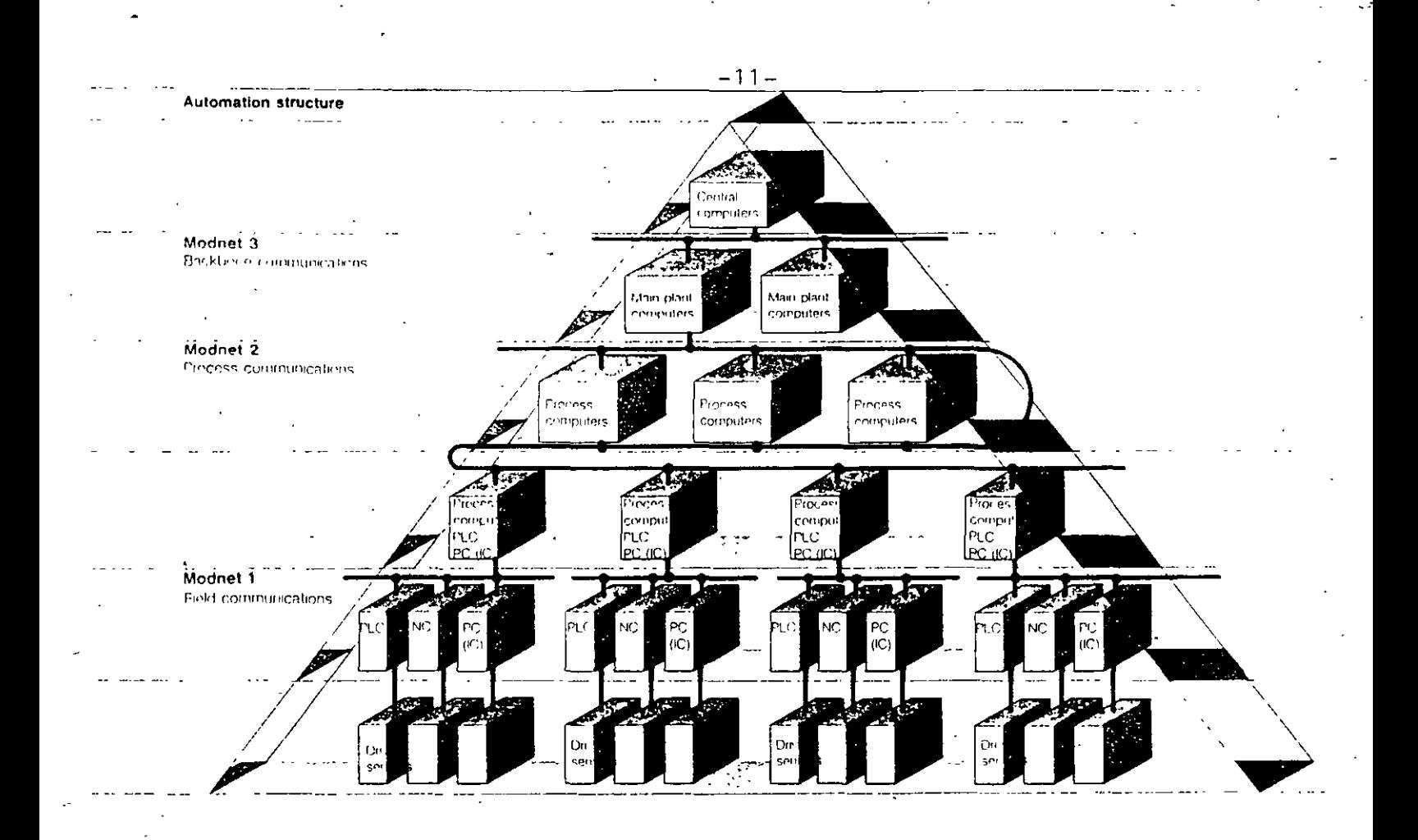

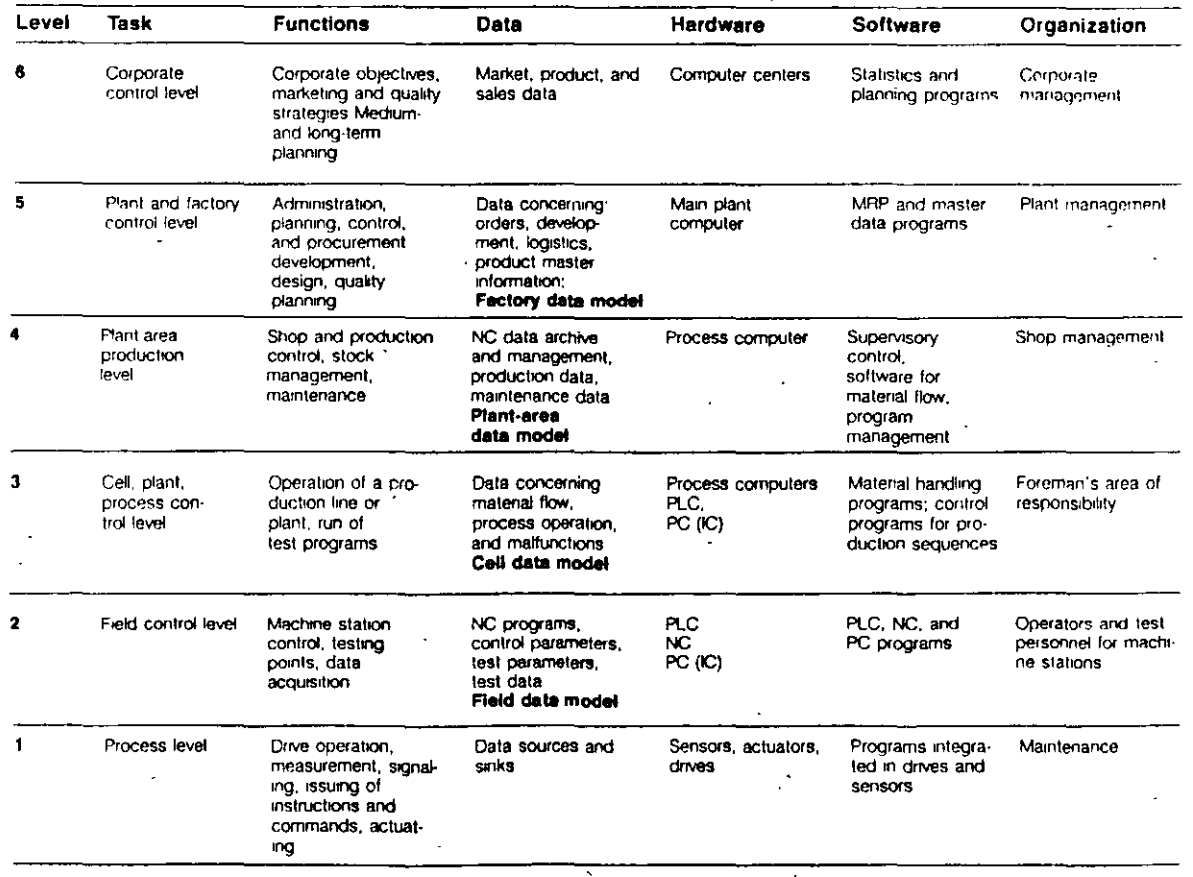

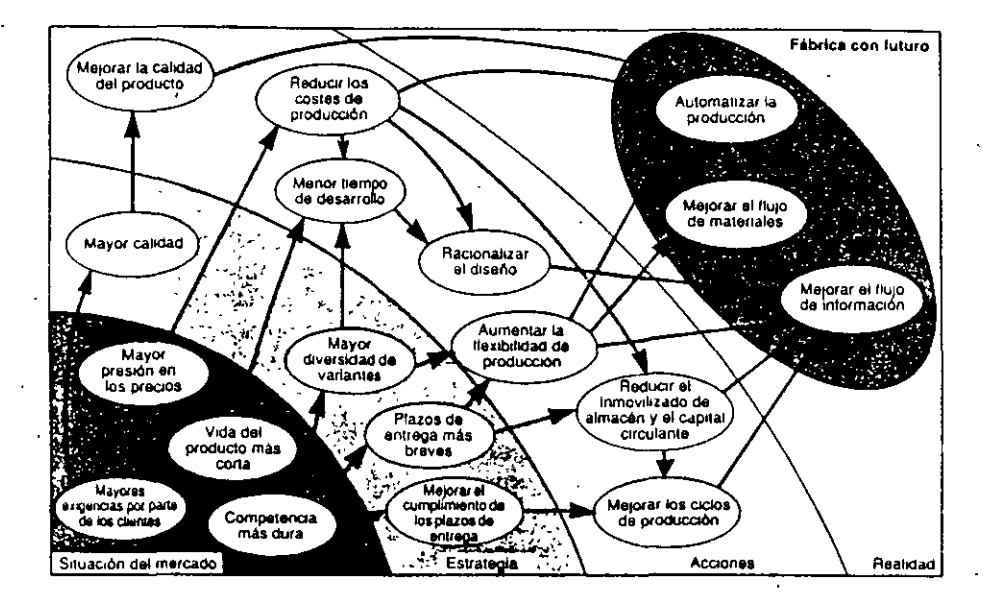

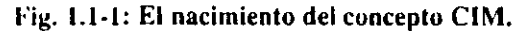

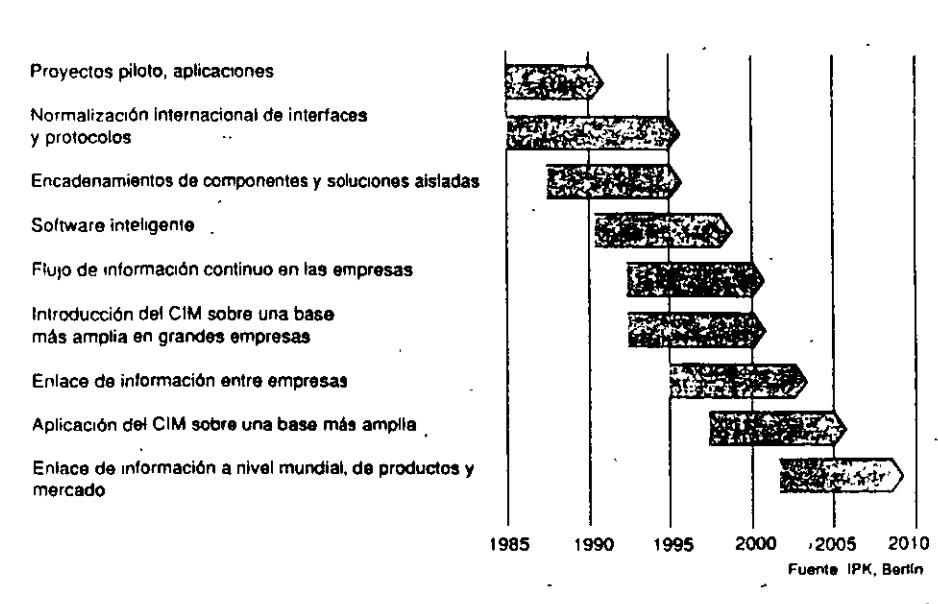

Fig. 1.2-1: Etapas de integración del CIM (a nivel mundial).

### ETAPAS DE LA AUTOMATIZACIÓN EN LOS PROCESOS INDUSTRIALES

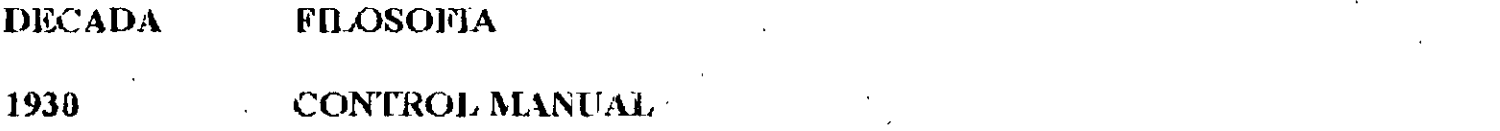

1940 CONTROL CENTRALIZADO Y SUPERVISORIO (INSTRUMENTACION NEUMATICA)

CONTROL CENTRALIZADO Y SUPERVISORIO (INSTRUMENTACION 1950 ELECTRONICA ANALOGICA)

CONTROL DIGITAL DIRECTO 1960

1970 CONTROL DISTRIBUIDO

1980 CONTROL AVANZADO (OPTIMO, ADAPTABLE Y PREDICTIVO)

1990 **INTEGRACION (C.L.M.)** 

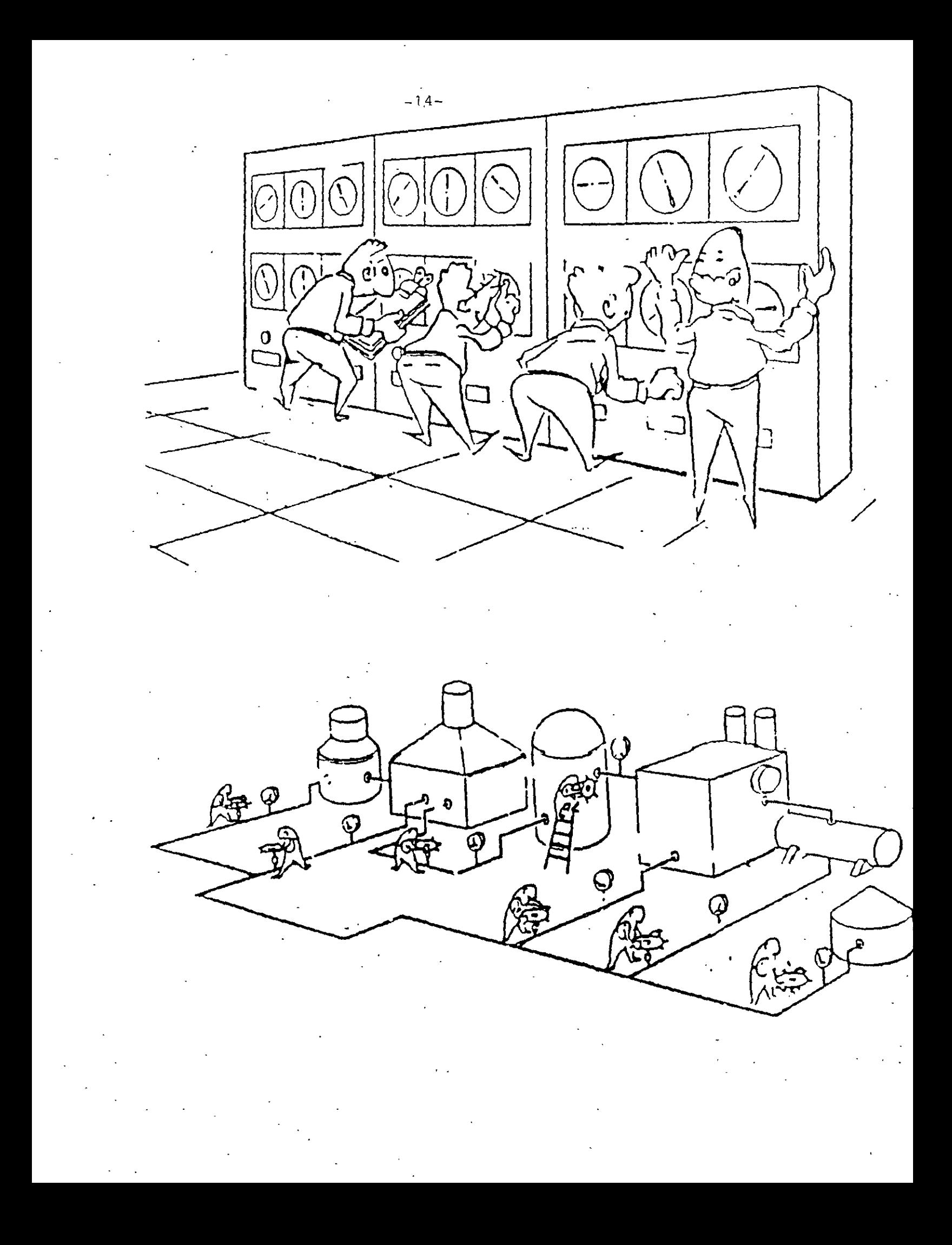

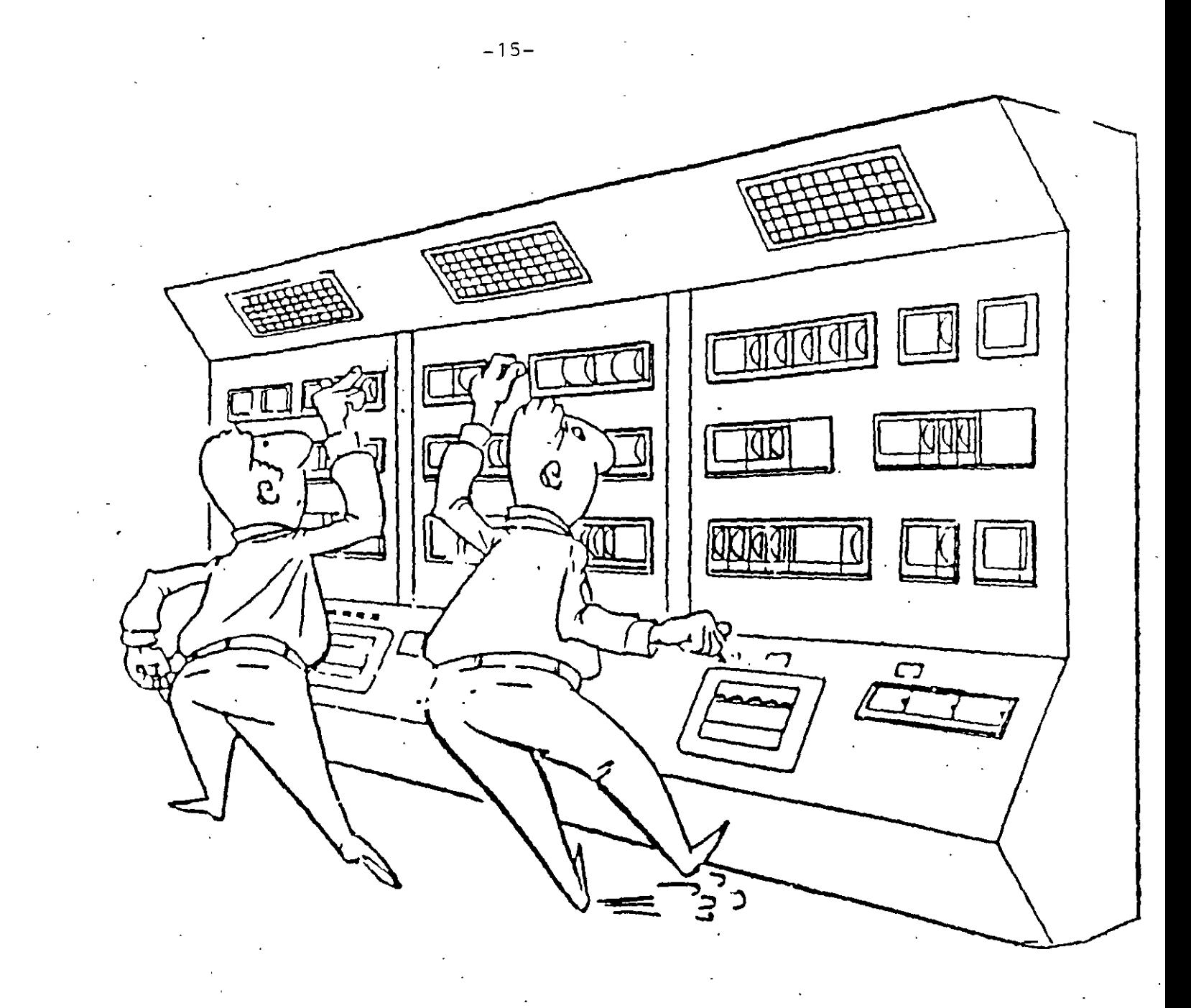

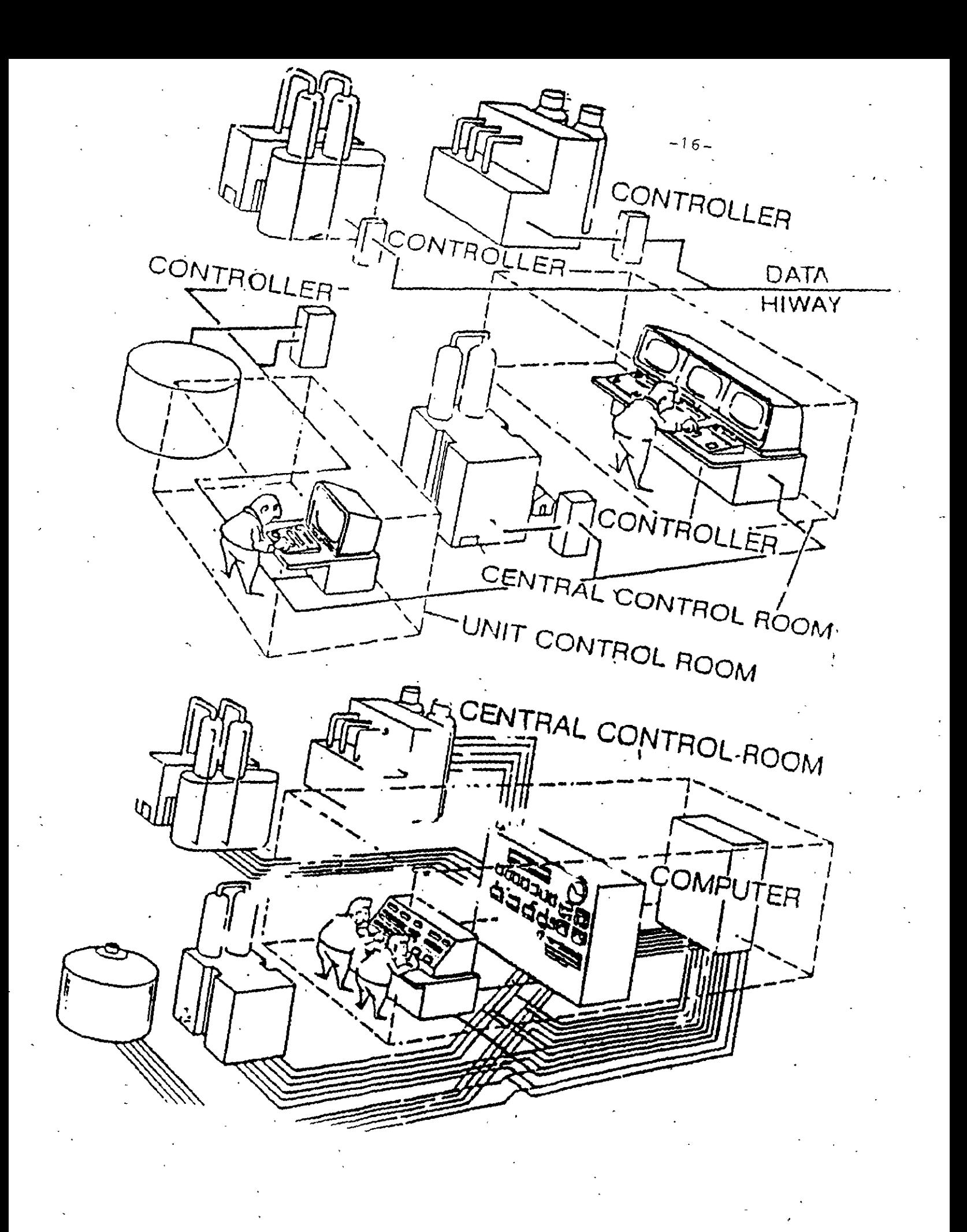

## EVOLUCION DE LA INSTRUMENTACION Y LA TEORIA DE CONTROL.

ANO **INSTRUMENTACION** 1783 1868 1877 **CONTROL MANUAL. 1900** 

1932 1936

**C. CENTRAL SUPERVISORIO** 1940 **CON L NEUMATICA** 

**TEORIA DE CONTROL** 

**J. WATT REGULADOR DE VELOCIDADES EN MA QUINAS DE VAPOR (H. PRACTICO)** 

"ON GOVERNONS" J. C. MAXWELL ESTUDIO DE LA ESTABILIDAD CON ECUACIONES DIFERENCIA- $\cdots$  LES (MODELADO)

 $\frac{1}{1}$ 

CRITERIO DE ROUTH PARA ESTABILIDAD.

H. NYQUIST PUBLICO TRABAJO PARA DETERMI-NAR LA ESTABILIDAD DESDE UN DIBUJO (GRAFI-CA DE RESPUESTA A LA FRECUENCIA)

**CALLENDER, HARTREE Y PORTER CONTROLADOR P.I.D. (SINTONIZACION DEL PID).** 

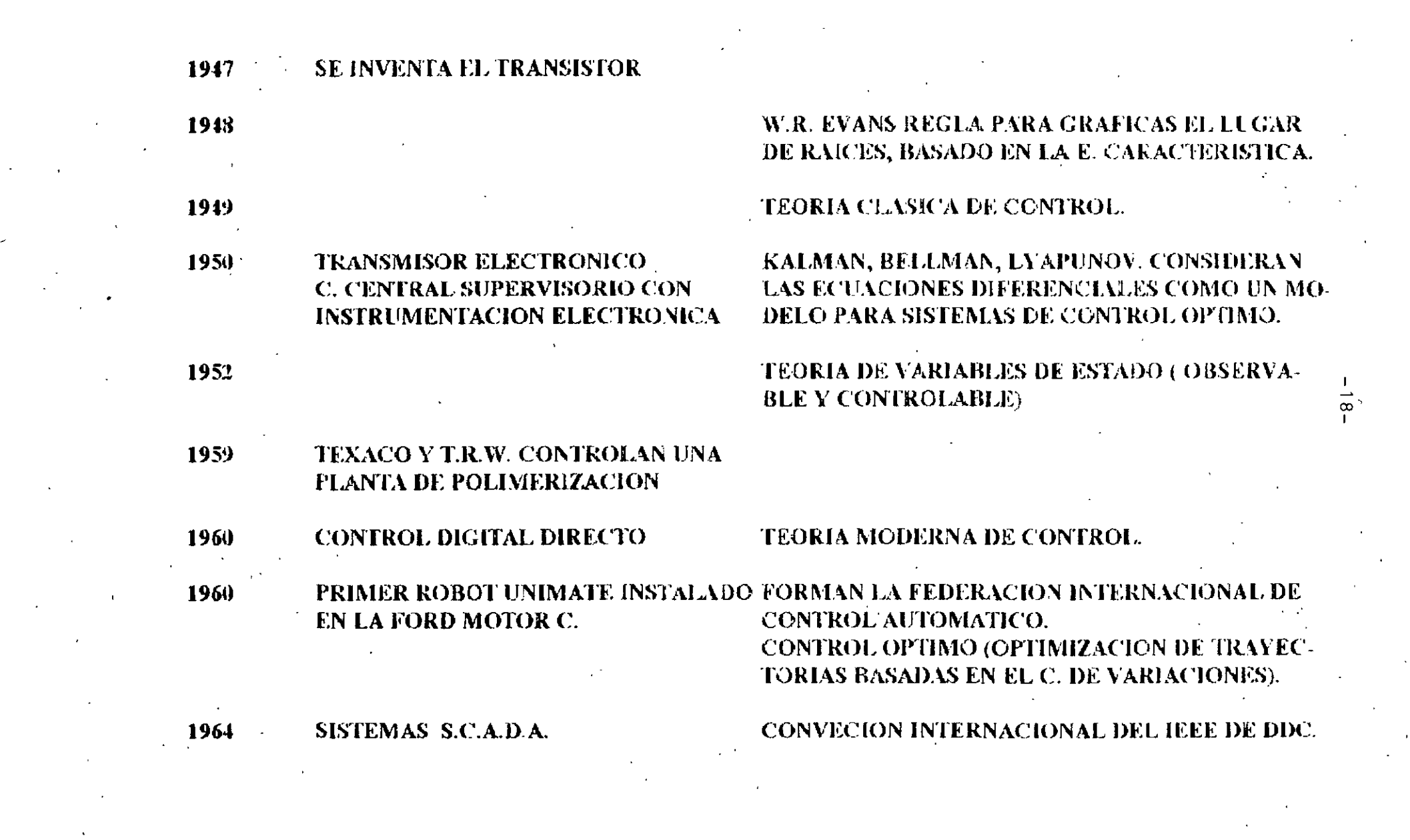

the control of the control of the

1963 P.L.C. O AUTOMATAS PROGRAMABLES 500 INSTALACIONES CON DDC EN EL MUNDO 1970 DISEÑO EL P. MICROPROCESADOR C. ADAFTABLE Y PREDICTIVO (TEORIA) **INTEL 4004 (BUSICOM INTEL)** 

**CONTROL JERARQUICO** 1971 O MULTINIVEL

1973. **CONTROL DISTRIBUIDO** C. JERARQUICO OPTIMO C. ADAITABLE Y PREDICTIVO (EQUIPOS) 1980 **TRANSMISORES DIGITALES** 

48,000 ROBOT INSTALADOS

- **CONTROLADORES MULTILAZO** 1983
- **INTEGRACION (C.I.M.)** 1990

 $\vec{0}$ 

## PARTES DE UN LAZO DE CONTROL INDUSTRIAL.

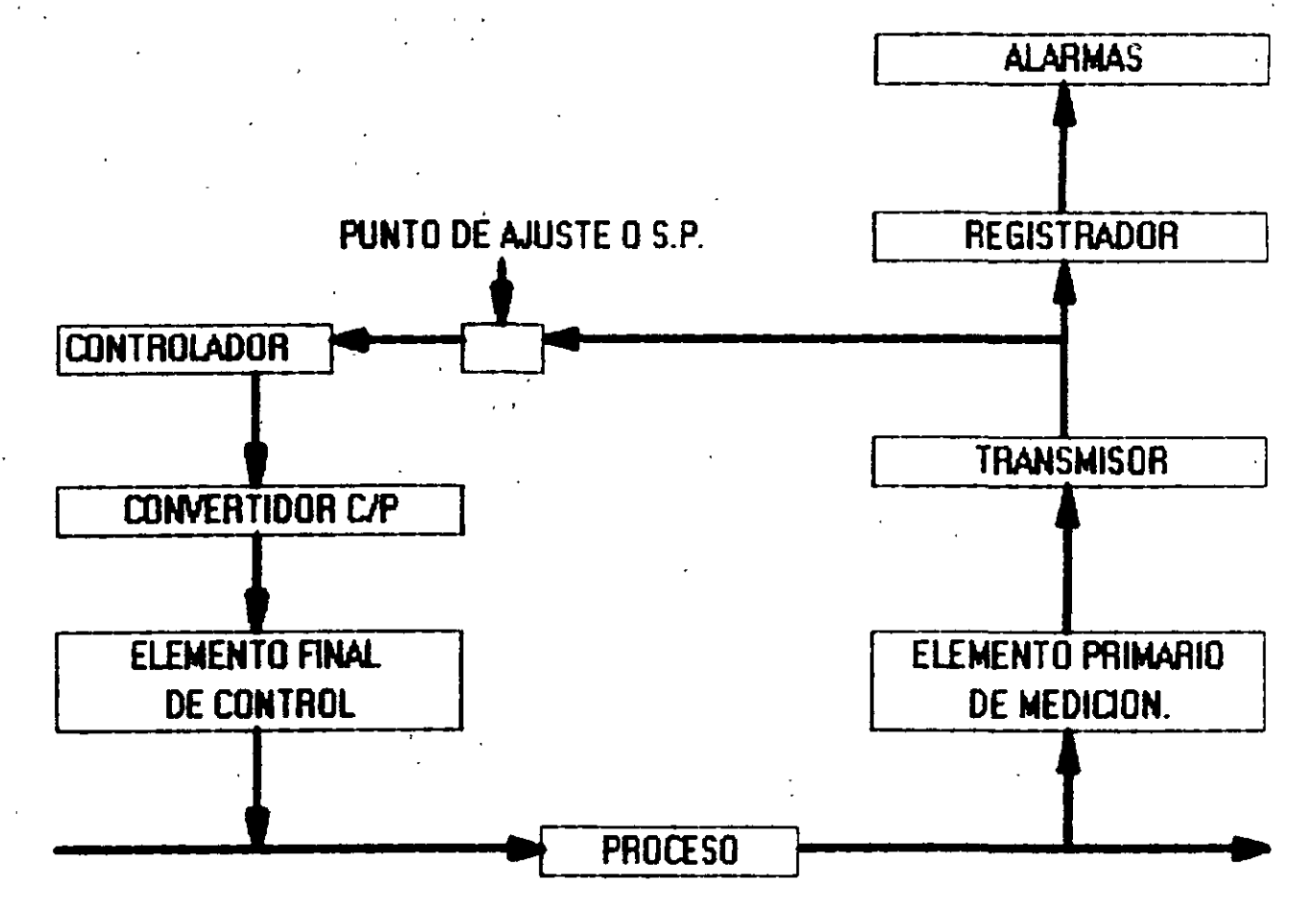

**ENTRADA DE PRODUCTO** 

SALIDA DE PRODUCTO

 $-20$ 

### DEFINICION DE UN AUTOMATA PROGRAMABLE O P.L.C.

# ES UN EQUIPO ELECTRONICO PROGRAMABLE EN LENGUAJE NO INFORMATICO, DISEÑADO PARA CONTROLAR EN TIEMPO REAL Y EN AMBIENTE INDUSTRIAL PROCESOS SECUENCIALES.

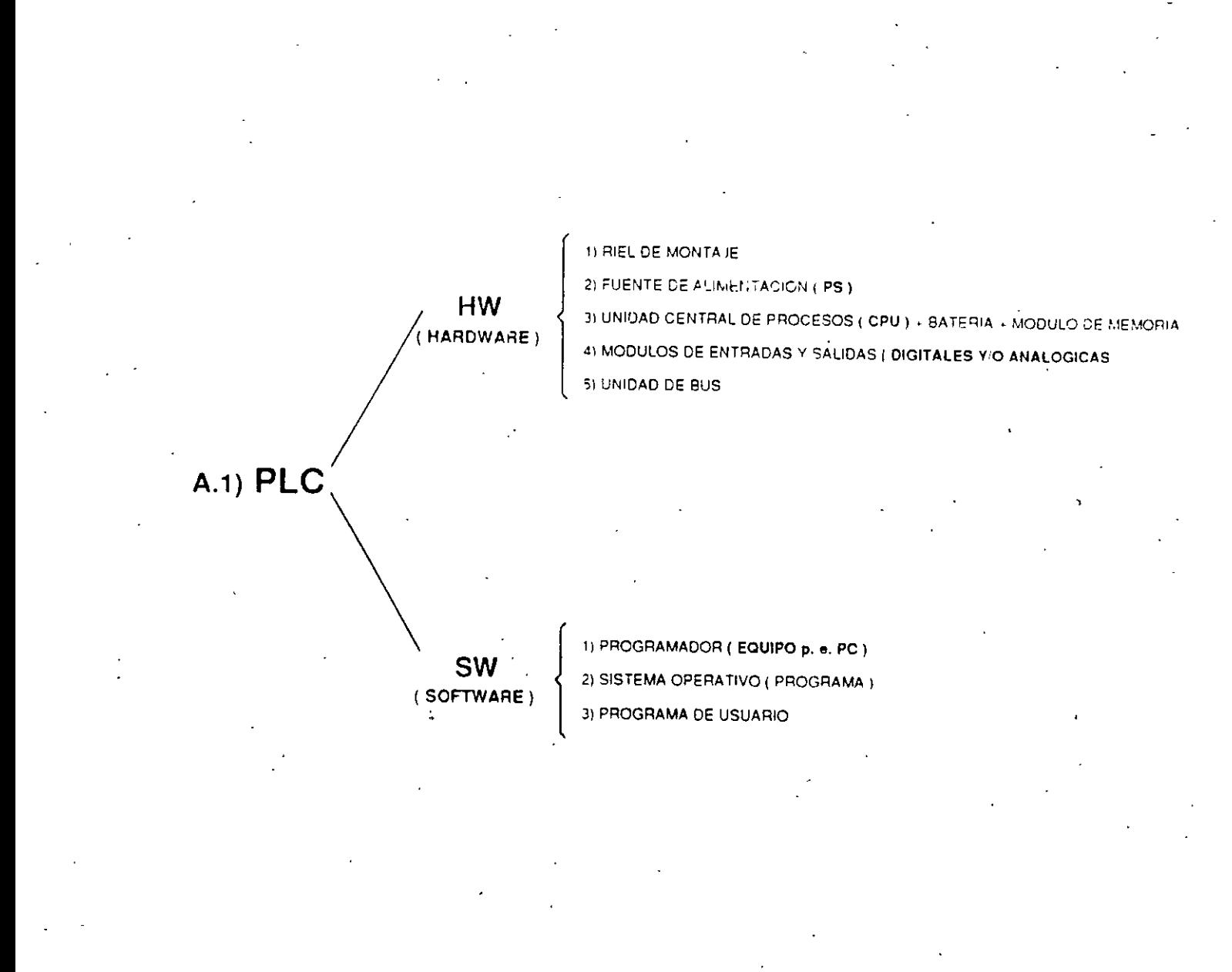

CONTROL LOGICO PROGRAMABLE

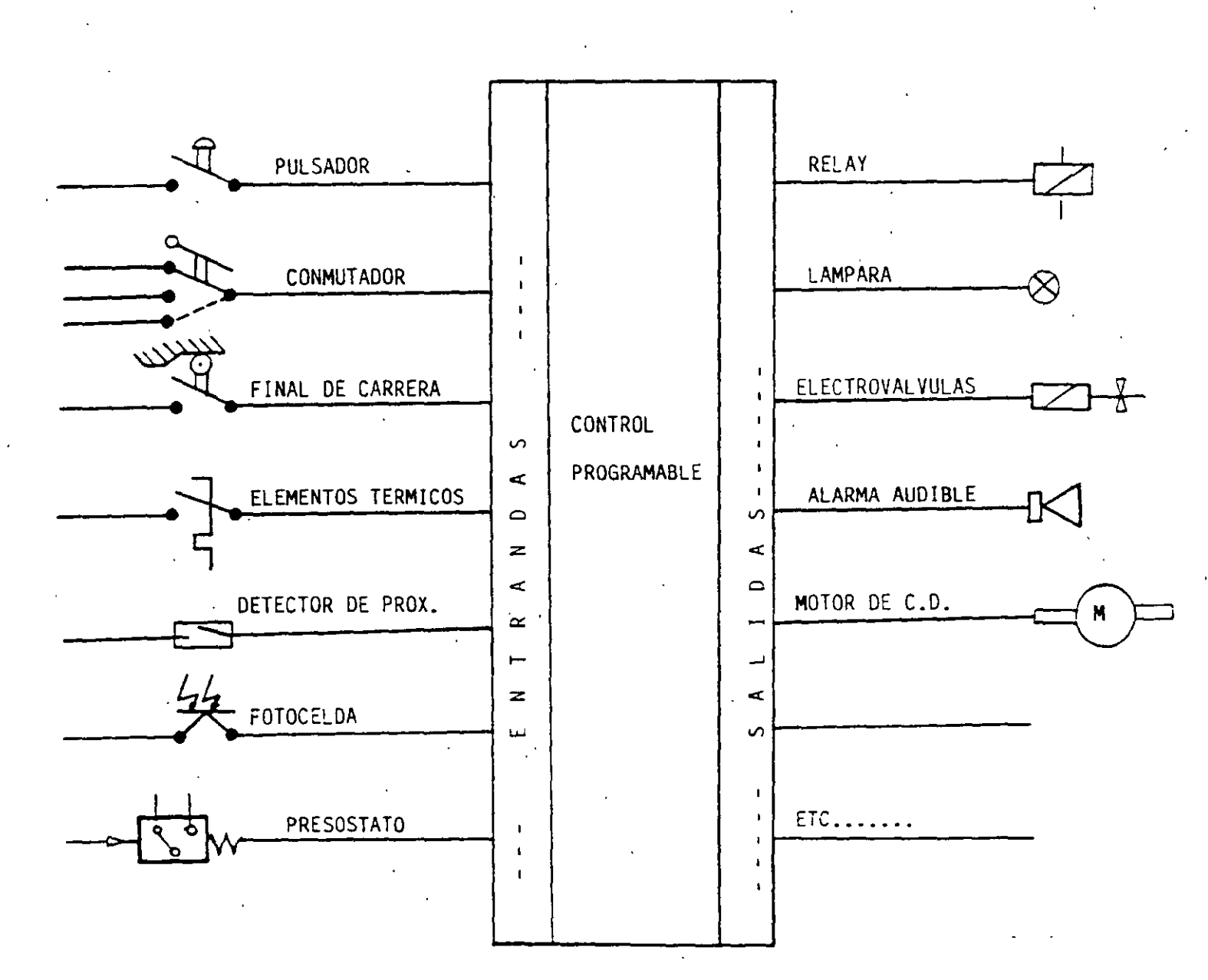

### ANTECEDENTES HISTORICOS

### NACIMIENTO

GENERAL MOTORS Y DIGITAL CORPORATION CREAN UN SISTEMA DE CONTROL CON LOS SIGUIENTES REQUERIMIENTOS:

1 DEBIAN EMPLEAR ELECTRONICA

2 ADAPTARSE AL AMBIENTE INDUSTRIAL

3 SER PROGRAMABLES

4 DE FACIL MANTENIMIENTO

5 SER REUTILIZABLE

NACE UN EQUIPO BASADO EN UNA PDP-14

#### PRIMERA ETAPA

1 968 NACEN LOS P.L.C. COMO REEMPLAZOS ELEC-TRONICOS. DE RELEVADORES ELECTROMECA-NICOS. QUE CONTROLA MAQUINAS O PROCE-SOS SECUENCIALES.

### SEGUNDA ETAPA 1

1974 INCORPORAN LOS MICROPROCESADORES

LO QUE PERMITE :

INTERCONEXION HOMBRE-MAQUINA

MANIPULACION DE DATOS

OPERACIONES ARITMETICAS

COMUNICACION CON ORDENADORES

TECERA ETAPA

1977 INCREMENTO DE LA CAPACIDAD DE MEMORIA.

CONTROL DE POSICIONAMIENTO

**E/S ANALOGICAS** 

PLC MAS PEQUEÑOS.

CUARTA ETAPA

·1980 E/S INTELIGENTES MODULOS DE AUTODIAGNOSTICO REDES DE PLC CON FIBRAS OPTICAS LENGUAJES ALTERNATIVOS ALTA VELOCIDAD DE RESPUESTA

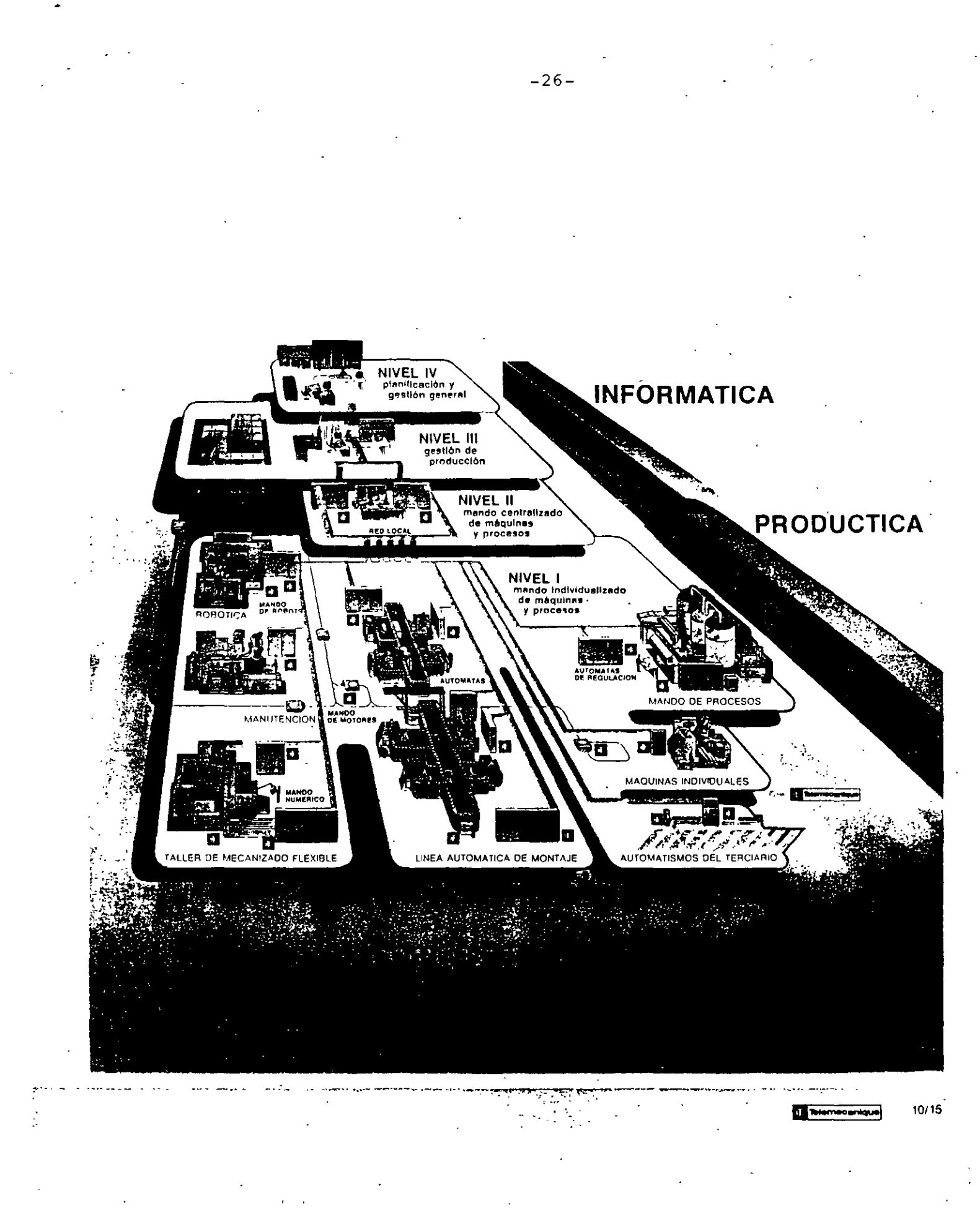

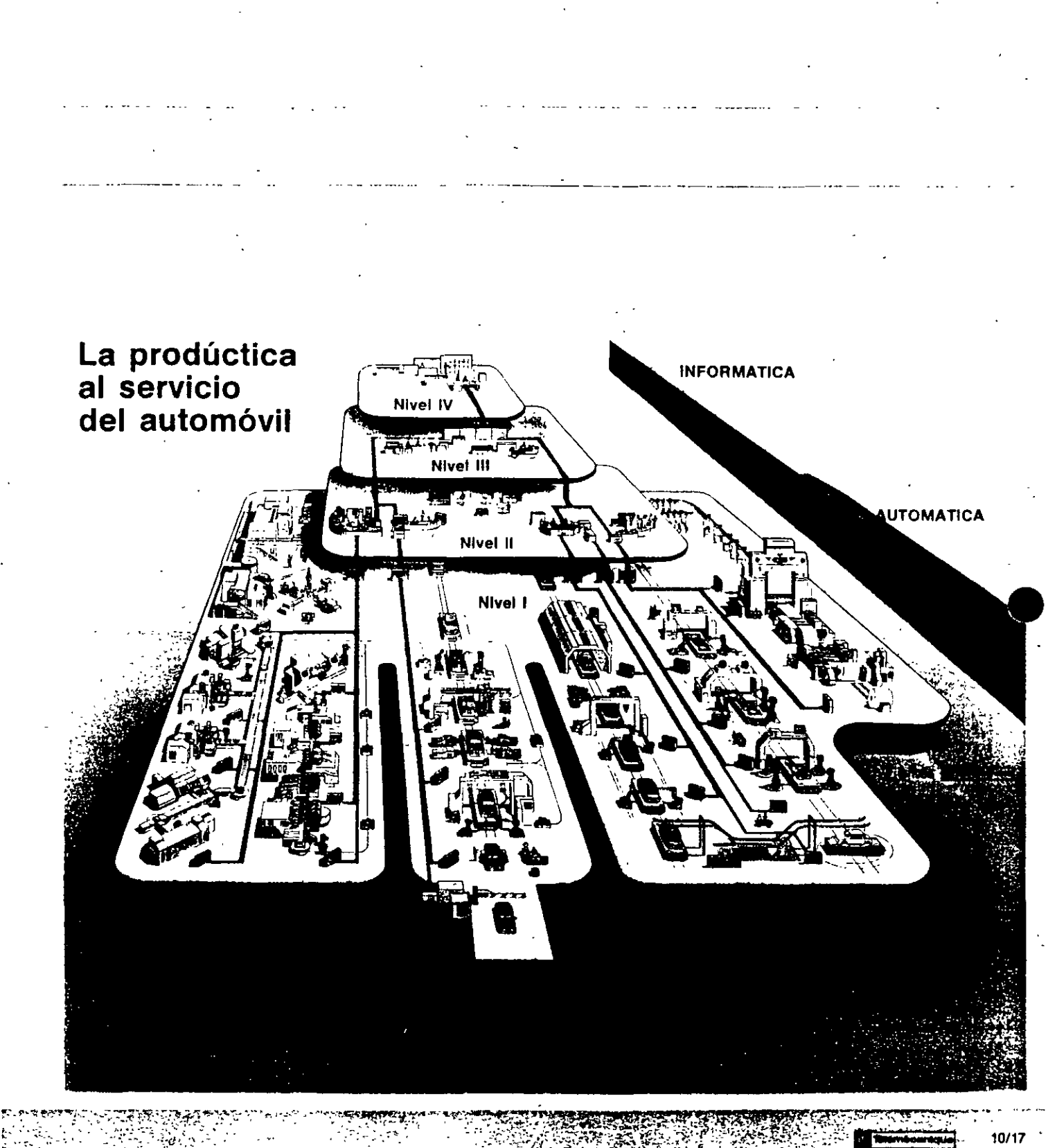

 $-27-$ 

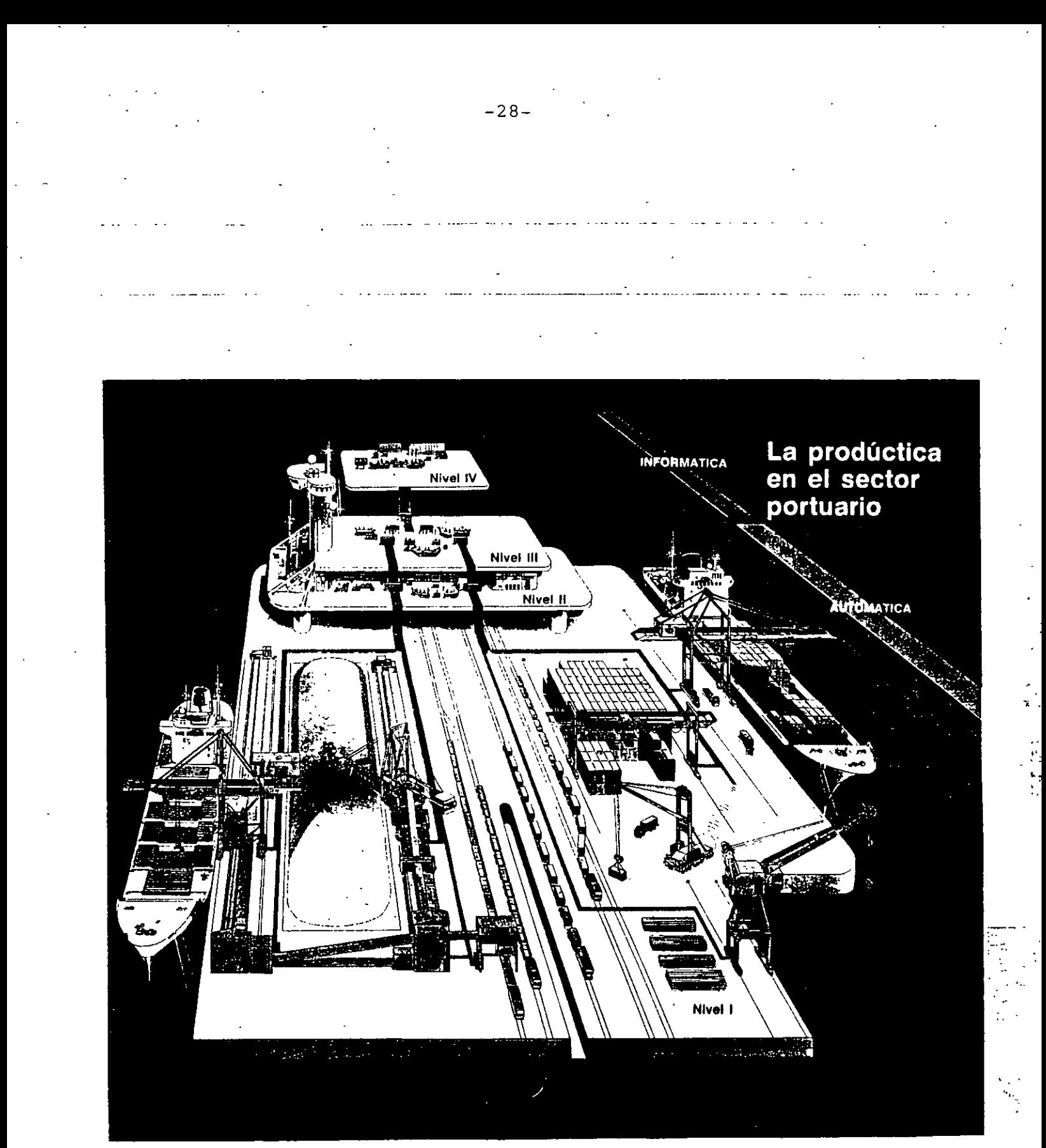

 $\ddot{\phantom{a}}$ 

10/19 1) Telemecanique

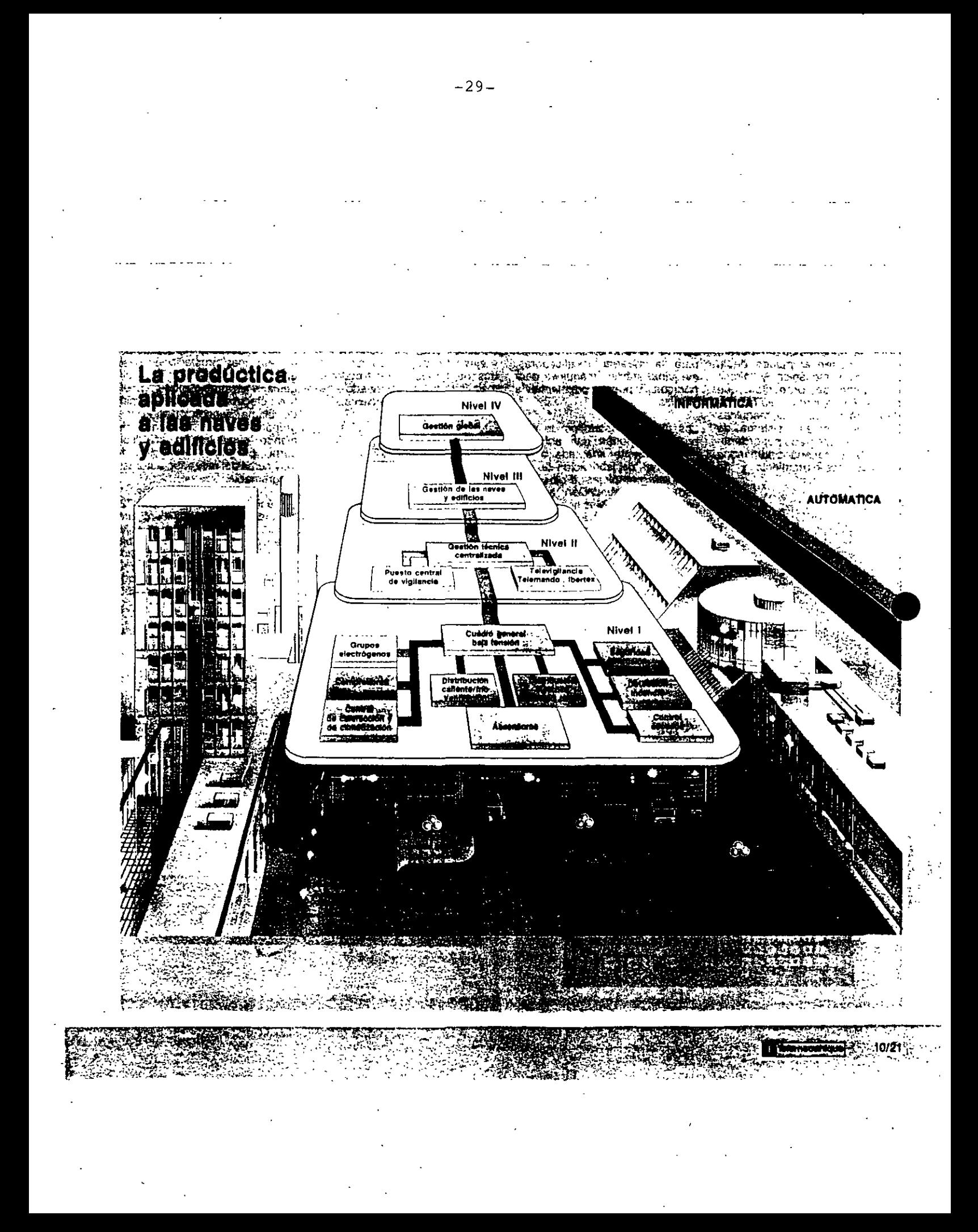

### **FABRICANTES**

#### **MARCA**

### **FAMILIAS**

**TELEMECANIQUE** 

TSX 17, 20, 47, 67 Y 87.

**SIENTENS** (TEXAS INSTRUMENTS)

**ALLEN BRADLEY** (ROCKWELL)

**AEG** 

**GENERAL ELECTRIC** 

**EATON** (CUTLER-HAMMER)

**MITSUBISHI** 

**OMRON ELECTRONICS** 

MODICON A 020, A 030, A 120, A 130, A 330, A 500 Y A 800 **FAMILLA 984 Y 32000M.** 

ن<br>0

SIMATICS \$5 90U, 95U, 100U, 115U, 135U Y 155U.

SLC 100, SLC 150, SLC 500, PLC-2, PLC-3 Y PLC-5.

FANUC SERIE 90-20. 90-30 Y 90-70.

**FAMILIA D 100, D 200 Y D 500** 

**LINES FXo.** 

**SERIE C 120, C 250 Y C 500** 

# $AB$ **B** KLOCKNER-MOELLER **SQUARE D HITACHI**

MASTERPIECE 40, 51, 90, 100 Y 200 **FAMILIA SUCOS PS. FAMILIA SY/MAX 300 Y 700** FAMILIA E-20HR, E-28HR, E-40HR Y E-64 HR. FAMILIA FPC101, 202, 404 Y 405

**FESTO** 

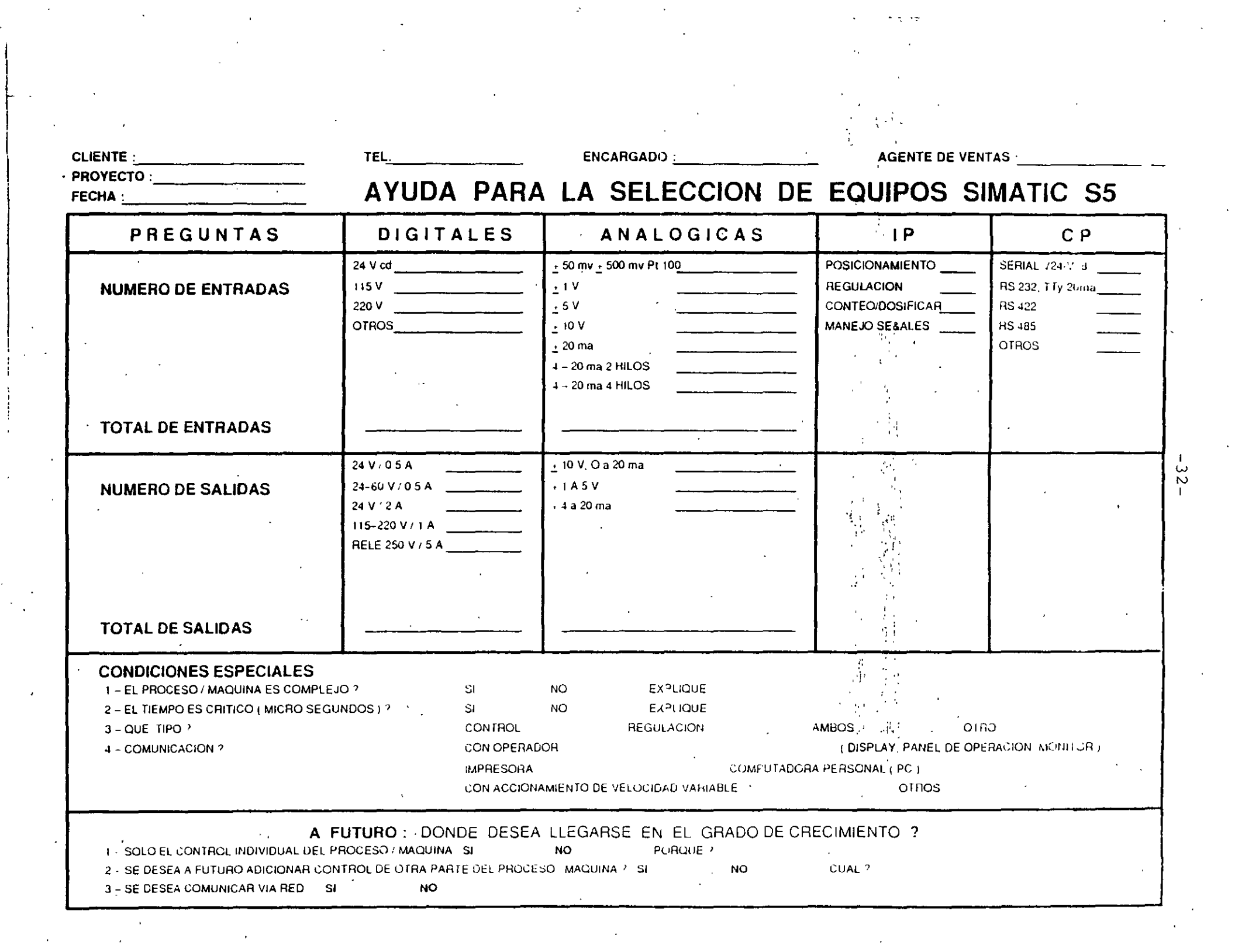

 $\frac{1}{2}$ 

त्र के<br>|

 $\label{eq:2} \frac{1}{\sqrt{2}}\sum_{i=1}^n\frac{1}{\sqrt{2}}\sum_{i=1}^n\frac{1}{\sqrt{2}}\sum_{i=1}^n\frac{1}{\sqrt{2}}\sum_{i=1}^n\frac{1}{\sqrt{2}}\sum_{i=1}^n\frac{1}{\sqrt{2}}\sum_{i=1}^n\frac{1}{\sqrt{2}}\sum_{i=1}^n\frac{1}{\sqrt{2}}\sum_{i=1}^n\frac{1}{\sqrt{2}}\sum_{i=1}^n\frac{1}{\sqrt{2}}\sum_{i=1}^n\frac{1}{\sqrt{2}}\sum_{i=1}^n\frac{1$ 

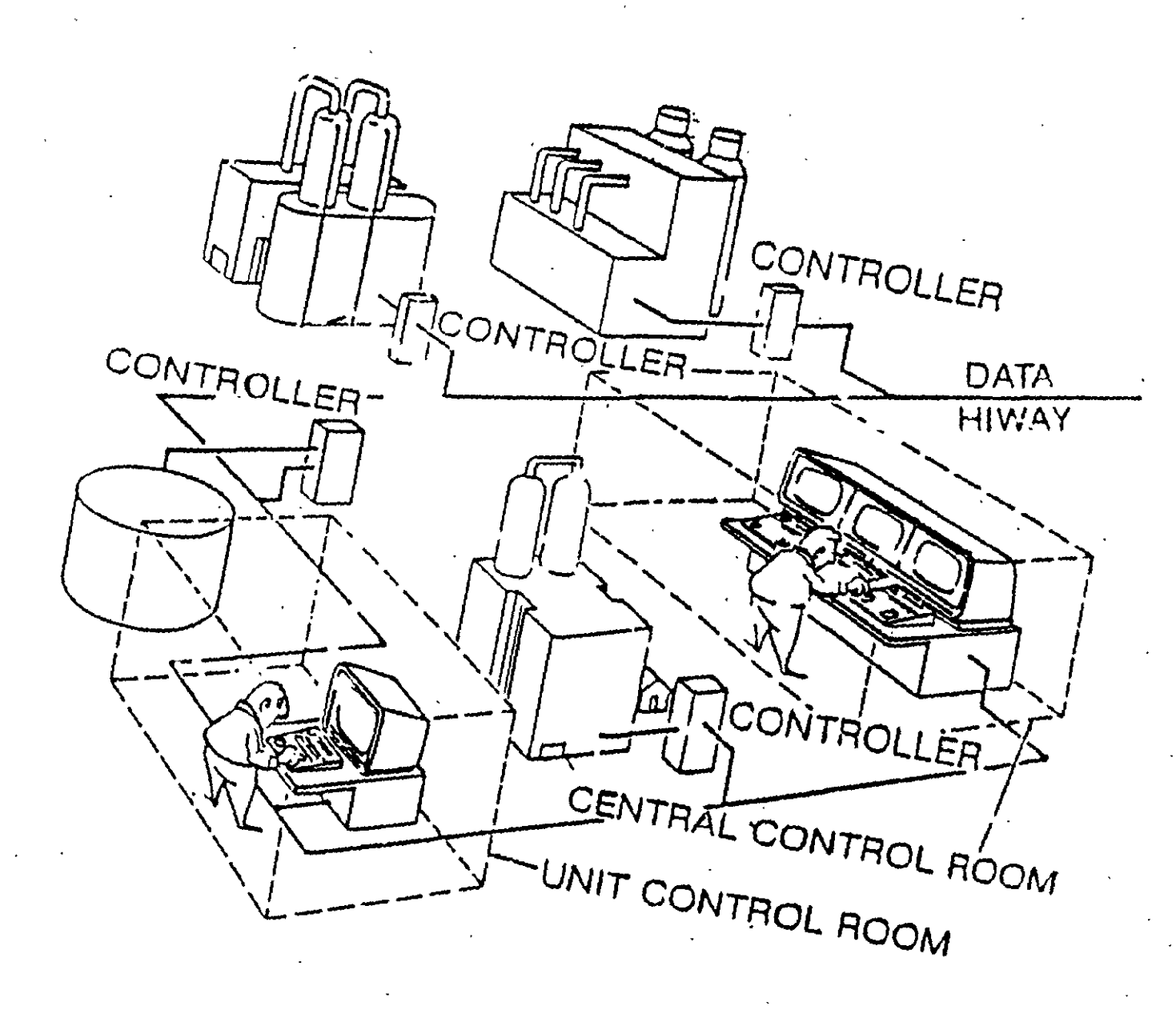
### **LISTA DE FABRICANTES Y MARCAS DE CONTROL DISTRIBUIDO**

TDC 3000. **HONEYWELL ASEA BROWN BOVERI MOD 300.** (TAYLOR) **FISHER CONTROLS** PROVOX PLUS. **BAILEY CONTROLS INFI 90. FOXBORO**  $\mathbf{I}/\mathbf{A}$ .

**SIEMENS** 

**JOHNSON YOKOGAWA** 

Agental and **FABRICANTES** 

**ROSEMOUNT** 

**LEEDS & NORTHRUP** 

MAX V.

µXL.

**RS3.** 

TELEPERM ME.

**MODELO** 

## COMPARACION CON OTROS EQUIPOS DE AUTOMATIZACION.

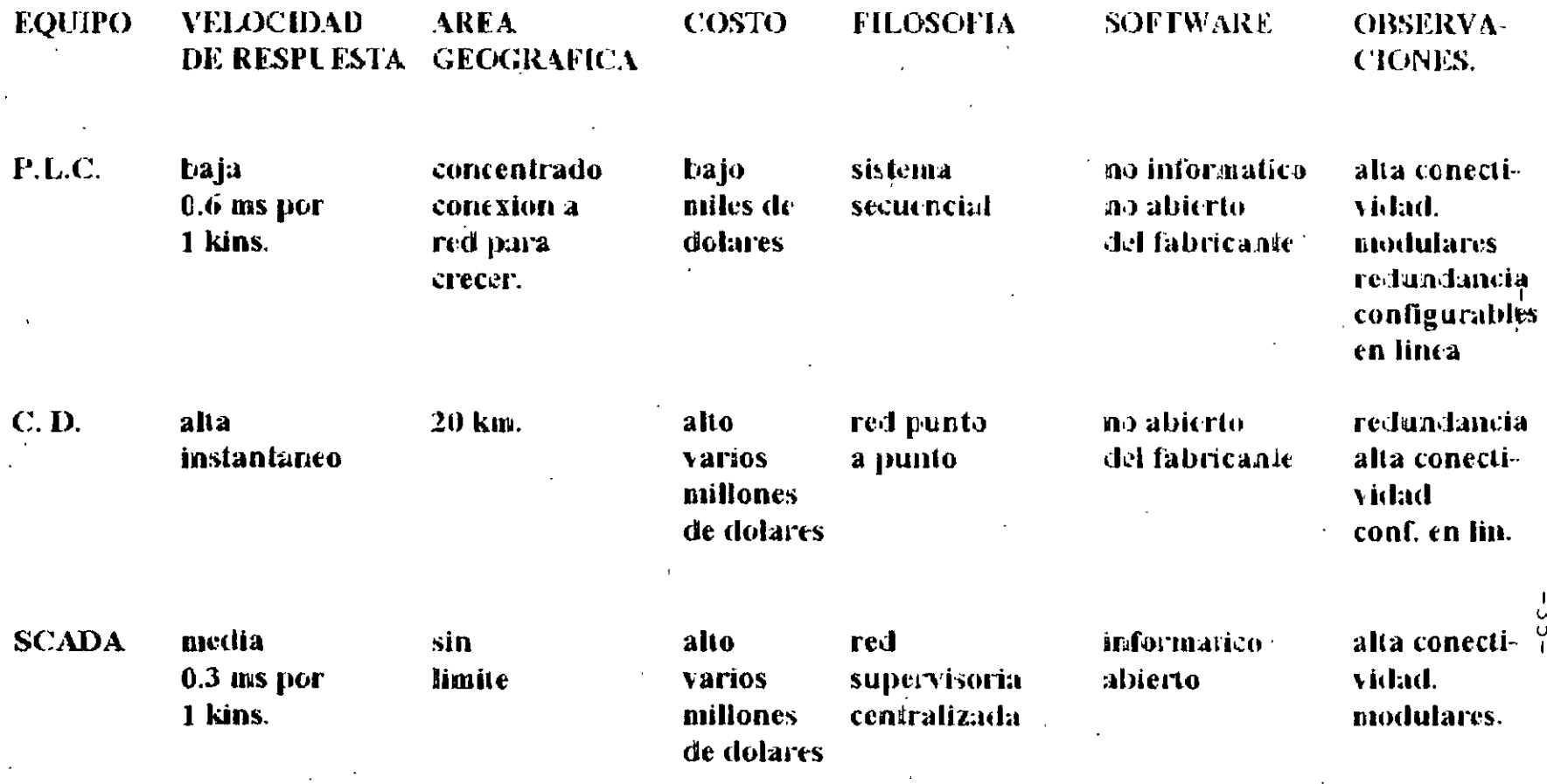

## AUTOMATIZACION.

### PARTE II CONTROL DISTRIBUIDO. VIERNES.

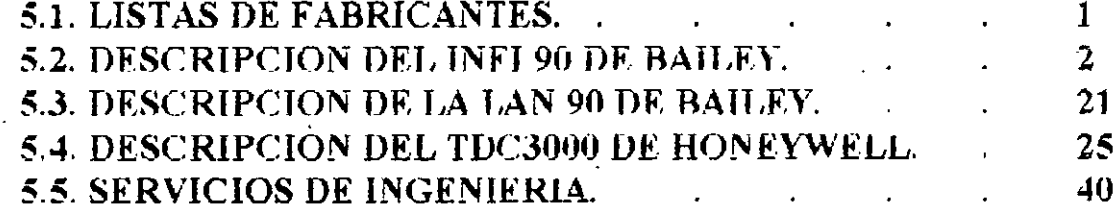

### LISTA DE FABRICANTES Y MARCAS DE CONTROL **DISTRIBUIDO**

### **FABRICANTES**

 $\tilde{\mathbf{f}}$ 

**HONEYWELL** 

**ASEA BROWN BOVERI** (TAYLOR)

**FISHER CONTROLS** 

**BAILEY CONTROLS** 

**FOXBORO** 

**SIEMENS** 

JOIINSON YOKOGAWA

**ROSEMOUNT** 

**LEEDS & NORTHRUP** 

TDC 3000.

**MODELO** 

**MOD 300.** 

PROVOX PLUS.

**INFI 90.** 

 $\mathbf{UA}$ .

TELEPERM ME.

 $\mu$ XL.

**RS3.** 

MAX V.

CONTROL DISTI **IBUII** 

# EQUIPO<br>INFI 90 DE BAILEY

ING, JAVIER VALENCIA FIGUEROA.

## **System Overview**

### INFI 90 System Architecture

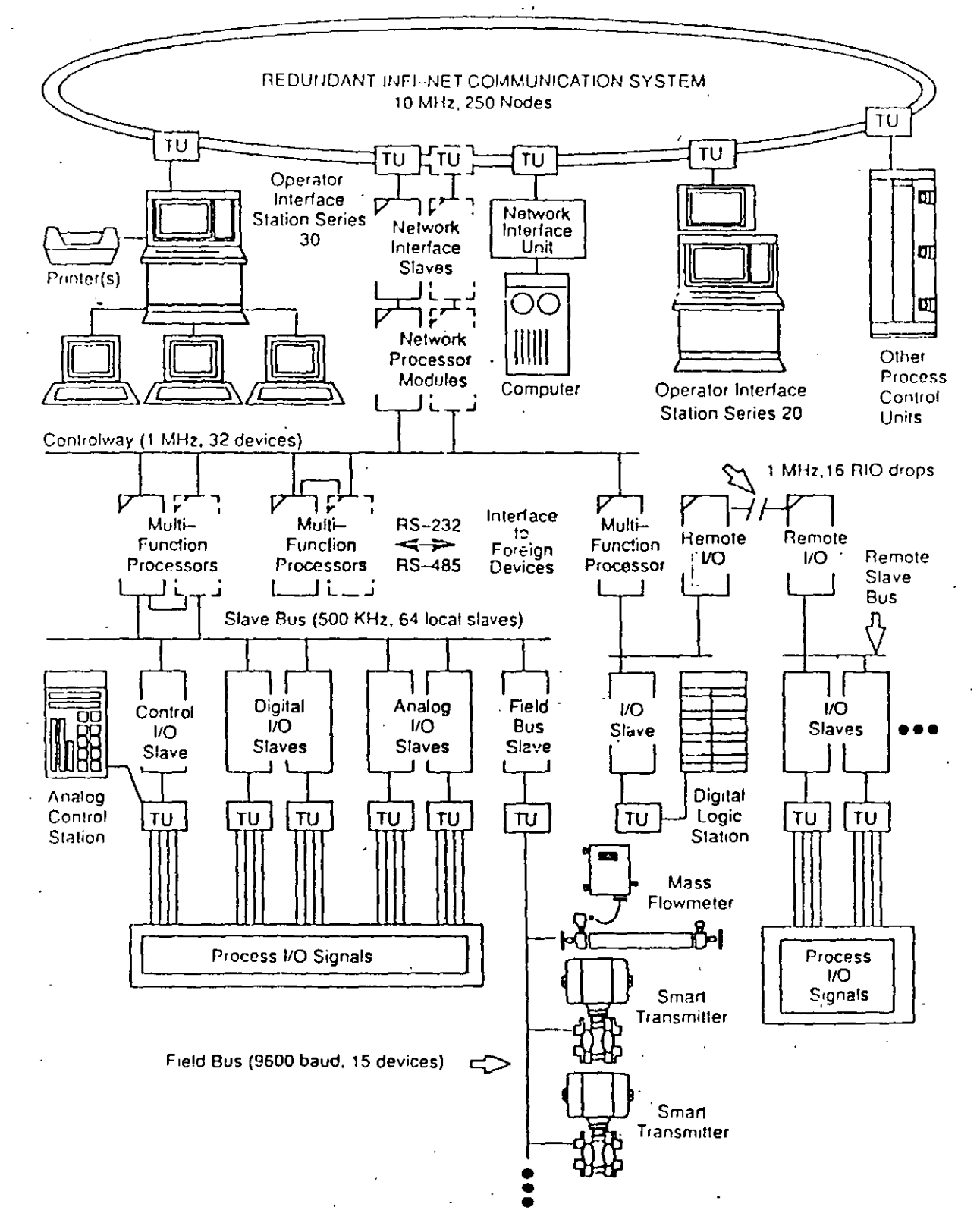

### **System Overview**  •••••••••••••••••••••••••••••••••••••••••••••••••••••••••••••••••••

### INFI 90 System Architecture

••• 4

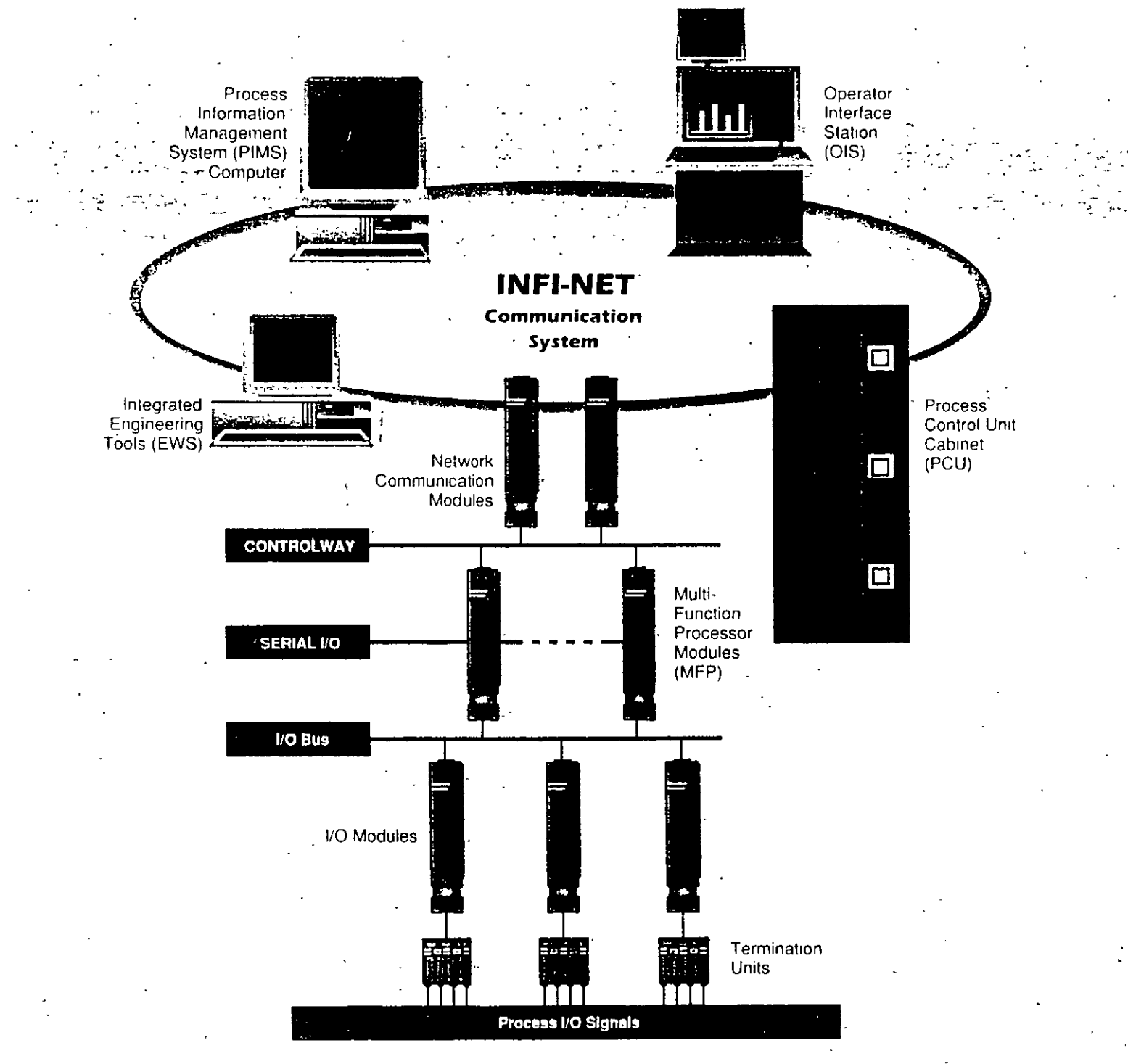

 $-4-$ 

Sistema de Control Distribuído INFi-90  $_{-5-}$   $\blacksquare$ Bi $\blacksquare$ iiiilie¦V

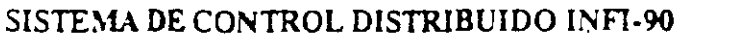

#### l.l. INTRODUCOON

Ene! pasacin, un sistema de control era considerado como una caja negra, aislada -ffsica y temporalmente de la adquisición de datos, procesamiento de la iniormación. y del sector de administración y torna de decisiones de la empresa.

Hoy en dfa. dados los costos de energía, los veloces cambios que requiere una producción para mantenerse en el mercado y la necesidad de conocer toda la información posible sobre el proceso, es necesario contar con un concepto de sistema de control radicalmente diferente.

El sistema de control distribuido NETWORK/INFI-90, propone una arquitectura que permite integrar el control del proceso con el sector de administración de la empresa. Esto facilita la aplicación de técnicas avanzadas de gestión que implican la adquisición (en tiempo) de datos del proceso, la integración con otros datos propios de la administración y la posterior toma de decisiones en función de estos últimos.

La aplicación de standards industriales en el diseño del sistema, facilita la creación de poderosas herramientas de gestión, la incorporación de sistemas existentes y simplifica la expansión futura del mismo.

En forma adicional.- el INFI-90 utiliza la más avanzada tecnología para la fabricación del hardware y la generación del software, extendiendo las fronteras de un sistema tradicional de control en tiempo real, para incluir sistemas expertos o aplicaciones especiales tales como el control de procesos del tipo "batch".

#### 1.2. ARQUITECTURA DEL SISTEMA

La arquitectura del sistema puede dividirse en cuatro niveles primarios. Cada nivel ba sido diseñado de forma tal de optimizar las prestaciones, maximizar la

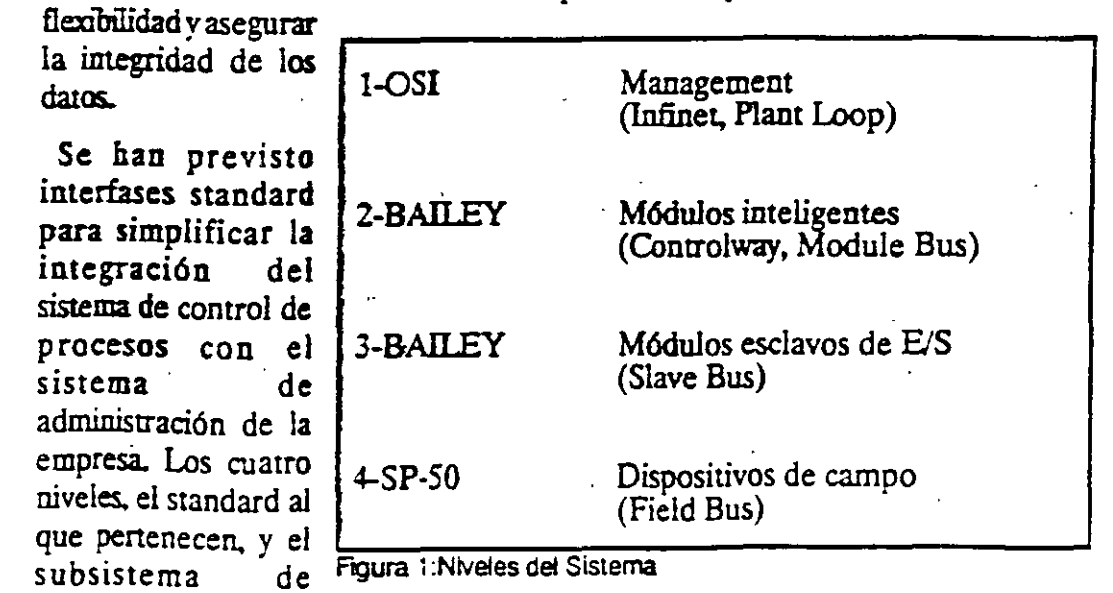

Sistema de Control Distribuido INFI-90 <sub>-6-</sub> : Biaillev

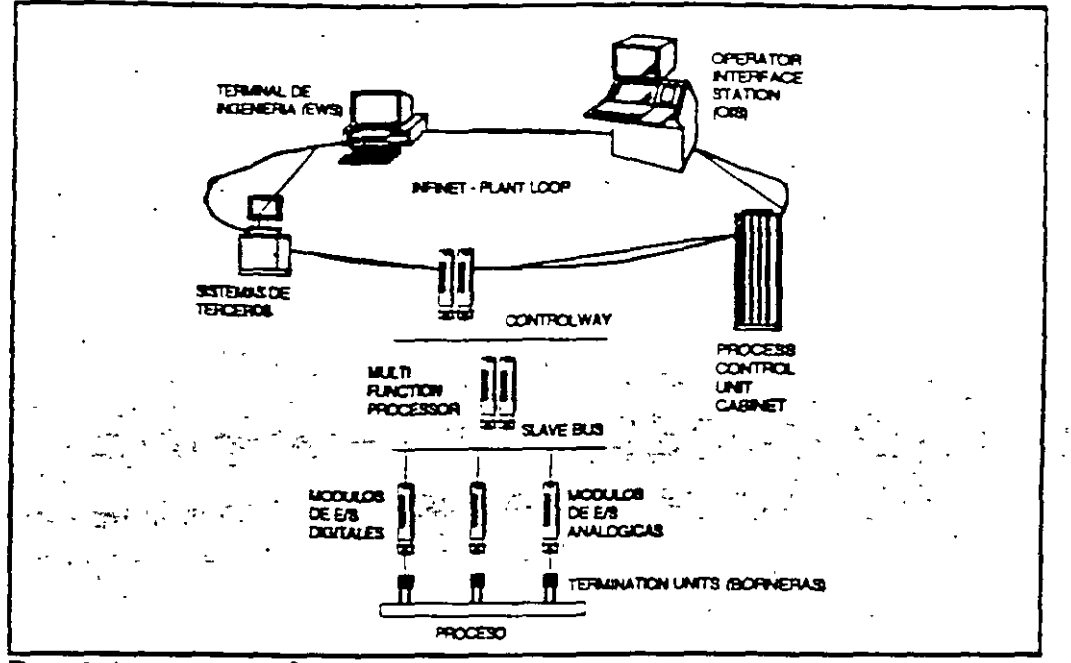

Figura 2: Arquitectura del Sistema

*: ... :.-* ·. """:.  $\mathbb{R}$ .

comunicación en cada uno de ellos, se listan en la fig. l.

En la figura nro.2puede verse la arquitectura del sistema NETWORK;INFI-90, los distintos niveles y los subsistemas de comunicación entre los mismos.

#### 1.2.1. NIVEL 4: DISPOSITIVOS DE CAMPO

E bus de campo (FIELD BUS) del sistema está basado en el standard SP-50. y permite la interconexión de transmisores inteligentes de Bailey Controls, así . como de otros fabricantes. Este bus, que opcionalmente puede ser redundante, es una línea serie de 32 kHz a la cual pueden conectarse hasta un máximo de 15 transmisores inteligentes. La comunicación se realiza por medio de una par de cables y es controlada por un módulo esclavo llamado FIELD BUS SLAVE, el cual pone los datos adquiridos a disposición del nivel superior (SLAVE BUS).

Bailey Controls ofrece una amplia gama de transmisores inteligentes para mediciones de temperatura, presión, nivel, caudal másico, pH, conductividad, etc.

Una de las ventajas mas importantes que ofrece este sistema, es el reducido costo del cableado, dado que con un sólo par de cables se pueden adquirir las señales de 15 transmisores.

En el punto DESCRIPCION DEL SISTEMA se detallarán las características sobresalientes de los transmisores inteligentes.

#### 1.2.2. NIVEL3: MODULOS DE ENTRADA/SALIDA

Ademas del módulo esclavo utilizado con los transmisores inteligentes (FIELD BUS SIA VE), Bailey ofrece una amplia gama de módulos esclavos para todo tipo "

:

:. .. ,

de entradas y salidas. Estos módulos esclavos realizan las tareas de conversion *ND* y acondicionamiento de las señales, poniendo las mismas a disposición de nivel superior.

La comunicación entre los módulos esclavos y los módulos inteligentes se realiza a través de un bus paralelo, llamado SLAVE BUS. Este bus soporta la conexión de un máximo de 64 módulos esclavos por módulo inteligente. La velocidad de comrmiación es de 166.666 bytes/segunda.

Existe también la posibilidad de adquisición remota, a traves del módulo esclavo RIO (REMOTE INPUT/OUTPUT SLAVE), que extiende este SLAVE BUS hasta una distancia máxima de 3000 metros. La extensión se realiza por mediodennallnea serie de comunicación multinodal, utilizando un par trenzado, cable coaxil o fibra óptica. a una velocidad de 1 MHz. Esta línea sopo na hasta un máximo de *8* nodos asociados a un módulo master RIO. Cada nodo puede contener basta un máximo de 64 módulos esclavos para la adquisición de señales.

#### 1.2.3. NIVEL 2: MODIH OS INTELIGENTES

'

El sistema cuenta con una gran variedad de módulos inteligentes, utilizados para implememar las estrategias de controL ·

Los módulos pueden ser programados en diferentes lenguajes tales como bloques funcionales, C, BASIC y otros desarrollados especialmente para aplicaciones paniculares.

Existe rambién la posibilidad de realizar configuraciones redundantes (redundancia  $1 x 1$ ), con lo cual se aumenta la confiabilidad del sistema.

La commicación en este nivel se realiza a través de un bus serie llamado CONTROLWAY. Al mismo pueden conectarse hasta 32 módulos inteligentes para imercambio de información, archivos de datos, carga y descarga de la configuración de los módulos (programas), sintonización del proceso y comunicación con el nivel superior (INFI NET o PLANT LOOP).

La redundancia de este bus asegura la adecuada ejecución de estrategias de control distribuidas en mas de un módulo inteligente. La veiocidad de transmisión de 1 MHz es suficiente para el manejo de cualquier condición de carga del sistema.

La posibilidad de realizar sofisticadas estrategias de control, así como la gran capacidad de cálculo de los módulos inteligentes, permite que estos asuman funciones que antes eran reservadas a una computadora central. Esto último implica ma reducción en los datos a transmitir, con lo cual aumenta considerablemente la eficiencia global del sistema

#### $1.2.4.$ NIVEL 1: MANAGEMENT

En este nivel, y a través de la red INFI-NET o PLANT-LOOP, es posible el intercambio de datos entre nodos que cumplen diferentes funciones, a saber:

nodos donde residen las estrategias de control (PCU process control unit)

nodos de interfaz con el operador (PCV - process control view u OIS - operator interface station).

nodos de oficina técnica para configuración y mantenimiento del sistema (EWS -engineering work station)

A través de un estricto control realizado durante la transmisión, se asegura la integridad de la información, y por medio de un eficiente paquetizado una gran velocidad de intercambio de datos.

Se puede también acceder a la red de datos desde otros sistemas que no sean propiedad de Bailey, a través de una librería de programas que cuenta con todas las herramientas necesarias para llevar a cabo esta conexión.

Por último, es necesario destacar que el sistema se basa en los cuatro primeros miveles del modelo de comunicaciones ISO-OSI, con especial énfasis en la integridad de los datos.

#### 1.3. DESCRIPCION DEL SISTEMA

En los puntos que siguen, se realizará una descripción de los componentes mas importantes del sistema de control distribuido INFI-90.

Para comprender completamente lo que a continuación se describe, es necesario aciarar que el NETWORK-90 es un sistema de control distribuido que mace a principios de 1980, y que fue creciendo y evolucionando continuamente para satisfacer las crecientes necesidades de control. En 1988 nace el INFI-90, que es la culminación de la evolución del NETWORK-90.

Bailey pone especial énfasis en el becho de que el INFI-90 es una evolución del NETWORK-90; esto indica que todas las características de éste último están presentes y ampliadas en el INFI-90. Además, los usuarios de sistemas NETWORK-90, pueden aprovechar la mayoría de las nuevas características del INFI-90 con cambios mínimos en la configuración existente.

Esto último se debe a que uno de los principios aplicados por Bailey Controls en el desarrollo de nuevos productos, es el de mantener la compatibilidad de estos con los sistemas existentes.

Cada sistema posee su propia terminología para definir los buses de comunicación, módulos, nodos, etc. A lo largo de esta descripción se utilizarán los nombres del sistema INFI-90, pero se incluirán tablas comparativas donde

**Bailley** 

### Sistema de Control Distribuído INFI-90 <sub>-9-</sub> **Baille**

figura la contraparte en el sistema NETWORK-90. Así por ejemplo, la red de datos en el sistema INFI-90se conoce con el nombre de INFI-NET, mientras que en el NETWORK-90 con el nombre de PLANT-LOOP.

1 ' ' 1 ' ,

Todos los conceptos básicos explicados, pueden ser aplicados tanto al sistema NETWORK-90 comoaliNFI-90. La diferencia entre un sistema y otro está dada por la capacidad de procesamiento de los módulos inteligentes, velocidad de transmisión de qatos, cmridad de nodos que puede soportar la red, etc.

#### 1.31. MODULOS INTELIGENTES

Los módulos inteligentes o MASTER, son módulos programables utilizados para la implementación de la estrategia de control, ya sea ésta secuencial o continua. Los mismos se conocen con el nombre de MULTI FUNCTIQN. PROCESSOR (MFP)

Bailey cuenta con una amplia gama de estos módulos, algunos con limitada capacidad, para el control de procesos simples, y otros muy veloces y de gran capacidad de cálculo.

Los mismos pueden ser programados utilizando el lenguaje de los bloques funcionales, o bien lenguajes de alto nivel como BASIC o C. Se cuenta además con lenguajes de programación para aplicaciones paniculares tales como lógicas del tipo escalera (lenguaje LOGIC IADDER), procesos batch (lenguaje BATCH 90) y sistemas expertos (lenguaje EXPERT 90). Al final del anexo puede verse un listado de los bloques funcionales y en la figura 3 un ejemplo de programación utilizando los mismos.

Es posible la ejecución contemporanea de programas escritos en diferentes lenguajes, tales como Cybloques funcionales, así como el intercambio dinámico.

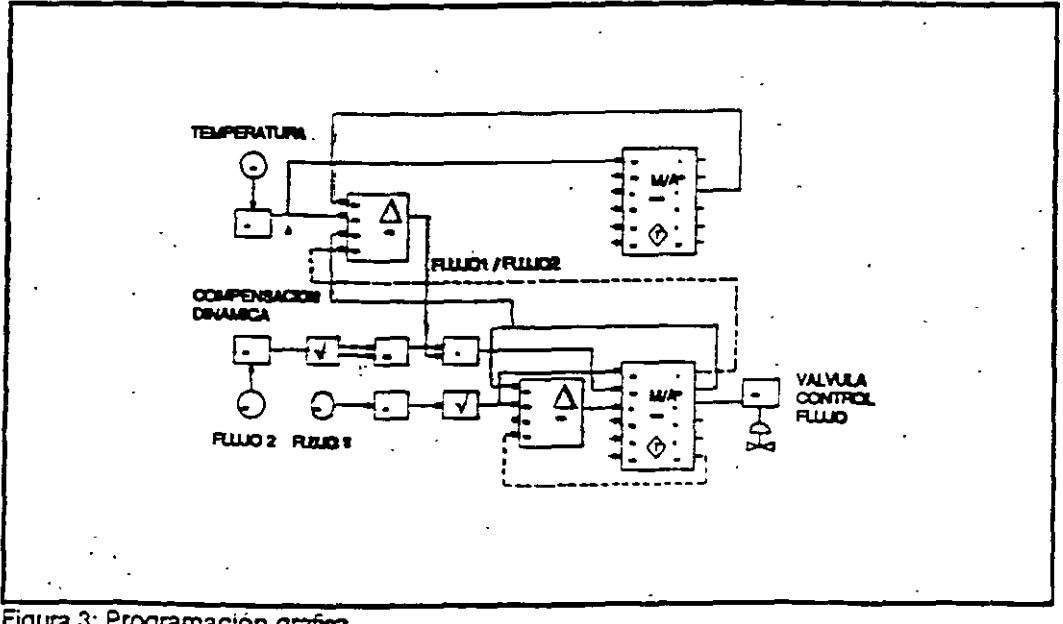

Figura 3: Programación grafica

Sistema de Control Distribuido !NF!-90 -10- Baiilev

de datos entre los<br>mismos. Esta  $m$ ismos. característica permite combinar la potencia de un lenguaje áe alto nivel como el C. con la simpLicidad de programación de los bloques funcionales. Existe también la posibilidad de utilizar dos módulos en configuración redundante, para aumentar la confiabilidad de un sistema. Esto módulos operan de la signiente manera; uno de ellos actúa como primario y el otro como secundario en un estado de HOT STAND BY, copiando constantemente toda la información contenida en el módulo primario. Cuando se produce una faUa en este último, el módulo secundario toma el control del proceso sin producirse discontinuidad ni saltas en las señales de salida. Esta redundancia es muy simple de implementar, dado que la lógica que controla el fail over se encuentra ya en el firmware de los MULTI FUNCTION PROCESSOR • capacidad para manejar 128 lazos de control. • control continuo, secuencial y batch en el mismo módulo. simple implementación de estrategias avanzadas de control. • programación en distintos lenguajes. • bloques funcionales · ladder logic basic  $\cdot$   $\mathbb{C}$ • batch 90 • expen 90 • UDF (user definable function) • compatibilidad con el NE1WORK·90 el MFP puede ejecutar una conñguración realizada para el NETWORK-90 • compatibilidad total en la conexión (plug in) al NETWORK-90 • configuración ON UNE • back up automático de la nueva configuración • redundancia total  $\overline{m}$ ári $\overline{m}$ a confibialidad del sistema • el módulo secundario es actualizado cada ciclo tiempo de fail over de 15 milisegundos transferencia del control sin saltos en las señales de salida • segmentación para realizar multltasklng . o 8 segmentos con prioridades de ejecnción · o ciclo de ejecución configurable en forma indiviudual • comunicación con hasta 64 módulos esclavos de E/S. • diagnóstico on line. Figura 4: Caractensucas del MFP

módulos inteligentes.

Un resumen de las características mas importantes de los módulos inteligentes puede verse en la figura nro. 4, y en la figura nro. 5 las características del bus de comunicaciones CONTROLWAY.

Cada grupo de módulos inteligentes conectados a través del bus CONTROLWAY, con sus tarjetas de ES asociadas, constituye un nodo del sistema. La comunicación emre módulos peneneciemes a distintos nodos se realiza a través de la red INFl-NET, por medio del método de repones por ·excepción (EXCEPTION REPORT).

Utilizzando este método, el valor de una señal es transmitido a través de la red, solamente si el cambio en la misma fué máyor que una banda muerta, o bien si luego de un tiempo máximo (Tmax) no se han producido variaciones. Asimismo; si la velocidad de variación de la señal es muy grande. los datos son enviados con un período no menor que un determinado valor (Tmin), para no sobrecargar la red.

### CONTROLWAY

Los parámetros de banda mmerta. Tmax v Tmin pueden ser configurados por el usuario. El valor típico de Tnún es de :SO milisegundos • comunlcacfón serie redundante entre

Los módulos inteligentes se instalan en racks standard de 19 pulgadas (MMU. module mounting unit), los cuales poseent en su parte posterior las pistas para proveer la alimentación, as!

bus

- módulos Inteligentes pertenecientes a la misma PCU (process control unit).
- comunicación asincrónica, peer to peer entre móáulos (protocolo tipo Ethernet).
	- no es necesario un controlador de bus o una tarieta especial de comunicación.
- control de la Integridad de la Información.
	- chequeo de paridad y de framming
	- cheque del mensaje y de la respuesta
	- verificación por medio de reenvío de mensa¡es
- posibilidad de seleccionar la velocidad de transmisión para lograr la compatibilidad con el NETWORK-90.

como el SLAVE BUS Figura 5: Caracteristicas del Controlway

CONIROLWAY, cuyas características pueden verse en la figura 5.

Los módulos poseen tres conectores, de los cuales dos encastran en la parte posterior del rack {MMU). De esta forma cada módulo inteligente accede a la fuente de alimentación, al CONTROLWAYyalSlA VE BUS. El tercer conector es utilizado para la implementación de. comunicaciones a traves de linea serie RS-232-c con equipos de terceros.

El móduio posee además dos lfneasserie del tipo RS-232C. Evenrualmente uno de ellos puede ser utilizado como RS--185. Para la programación de las puenas

### Sistema de Control Distribuído INFi-90 -12- .Baillev

serie se utilizan lenguajes de alto nivel como  $BASIC$  o " $C$ ", los que a su vez pueden intercambiar datos con los programas de bloques funcionales que se ejecutan en otros segmentos del mismo controlador. Se utilizan generalmente estas puertas para integrar equipos de terceros tales como PLC, balanzas, compresoresm, etc., al sistema de control distribuído INFI-99. Bailey Controls cuenta con una larga lista de equipos para los cuales ya han sido desarrollados los programas de commicación

#### 1.3.2. MODULOS DE ENTRADA / SALIDA

E sistema posee una gran variedad de módulos de entrada y salida, los cuales son la interfaz entre el campo y los módulos inteligentes.

Estos módulos se encargan de la conversión  $A/D$  y acondicionamiento de la señal. Una vez realizada la conversión, los datos están a disposición de los módulos inteligentes, los cuales se comunican con los módulos esclavos a través del Sl.A VE BUS (figura nro. 2). En la figura nro. 6 se muestran las caracterfsticas principales de este bus.

Las módulos poseen tres conectores, de los cuales dos encajan en la parte posrerior del rack (MMU). Uno de ellos se utiliza para acceder a la fuente de

alimentación, y el otro  $para$  acceder a las pistas  $SLAVE$  BUS del SIA VE BUS. Para que el módulo comieuze a funcionar, sólo hace falta configurar la dirección . del mismo ( dipsbunts) e insertario en el rack. El módnlo comienza a operar en forma automática controlado por el módulo master.

El tercer conector es utilizado para acceder a la hornera Figura 6: Canaciaristicas del Siave Bus (TU-Termination Unit)

- bus paralelo de comunicación entre módulos de entrada/salida y módulos master.
- velocidad de comunicación de 500 kHz.
- frecuencia de muestreo configurable.
	- hasta 50 veces/seg. p/señales digitales.
	- hasta 12 veces/seg. p/señales analógicas.
- cada módulo master tiene su slave bus dedicado para asegurar fa velOCidad de respuesta adecuada.
- 64 módulos slave por módulo master.

a la cual se cablean las señales provementes del campo. Desde este conector se extiembe un solo cable hasta la bornera asociada. La capacidad de adquisición de los módulos esdavos puede variar emre 8 y 16 señales por módulo.

En el frente de los módulos se muestran una serie de leds para indicar en forma indivídual el estado de cada señal, así como los leds necesarios para el diagnóstico del mismo (en funcionamiento, fuera de servicio, etc.)

### Sistema de Control Clstrlbuído INFI-90 \_; <sup>3</sup> \_ ¡Biati!lje.

El sistema cuenta con módulos que pueden adquirir 16 señales digitales en 24 V ce. 125 V *ce* o bien *UO* Vac. La tensión para cada señal puede ser configurada en forma indpenediente. Es posible optar por dos períodos de muestreo, FAST  $(1.5 \text{ ms})$  y SLOW  $(17 \text{ ms})$ .

En un mismo módulo se pueden configurar dos grupos de 8 señales de entrada y/o salida. También es posible la adquisición de señales en forma de pulsos, con frecuencias de hasta 50 kHz. en diferentes niveles de tensión.

Para las salidas digitales existen módulos para distintos valores de tensión y corriente (a 70 C}, a saber:

- $\bullet$  8 salidas de 24 V $\alpha$  250 mA.
- 8 salidas de 24 Yac a240 Vac, 2 A.
- 8 salidas de 4 Vcca50 Vcc, 1.5 A.
- 8 salidas de *5* V ce a 160 V ce, 0,5 A.

Para las entradas analógicas se cuenta con módulos que pueden adquirir 16 señales de 1-5 Vcc. 4-20 mA, 0-1 Vcc, 0-5 Vcc, 0-10 Vcc, -10/+ 10 Vcc, termocuplas,  $-100/ + 100$  mV, o termoresistencias. Cada canal es configurable en forma independiente;

Para las salidas analógicas se cuenta con módulos de una capacidad de 14 señales en 4-20 mA o 1-5 Vcc. También en este caso cada señal puede ser configurada en forma independiente.

#### 1.3.3. ADQUISICION REMOTA

Tal como se muestra en la figura nro. 7, es posible extender el SIA VE BUS hasta una distancia máxima de 3000 metros. Esta extensión es controlada por un módulo local (RMP-remote master processor) y un módulo esclavo

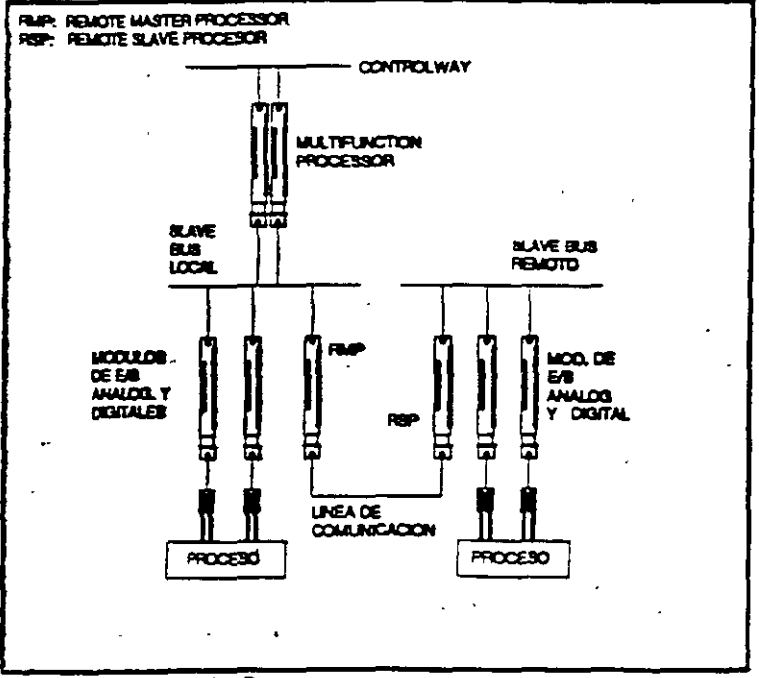

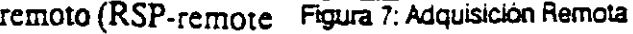

slave processor). La conexión entre el módulo local y el remoto se realiza a traves de una linea serie de 1 MHz. El módulo RSP actúa como un módulo master con su SLAVE BUS, pudiendo tomar y envíar información hacia los módulos esclavos asociados.

El RSP soporta hasta 64 módulos esclavos conectados al SLAVE BUS remoto. Las señales adquiridas en forma remota, luego de ser enviadas a través de la linea serie. se encuentran a disposición del módulo MFP por medio del RMP y del SLAVE BUS local

A cada módulo RMP se le puede asociar basta 8 módulos esclavos remotos (RSP).Para aumentar la confiabilidad del sistema, es posible configurar en forma redundante tanto el módulo local como el remoto

Para ubicar el bus remoto a una distancia de 3000 metros, debe utilizarse fibra óptica o cable coaxil. Para el caso de .1200 metros se puede utilizar Twinax, y en caso de 450 metros un par trenzado.

#### 1.3.4. BUS DE CAMPO (F1ELD BUS)

En la figura 8 puede verse una configuración típica para la adquisición de datos a través del bus de campo.

A este bus de comunicaciones pueden conectarse basta 15 transmisores inteligentes, los cuales son alimentados directamente desde el mismo. La longitud máxima del bus es de 1800 metros.

La comunicación se realiza a 9600 baudios, y la información es actualizada 10 veces por segundo.

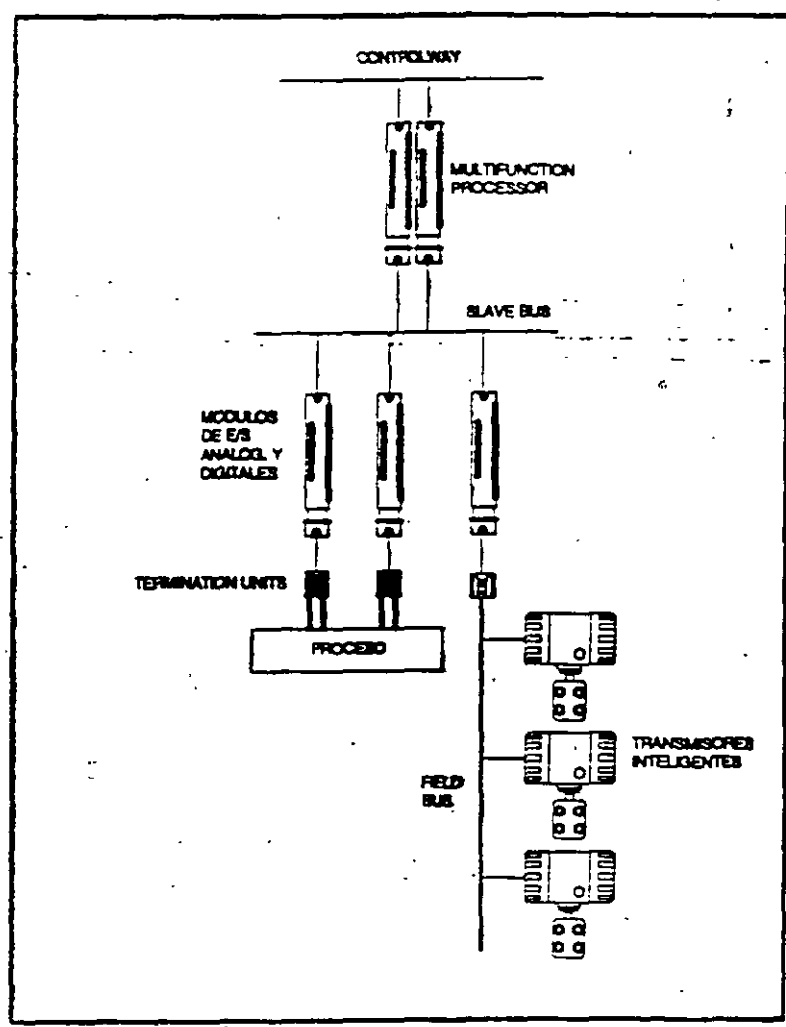

#### Figura 8 -FIELDBUS

'

Es posible realizar la configuración y calibración remota de los sensores, y optar por la transmisión de la señal en forma analógica o digital.

#### 1.3.5. ALIMENTACION

El sistema cuenta con fuentes de alimentación modulares, las cuales se insertan en el rack standard (MMU) de 19 pulgadas como si fueran un módulo más. De. acuerdo a la cantidad de módulos inteligentes y esclavos necesarios, se deberán utilizar una o más fuentes de alimentación. En el caso de sistemas crfticos, puede adoptarse una configuración redundante del tipo  $N + 1$ ; esto es, si del cálculo se desprende que son necesarias N fuentes, se instalan  $N + 1$ .

Estas fuentes de alimentación transforman la tensión de entrada de 220 o 110 Vca a las tensiones reguladas de  $+5$  Vcc,  $+15$  Vcc,  $-15$  Vcc para alimentar los módulos inteligentes y esclavos, y 24 V ce para la alimentación de los contactos de campo y señales de 4-20 mA

Se cuenta ademas con otra fuente de alimentación del mismo tipo, pero con una única salida en 24 Vcc. para la alimentación de contactos de campo y señales de 4-20 mA

El diseño modular optimiza la utilización del espacio dentro de los armarios, y la alta eficiencia de éstas fuentes minimiza la generación de calor. En un sistema de N módulos, cada fuente asume 1/N de la carga total reauerida. Esto hace que al agregar o quitar fuentes. el reparto de carga se realice en forma automática. Las caracterfsticas mas importantes de estas Figura 9: Alimentación Modular

fuentes modulares pueden verse

#### ALIMENTACION MODULAR

- el diseño modular optimiza la utilización del espacio.
- la gran eficiencia de la fuentes, minimiza la generación de calor.
- cada módulo asume 1/N de la carga total.

**Digiting** 

- pueden ser reemplazados bajo tensión.
- lntormadón del estado de funcionamiento mediante leds en el frente del módulo.
- las alarmas del sistema de · alimentación se transmiten a todos tos nodos de la red.
- contactos de alarma para Informar el estado del módulo.

1.3.6. INTERFAZ OPERADOR

en la figma nro. 9.

Como interfaz con el operador BaileyControls cuenta con sistemas que pueden ser implementados utilizando una simple PC industrial, o bien minicomputadores o mainirames.

#### Sistema de Control Distribuido INFI-90<sub>-16-</sub>

La cantidad de señales que soportan estos sistemas, varía desde 500 hasta 10000. Todos estos sistemas poseen gestión de alarmas, diagramas de tendencias en tiempo real, diagramas de tendencias históricas, ejecución de comandos. posibilidad de implementación de programas en FORTRAN o C, control de una o más pantallas, configuración de mímicos, archivo de datos, acceso a los distintos niveles por medio de password, manejo de ventanas, ingreso de comandos por medio de mouse, etc.

Las estaciones de operación utilizan la red PLANT LOOP o INFI NET para acceder a los datos del sistema de control distribuido. Bailey cuenta para ello con los módulos inteligentes que se encargan de recibir la información de todos los nodos de la red, para que pueda ser leida por la interfaz de operación.

Estos módulos son interrogados ciclicamente por el sistema SCADA, respondiendo solamente con los valores de las señales que han sufrido un cambio o han pasado a un estado de alarma. Esta forma inteligente de operar, aumenta la velocidad de transmisión de datos entre la computadora y el sistema de control. disminayendo ademas el trabajo que ésta debe realizar.

Es necesario actarar que todos los controles de alarmas de las señales adquiridas. se realizan en los módulos inteligentes IMMFP0X, IMMFC0X, CLC0X, CBC, CSC, etc., generándose un reporte por excepción cada vez que una de ellas supera los límites configurados. Este criterio de distribuir el procesamiento en todo el sistema, minimiza el trabajo de configuración de la estación de operación, disminimendo a su vez las tareas que debe realizar, con el fin de aprovechar la misma para la generación de reportes, presentación de mímicos, tendencias, archivos históricos, etc.

La interfaz de operador más pequeña de la familia es la PCV500, que acepta como máximo 500 tags. Utiliza como hardware una PC con microprocesador 80386 con 4 MB de memoria y el sistema operativo es el QNX, desarrollado especialmente para aplicaciones en tiempo real. Soporta un monitor y un teclado de operación o tipo QWERTY y se la puede instalar en red con otras estaciones de operación para el intercambio de información.

La PCV1500 es idéntica a la anterior pero con una capacidad de 1500 tags. Para adquirir esta gran cantidad de señales, se utiliza para la conección con los módulos de interfaz con INFI NET o PLANT LOOP, una puerta serie inteligente.

La interfaz de operación llamada OIS10, Operator Interface Station, es idéntica a la PCV1500, con la salvedad de que se provee montada en un gabinete ergonómico que posee en su interior la CPU, fuentes de alimentación, módulos para comunicación con la red INFI-NET, el teclado y monitor.

Junto con la PCV y la OIS 10 se provee una planilla de cálculo que se conoce como RIPCAM (Realtime Interactive Process Control and Monitoring, que se utiliza para generar los reportes periódicos y por eventos. Esta planilla de cálculo, ademas de contar con todas la funciones propias de este tipo de utilitarios, permite interactuar con la base de datos del sistema, con lo cual se podrán importar y

Biailley

### Sistema de Control Distribuído INFI-90 -17-  $B$ ailley

exportarvalores a la misma Esto hace que un valor calculado en la planilla, puec ser enviado en forma transparente para el usuario, hacia un controlador ubicade, en cualquiera de los nodos de la red.

Por último, es necesario destacar que estas estaciones de operación pueden a su vez ser conectadas en red, permitiendo la operación del sistema desde varios pumas. y la integración con los sectores de administración y gerencia de la empresa.

En el caso de un sistema de más de !500 tags, es necesario utilizar la 01S20, basada en un microprocesador de la familia 68000 de motorola La 01S20 soporta basta dos monitores, dos teclados, touchscreen. trackbalJ y teclado de ingeniería Viene montado en un gabinete ergonómico o bien con la electrónica separada para ser montada en nn gabinete standard.

Soporta como máximo 5000 tags y los mímicos se configuran desde una PC. Es necesario aclarar que los mímicos configurados para la PCV y la OIS 10, pueden ser utilizados en la OIS20.

Por último, se cuenta con la OIS40, que utiliza una computadora Micro VAX de la Digital Equipment Corporation, y como sistema operativo el VMS y. X-W'mdows.

Soporta hasta 10.000 tags, y se pueden utilizar 4 monitores con sus correspondientes teclados.

#### 1.3.7. CONTROLADORES INDEPENDIENTES

Los controladores independientes basados en microprocesadores, normalizados según DIN 43700, permiten la implementación-de complejas estrategias de control, optimizando el espacio y simplificando la instalación.

Las características mas importantes de estos módulos son:

..

diseño compacto; el equipo incluye la fuente de alimentación para la tarjeta controladora y para la tarjeta de entradas y salidas. Se simplifica de esta forma el cableado de la instalación.

displays y anunciadores de fácil lectura que facilitan la operación del controlador..

simplicidad en la programación y configuración por medio de una terminal manual con display de cristal líquido de 4 líneas.

lenguaje de programación por medio de bloques funcionales. Este lenguaje es el utilizádo en todos los módulos inteligentes de la linea INFI 90.

comunicación entre distintos módulos y/o con una PC o mini computadora para la integración con los sistemas de interfaz operador. La comunicación se realiza

#### Sistema de Control Distribuído INFI-90<sub>-18-</sub>

a través de bus (CONTROLWAY) que permite el direccionamiento de hasta un máximo de 32 módulos.

Bailley

fácil implementación de configuraciones redundantes, dado que la lógica que controla la redundancia está incluida en el firmware de los módulos.

comunicación con cualquiera de los módulos inteligentes del sistema INFI-90.

funciones de autodiagnóstico con indicación en el frente, tanto del software (RAM, EPROM) como del hardware.

Bailey Controls cuenta con tres tipos distintos de controladores independientes,

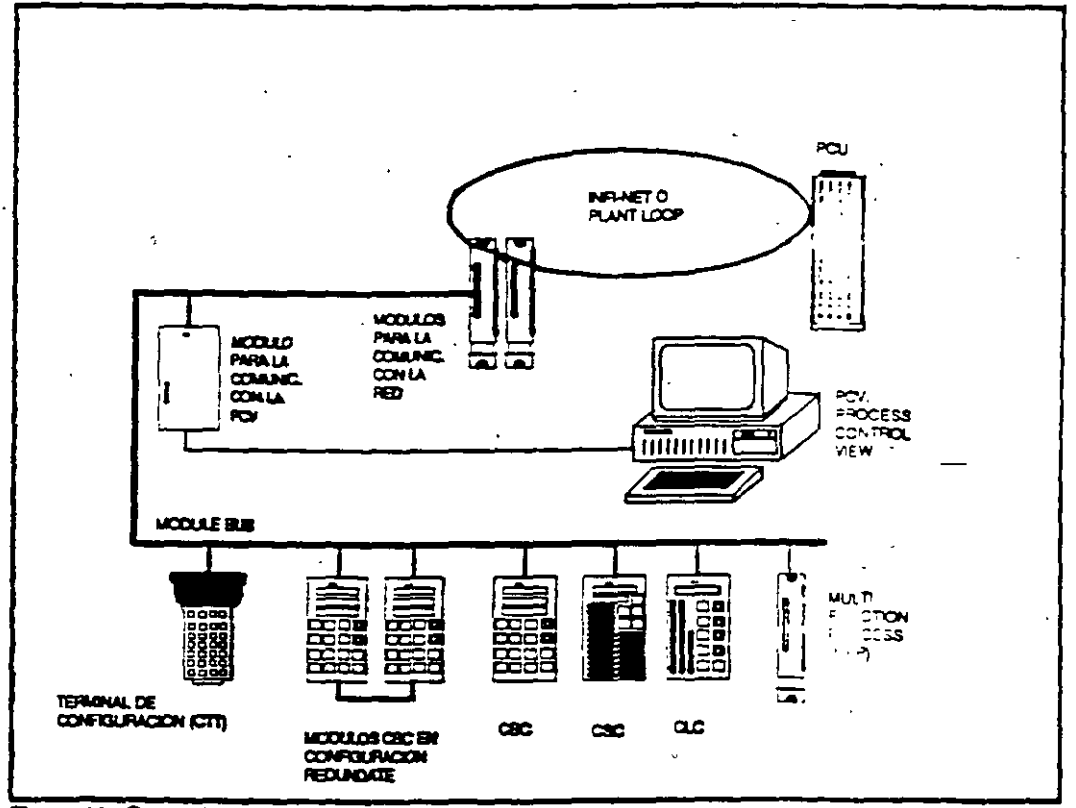

Figura 10: Controladores Independientes a saber:

CLC: command loop controller

CSC: sequence command controller

CBC: batch command controller

El CLC es utilizado para la implementación de hasta dos lazos de control, contando con 4 analog inputs (AI), 3 digital inputs (DI), 2 analog outputs (AO) y 4 digital outputs (DO). Indicación númerica y de barra de la variable controlada,

del set point y de la variable de salida, y teclas para el comando de los dos lazos de control

El CSC es utilizado para el control de procesos digitales tales como control de quemadores, bombas, válvulas, motores, etc. Cuenta con 16 DI y 12 DO, display, indicación del esrado de todas las señales y teclas de control.

El CBC se utiliza para el control de procesos batch propios de la industria alimenticia, farmacéutica o petroquimica. Cuenta con 2 DI, 2 entradas de pulsos, 6 AI incluyendo tres de bajo nivel (termocuplas, RTD), 2 DO, y 2 AO. Dispone además de displays para simplificar el control del proceso, con indicación de nomire del paso, número de receta, etc. En caso de ser requerido puede utilizarse un segundo controlador como back-up del primero.

El firmware de estos 3 tipos de controladores cuenta con una extensa librería de funciones matemáticas de control avanzado, como self tuning, smith predictor, adaptive control y funciones para la implementación de complejas secuencias de control

Los comroladores CSC y CBC poseen además una salida serie RS 2.32-C para comunicarse con un dispositivo externo, por ejemplo una impresora.

En la figura nro. 10 puede verse una implementación típica utilizando estos controladores. Se aprecian ademas las posibilidades de interconexión entre controladores, la posibilidad de conexión con los módulos MFP, con un sistema de interfaz con el operador y con la red INFI-NET o PLANT-LOOP.

#### ESPECIF1CACIONES DEL SISTEMA INFI 90

#### LAN-90 - PROCESS CONTROL VIEW

 $_{-21}$   $\blacksquare$  Baiille

#### UNA FORMA DE INTEGRACION

Para tomar la decisión apropiada es necesario contar con la información en el momento en que se la necesita, tanto si se están tomando decisiones estratégicas con años de anticipación, o se están estableciendo los objetivos diarios de una cadena de producción. El valor de la información decrece con el paso del tiempo, hasta transformarse en un elemento de poca ayuda en la toma de decisiones.

La clave para obtener información precisa donde y cuando es neeesaria, es la integración. Esto implica unir las diferentes areas de una empresa, tales como producción, administración, depósito, ventas y compras, para que todas tengan acceso, a los datos necesarios para lograr una acción coordinada.

La solución no. es simple, dado que se plantean problemas tecnológicos y de gestión. El problema de gestión típico es la poca o inexistente comunicación entre los sectores de una organización, y debe ser resuelto por los niveles gerenciales de la misma.

El problema tecnológico es la incompatibilidad existente entre el sistema infonnático de gestión y el sistema de control donde residen Jos datos del proceso de producción.

Los diferentes requerimientos de seguridad, tiempo de acceso, número de usuarios y otros parámetros operativos complican la integración.

#### LAS SOLUCIONES

Lo expresado hasta ahora no es nuevo, puede decirse que la solución no tiene secretos. Instalando *ua* sistema de control distribuido, una interfaz de operación, y conectando todo al sector administrativo, se soluciona el problema... luego de una gran inversión en equipamiento y software de interconexión.

Lo nuevo es contar con una solución que brinde las prestaciones requeridas y sea de bajo costo.

#### LAN 90 PCV - LA SOLUCION BAILEY

El sistema LAN 90-Process Control View ofrece una solución efectiva y de bajo costo para el problema tecnológico de la integración. LAN 90-PCV es una estación de operación, control y análisis utilizada para integrar los diferentes sectores de una empresa.

**Blailley** 

1-

..

En la figura puede verse una aplicación típica,- donde una estación de operación está conectada directamente al sistema iNFI-90, y otras estaciones unidas por medio de una red LAN pueden acceder al mismo.

El sistema permite utilizar varias eszaciones unidas a la red sistema INFI-90, donde a su vez cada una de ellas puede soportar hasta 255 periféricos como otras estaciones, terminales, impresoras, etc.

#### EL SISTEMA OPERATIVO

El tiempo de respuesta, la seguridad, la confiabilidad, y la posibilidad de crecer junto con las necesidades de la planta, hacen que las soluciones en base al sistema DOS ya no sean aceptables hoy en día.

El LAN 90-PCV ha sido desarrollado utilizando QNX, un sistema operativo (SO) especialmente concebido para aplicaciones en tiempo real.

El QNX es un sistema operativo nmltiusuario y multitarea, con una arquitectura orientada al intercambio de mensajes entre procesos, independientemente del lugar donde se ejecuten.

Es necesario aclarar en primer lugar que significa un SO de tiempo real. Las características mas importantes que definen un SO de tiempo real son: tiempo de respuesta, determinismo, operación segura ante fallas, confiabilidad, y el grado de control que puede ejercer el usuario.

El tiempo de respuesta es la habiñdad del SO de responder velozmente ante un evento determinado, tal como puede ser un evento asincrónico, de los que abundan en un sistema de control.

El determinismo implica que el sistema debe realizar un operación definida siempre en el mismo tiempo, en forma independiente de las condiciones del entorno.

La operación segura ante fallas implica la habilidad de seguir operando, si bien con alguna limitación, aun en el caso de que se vea afectada la memoria donde reside el núcleo del SO. Esto permite que el usuario, una vez notificado del problema, tome las medidas necesarias para llevar el sistema a una condición segura, por ejemplo una parada controlada..

La confiabilidad implica que el SO puede operar continuamente por largos periodos de tiempo (años) sin fallas.

Por último, un SO de tiempo real permite que el usuario especifique una gran cantidad de· parámetros que definen en forma precisa la operación del mismo. Una caso típico es la prioridad asignada a los diferentes procesos. En un SO de propósito general, es el propio sistema quien asigna los recursos para que todos accedan equitativamente a los mismos. Así por ejempli, de requerirse un acceso muy rápido a un conjunto de datos, un SO de

 $-23-$ 

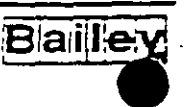

tiempo real debería permitir especificar un area de memoria que no estará sujeta al 'swapping•\_

#### ELNUCLEO

A diferencia de otros sistemas -operativos que están formados por un gran núcleo monolítico, el QNX cuenta con un micronúcleo y un conjunto de tareas que cooperan entre si para brindar los servicios del SO. Estas se encargan de la gestión de archivos, de los dispositivos de E/S, gestión de la red entre otras, pemútiendo que el micronúcleo se dedique a la coordinación de los procesos en función de las prioridades asignadas por el usuano.

Esto se traduce en un SO más eficiente y mis tacil de mantener. Además, por tratarse de un sistema modular, se produce un ahorro de memoria, dado que no es necesario cargar aquellos módulos que no serán utilizados.

#### . EL INTERCAMBIO DE MENSAJES

El QNX nace con una habilidad natural para el intercambio de mensajes entre procesos, independiememente de que residan en una o más máquinas. Esta característica le permite \_operar en red con mucha facilidad y eficiencia, abriendo las puertas al multiprocesamiento. El SO permite que varios procesos que se ejecutan en máquinas diferentes cooperen para la resolución de un mismo problema.

Tambien es posible compartir recursos con mucha facilidad, dado que el SO permite acceder desde una estación a datos o\_ ejecutar procesos de otra estación.

#### SO ABIERTO

Cabe destacar que el QNX cumple con el standard POSIX, común denominador entre los distintos SO tipo UNIX en el mercado. Esto permite portar con más facilidad aplicaciones desarrolladas para UNIX hacia el QNX.

Dado que el QNX no es un SO propiedad de Bailey, es importante destacar tambien la gran cantidad de aplicaciones exisremes, tales como planillas de cálculo, administradores de bases de datos, procesadores de textos y programas de comunicaciones entre otras.

#### EL QNX Y EL DOS

Desde el QNX es posible ejecutar programas desarrollados para el DOS, lo que permitirá seguir utilizando el software existente en la empresa. De la misma forma, desde el QNX es posible leer y escribir en discos de formato DOS.

**Blailley** 

#### CARACTERISTICAS DEL LAN 90-PCV

En primer lugar puede ser utilizado como interfaz de operación conectada directamente al sistema de control distribuido INFI-90.

Con una capacidad de 500, 1500 y 3000 "tags", permite ser utilizado tanto en pequeñas como medianas aplicaciones, o bien crecer cuando las necesidades lo indiquen. LAN-90 PCV cuenta con todas las características que se esperan de una estación de operación, entre las cuales las más importantes son:

- archivo histórico
- gestión de alarmas
- priorización de alarmas
- tendencias en tiempo real
- tendencias históricas
- reportes periodicos
- reportes por eventos
- configuración y programación de los controladores
- diagnostico del sistema de control
- biblioteca de simbolos dinámicos
- pantallas gráficas dinámicas
- comandos al campo
- diferentes niveles de acceso (password)
- pantallas de simonización de lazos

A esto deben sumarse otras características que no se encuentran comunmente en una interfaz de operación, a saber.

- redundancia total
- consultas a la base de datos en tiempo real
- comunicación por medio de la red LAN-90 con otras staciones de operación. Las aplicaciones residentes en una máquina pueden acceder a datos de cualquier otra maguina presente en la red, utilizando simplemente el nombre de la variable. Los programas pueden ser distribuidos en la red para reducir la carga de una o mas estaciones
- emulación del SO DOS.
- posibilidad de conectar terminales por medio de la línea serie RS232. Estas terminales permiten utilizar una parte de las funciones del LAN 90-PCV, dado que trabajan en modo texto.
- reportes del sistema. Esta característica permite la generación de reportes de alarmas, eventos y comandos realizados por el operador.
- pianilla de cálculo con acceso a la base de datos de tiempo real
- ingreso manual de dato de laboratorio que pasan a formar parte de la base de datos como si fueran variables adquiridas del campo.

### CONTROL DISTRIBUIDO

### EQUIPO

### TDC 3000 DE HONEYWELL.

#### ING. JAVIER VALENCIA FIGUEROA.

 $-25-$ 

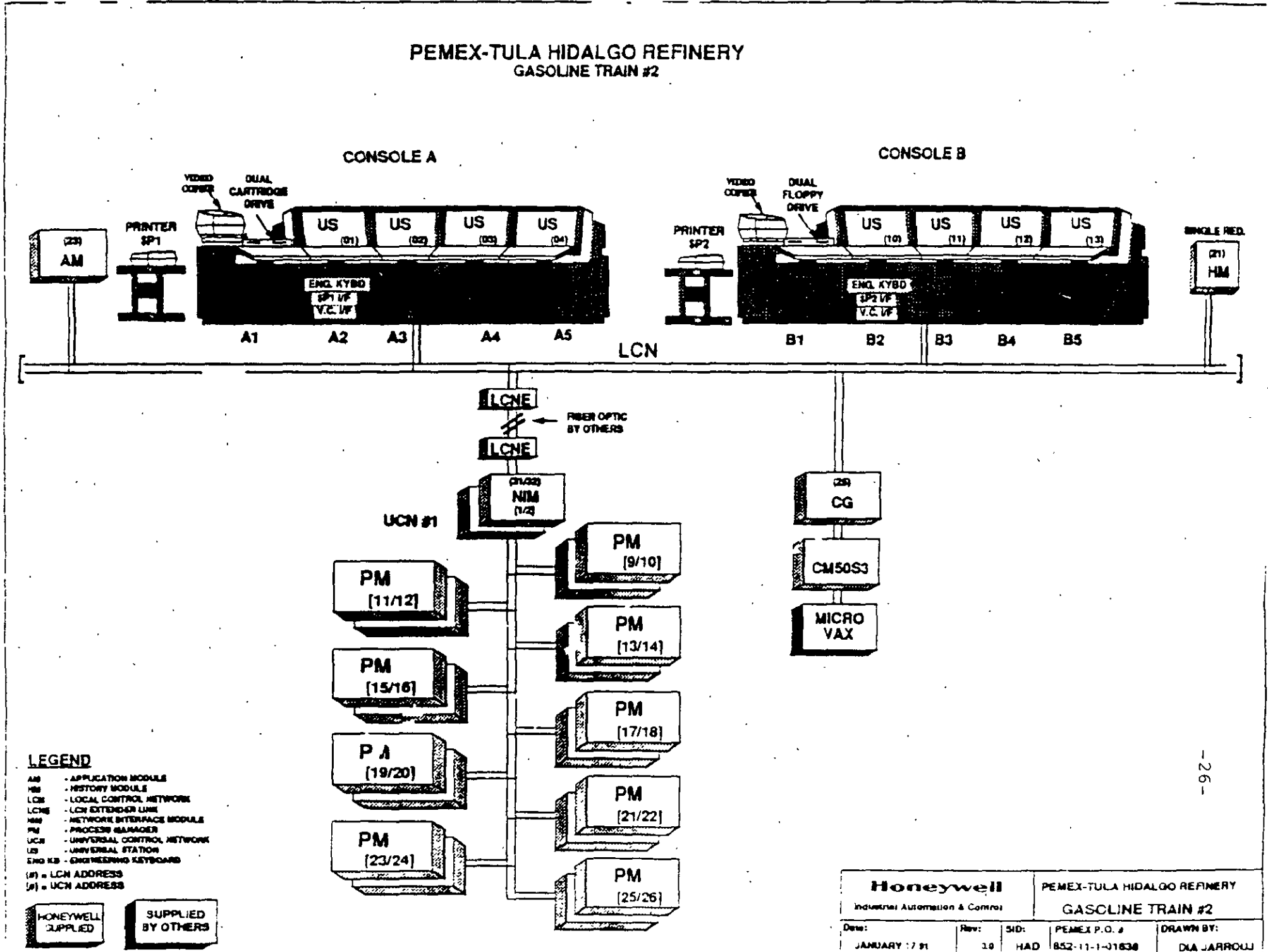

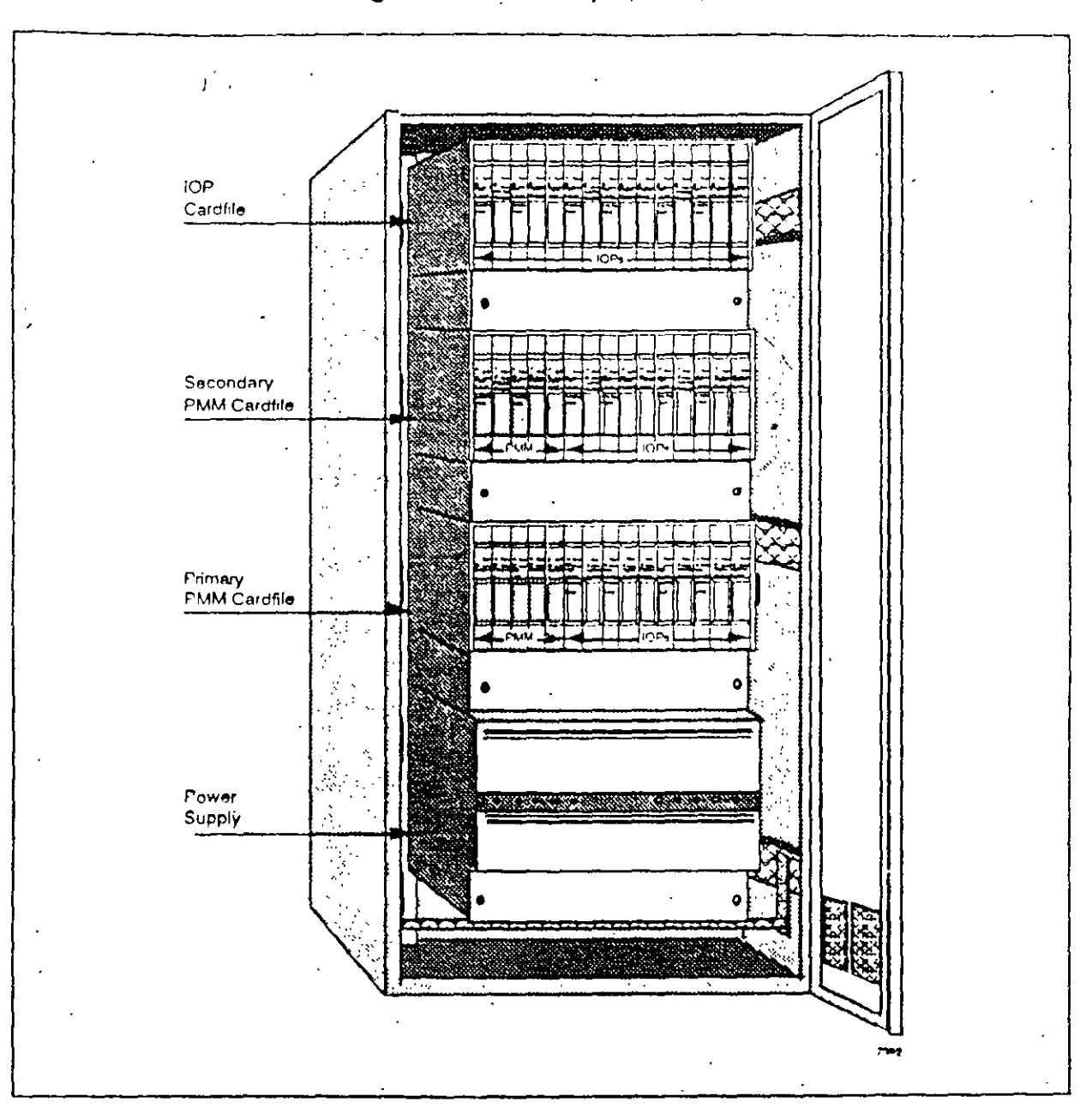

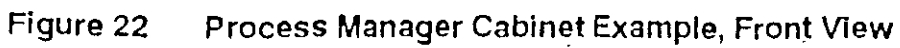

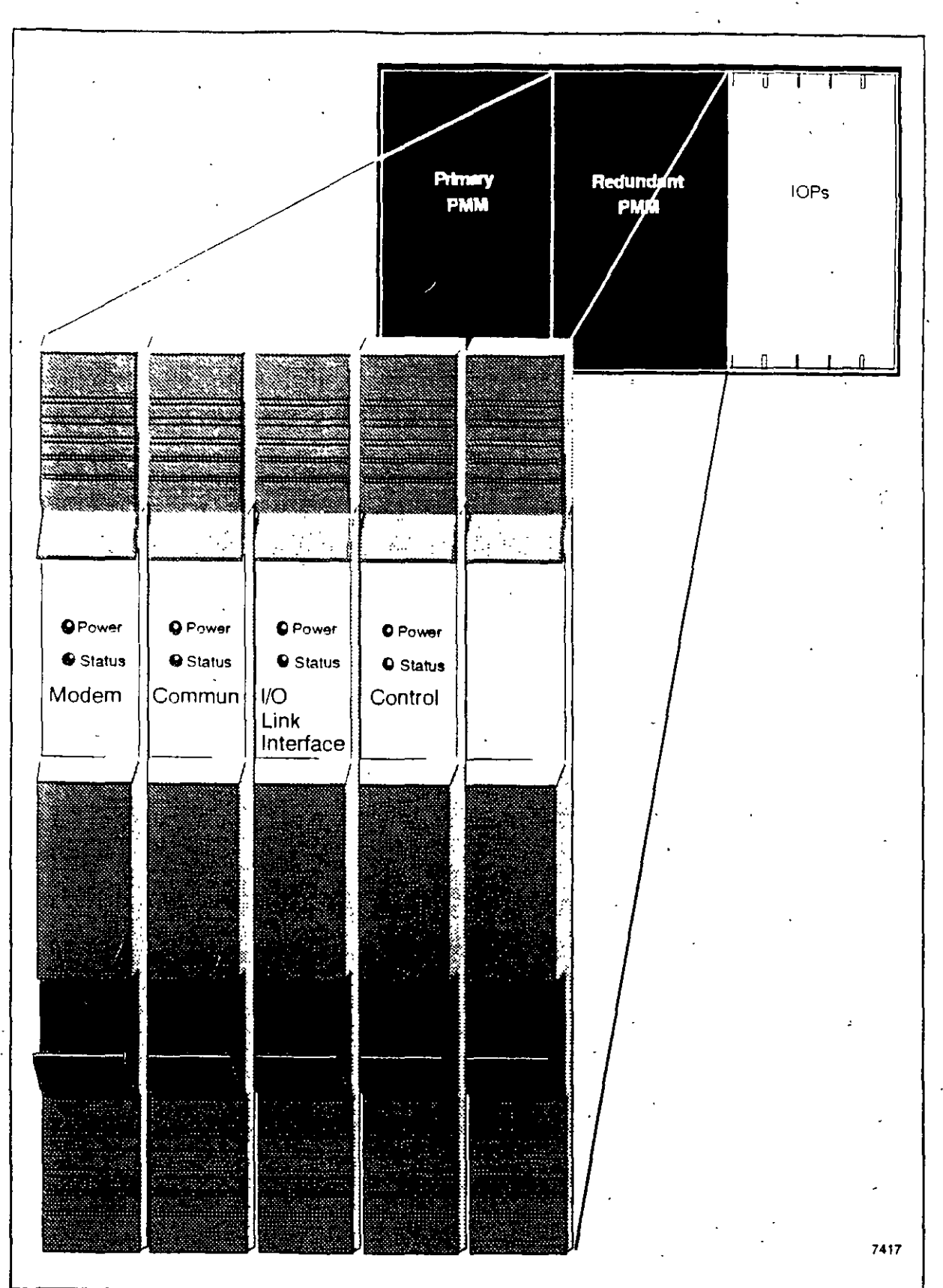

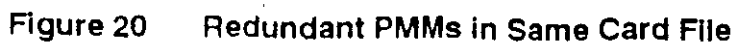

#### PROCESS MANAGER FUNCTIONAL DESCRIPTION

The Process Manager (PM) is designed to provide flexible and efficient scanning and control capabilities. A key to the power of the PM's control capability is its ability to share data freely within the PM and with other devices on the network Figure 1 provides a quick overview of the PM's architecture The boards that make up the PM's architecture will be discussed later in this course module.

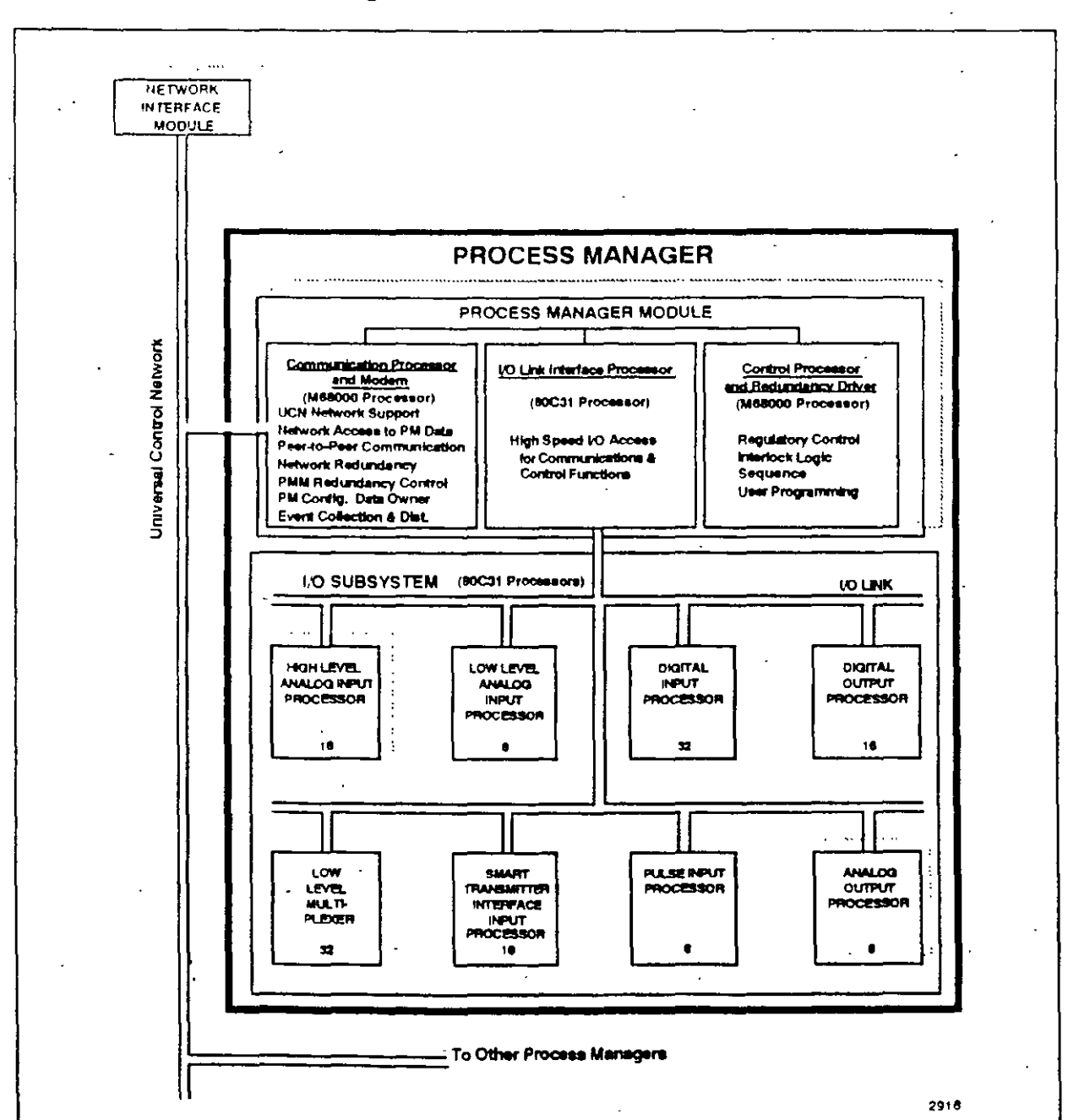

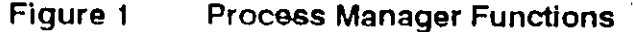

6

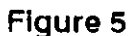

**Typical UCN Cable System** 

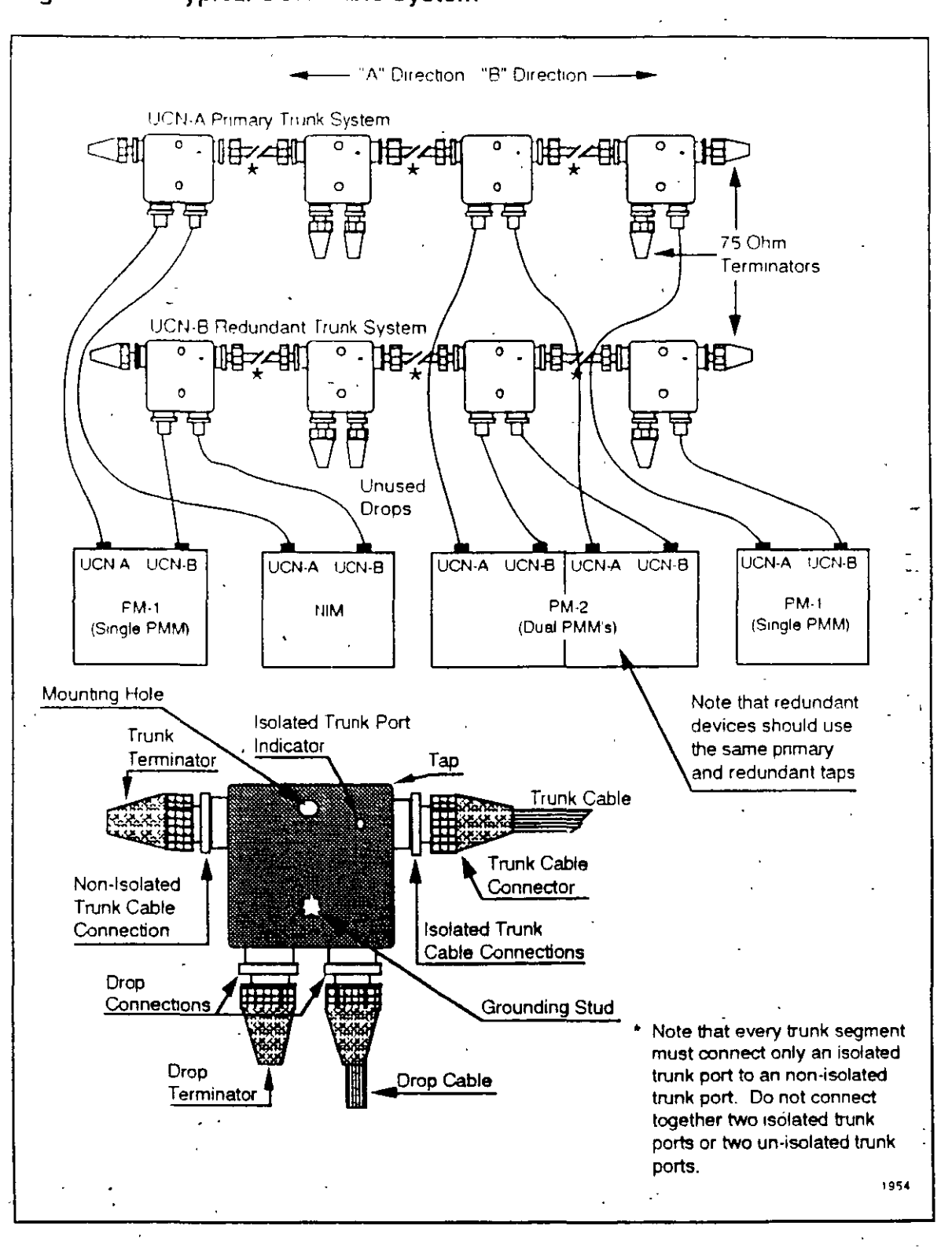

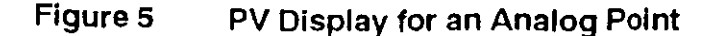

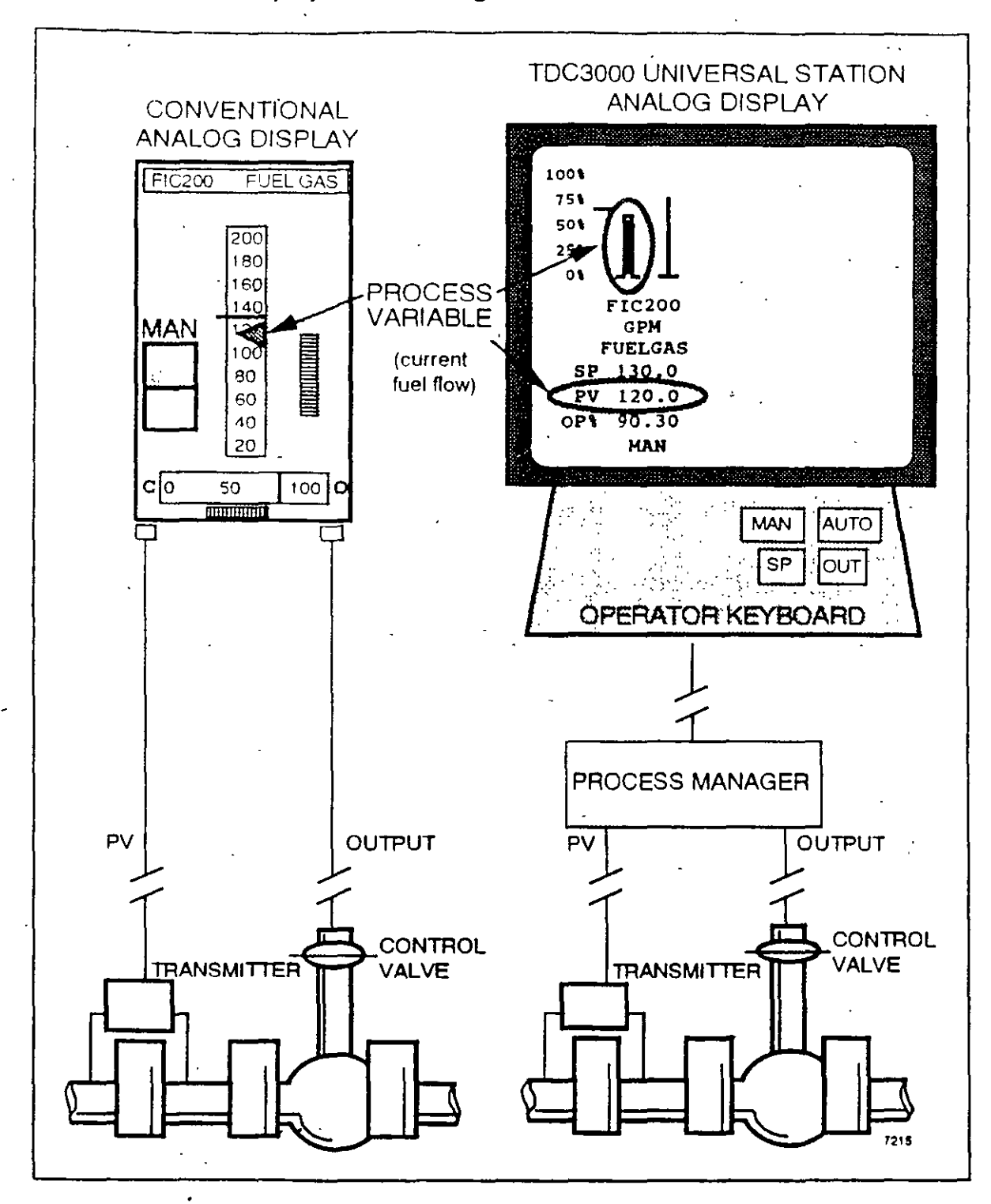

 $18$ 

Operate PM Points 1 L369.14  $20$ 

#### Output

The Output (OP) of a controller is the signal that goes to the final control element. In Figure 7, the final control element is a valve. The Output is shown on the US as a thin yellow bar to the right of the PV bar. It is also shown as an Output Percentage value beside the label OP%.

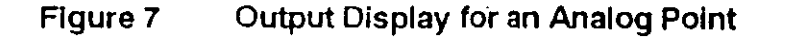

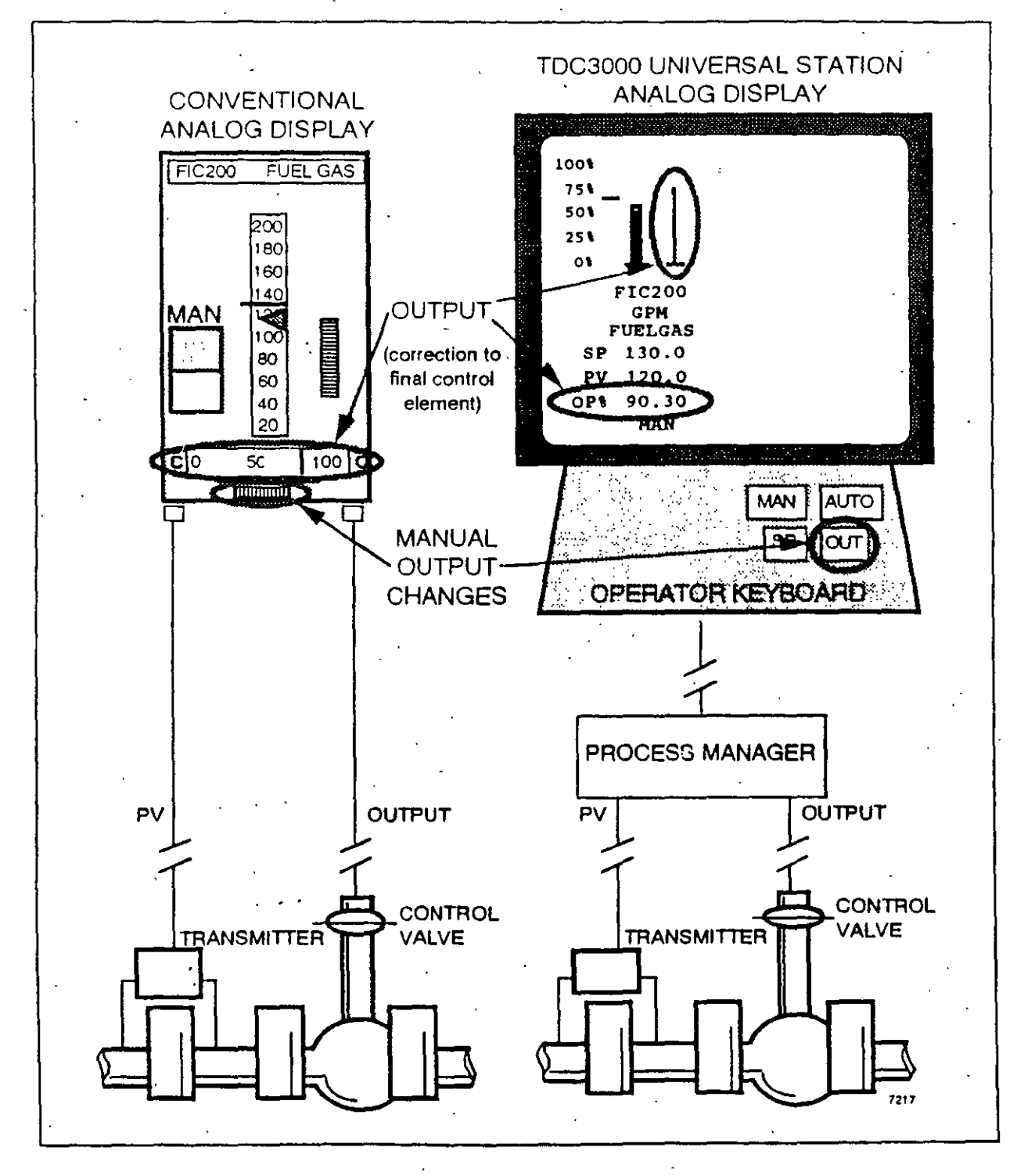

#### **Setpoint**

The Setpoint (SP) of a controller is the desired value for the PV. When the PV is equal to the Setpoint, no further corrections are made by the controller until either the PV deviates from the Setpoint or the operator changes the Setpoint.

On a conventional display, the Setpoint is indicated on the meter by some type of pointer. On the Universal Station (US) display, the Setpoint is indicated by a blue dash mark beside the PV bar. The actual Setpoint value in engineering units is shown beside the SP label. In the example in Figure 6, the Setpoint is 130 gallons per minute (GPM).

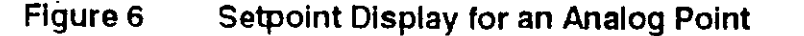

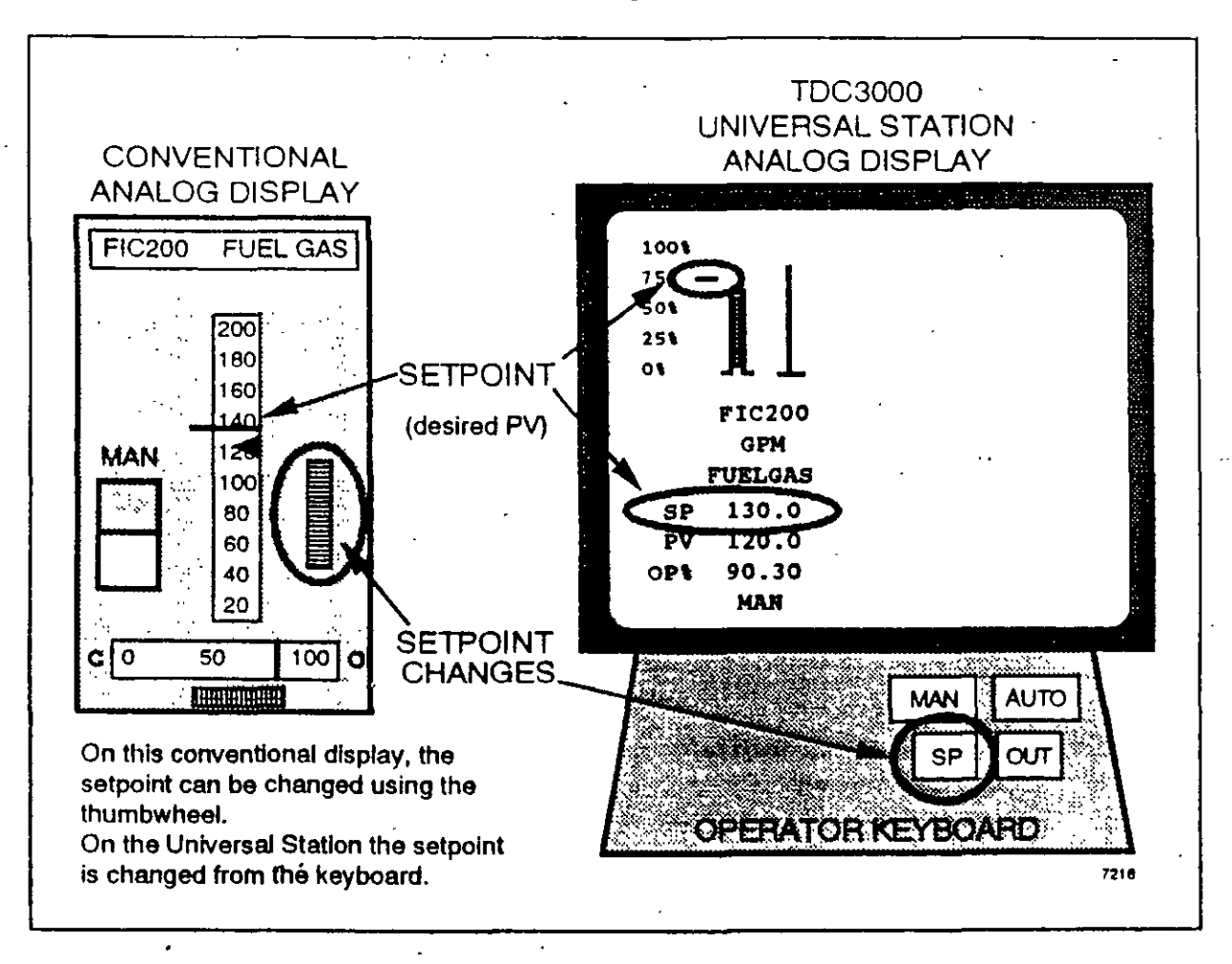
To allow the operator to turn a device on and oH, a digital 1/0 point (also called a composite point) is used in the display. Here the Process Manager status indication lamps are split in half: top and bottom. The right half of the bottom lamp indicates the command sent out. The left half of the bottom lamp is the confirmation that the device responded as sensed by a field contact. When both halyes of the bottom lamp ·are salid, that indicates current · state.

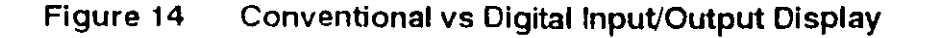

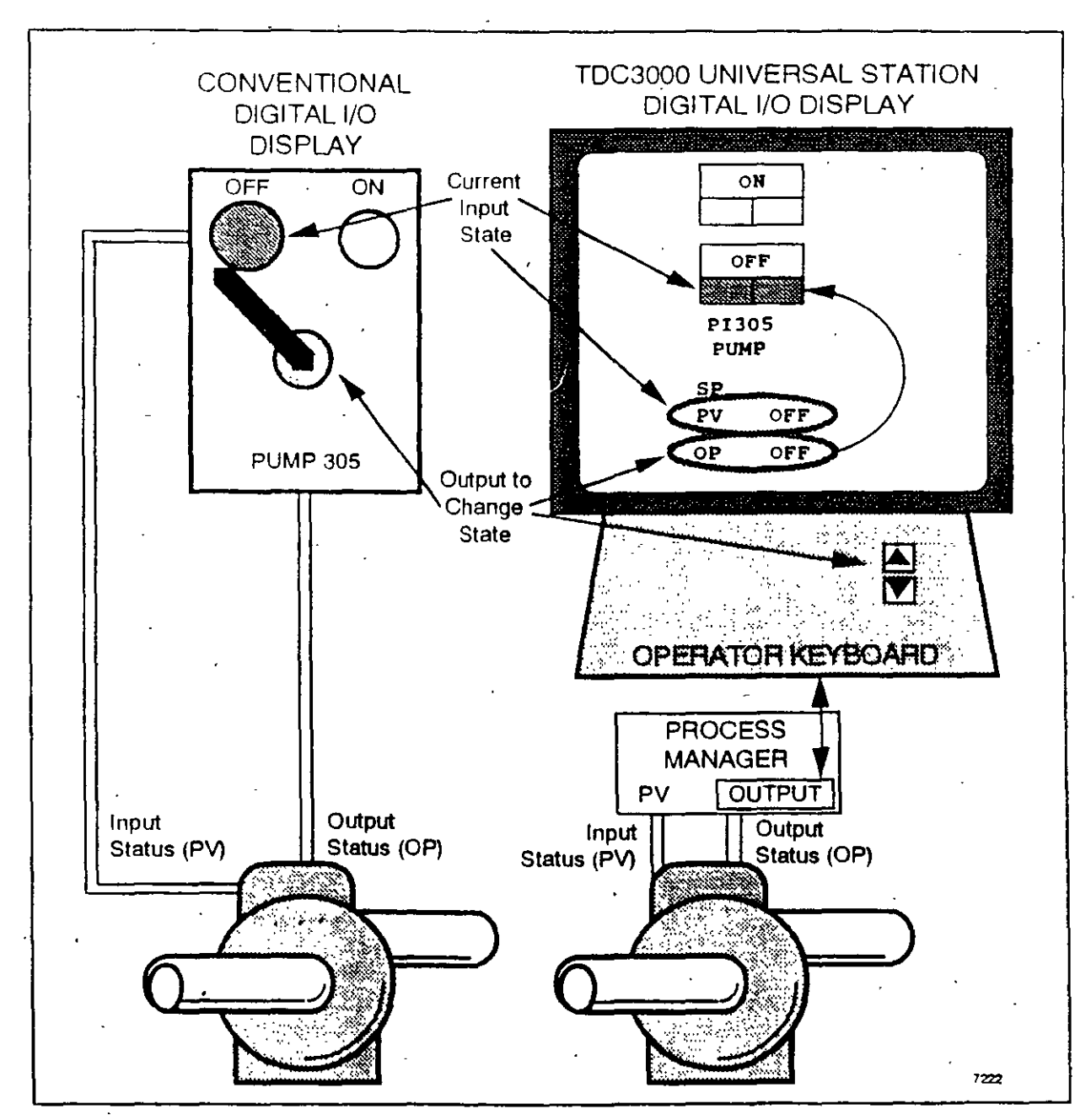

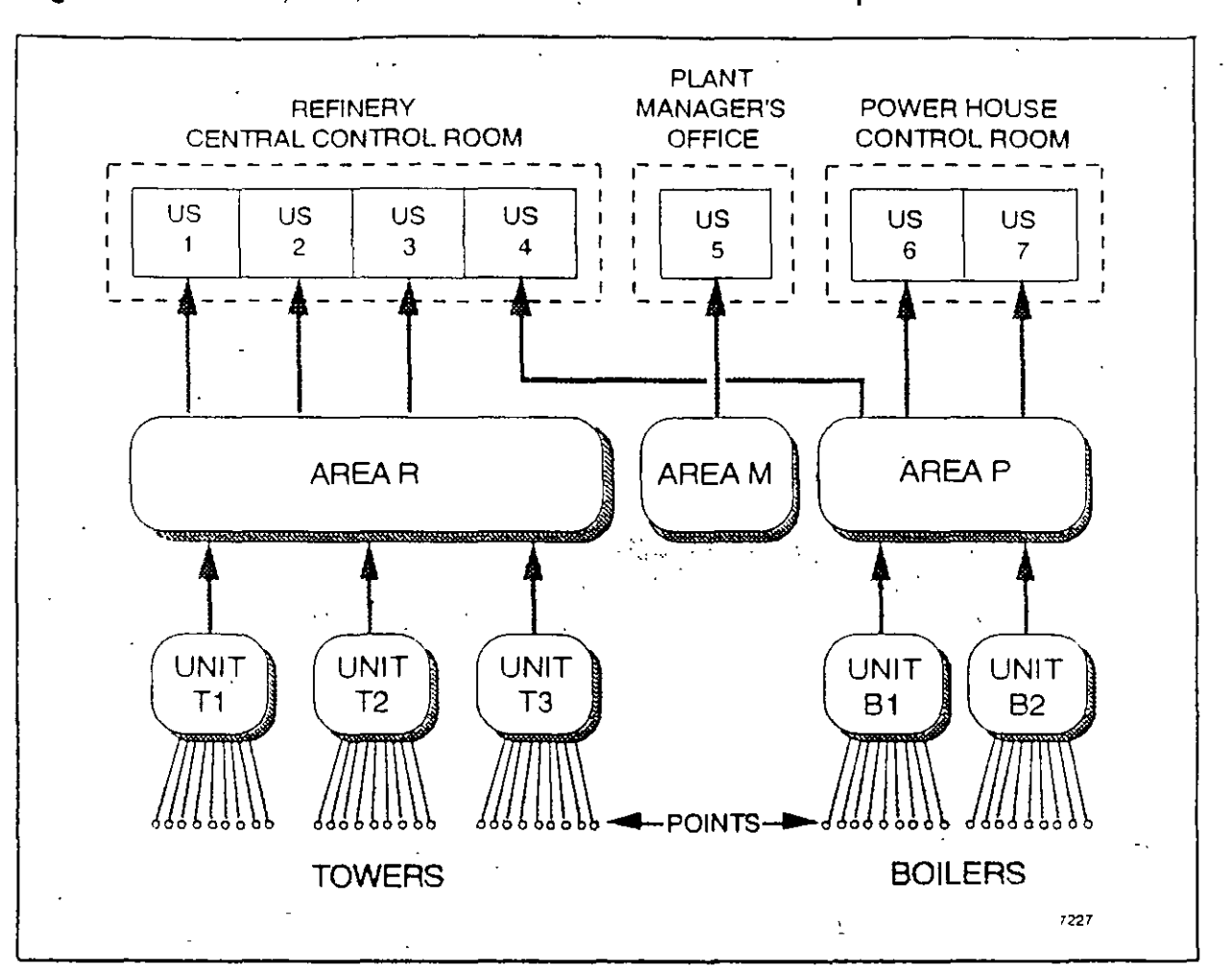

Figure 3 Point, Unit, Area, Universal Station Relationship

Figure 2 is a later version of the Universal Station. It shows the new optional trackball that is used for positioning the screen cursor. A Universal Station may have an optional touch screen or a trackball but not both. The Engineers Keyboard is a portable device on the latest Stations. The portable keyboard can be plugged into any new station when the need exists.

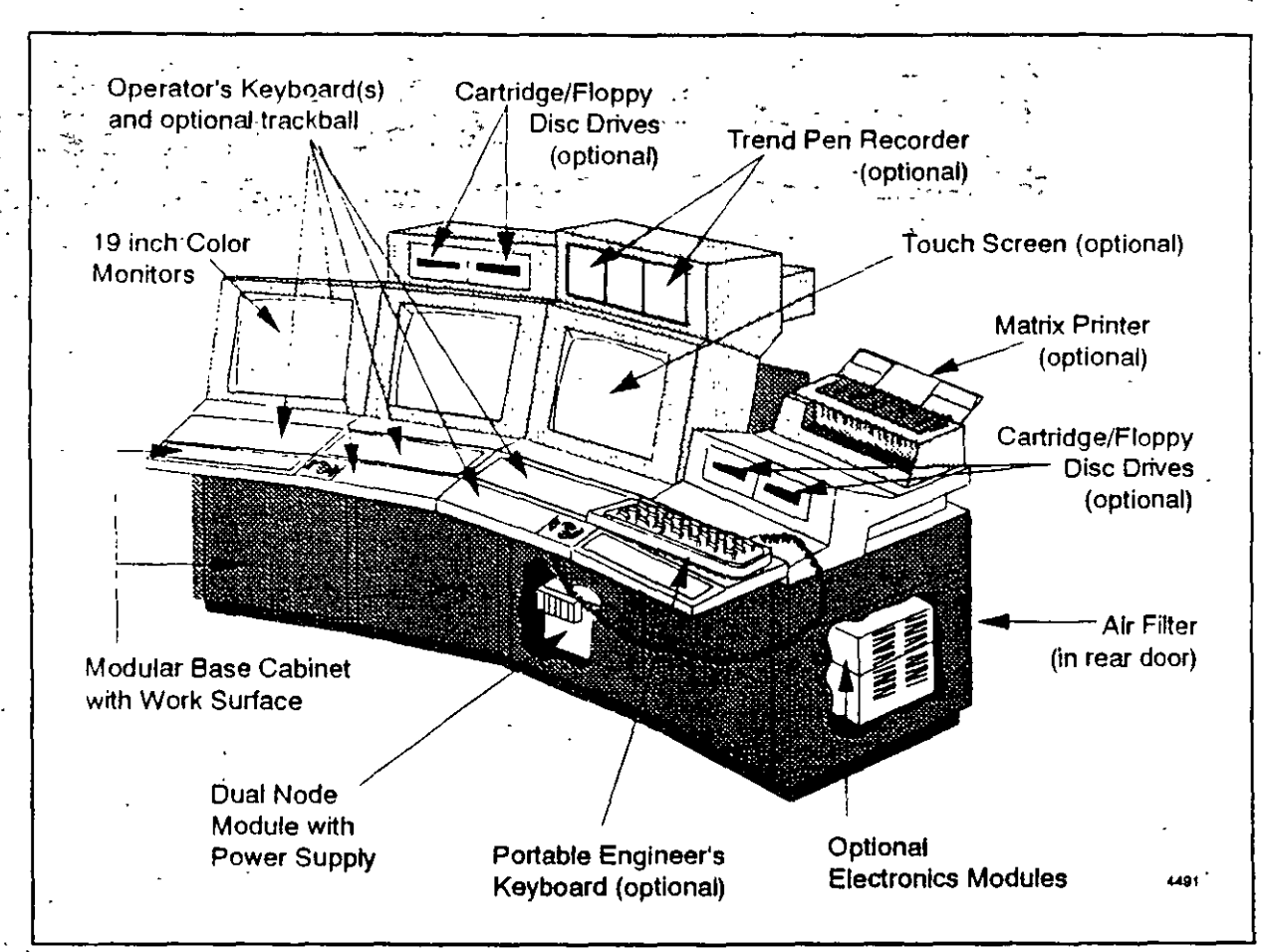

#### Figure 2 **Console Equipment (Latest version)**

# **BECTION 2**

# OPERATING CONSIDERATIONS

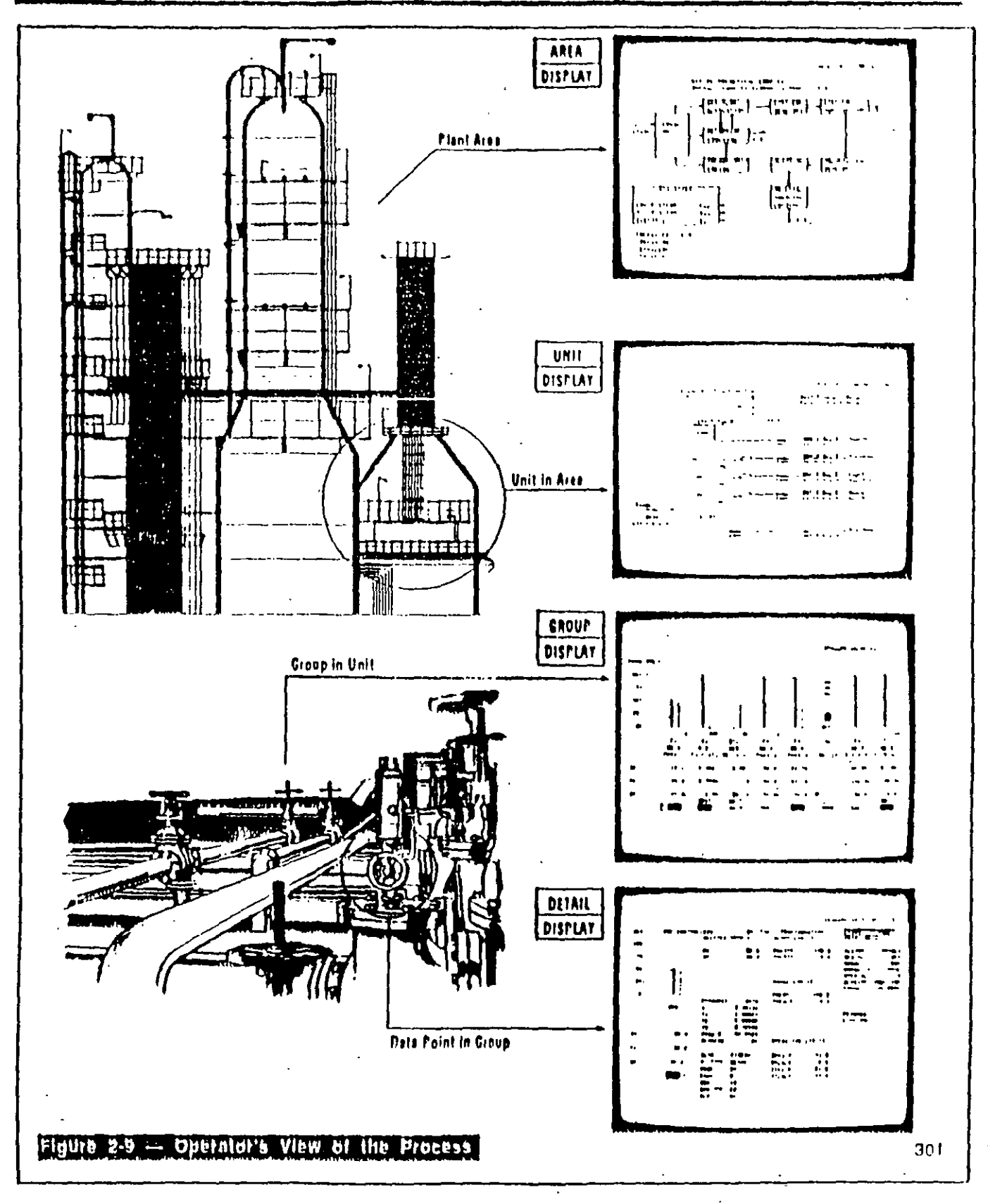

 $6/10$ 

ä,

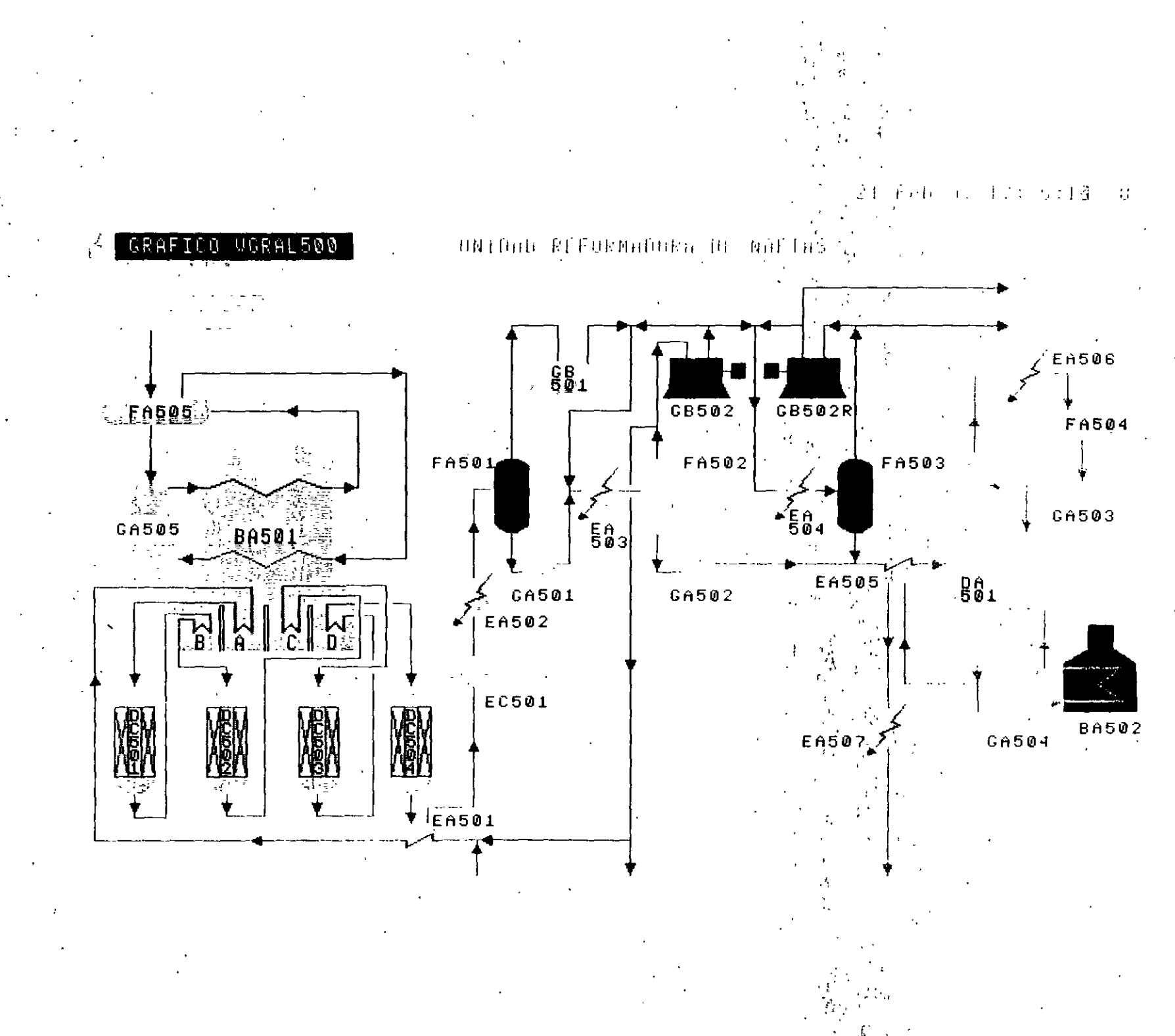

ن<br>9-

# **OPERATING CONSIDERATIONS**

# UNIVERSAL STATION PERFONALITIES

To meet diverse needs, the Universal Stallon has been dasigned to serve three different types of users. To accommodale these different users, two software "personalities" are available for loading from removable media or a History Modula. The Operator Personality is intended primarily for use by an operator (or supervisor), while the Engineer Parsonality serves both the process angineer and the maintenance technician. For security reasons, keys are required to give access to the functions of the process engineer and maintenance technician.

Figure 2-8 shows the types of displays that are available at the Universal Station for each type of user.

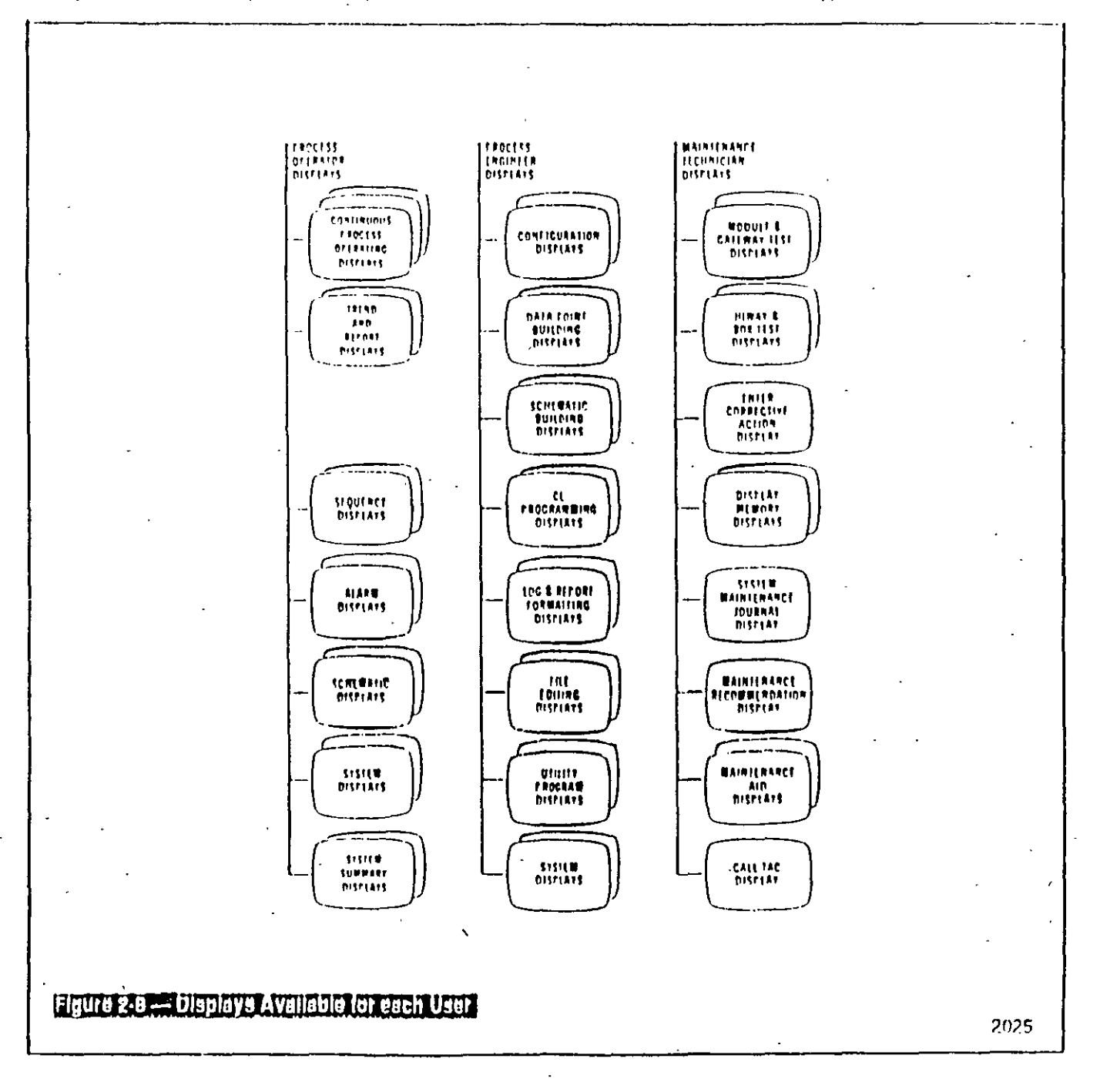

 $-11-$ 

**Process Operations** 

**SECTION 2** 

# 4.- SERVICIOS DE INGENIEPIA.

Con base en los actuales requerimientos de automatización, y control de procesos, la aparición de nuevas técnicas y considerando los aspectos técnicos, econômicos y humanos que esto implica, Honeywell Mexico esta en posición de-ofrecer un conjunto  $\mathbb{C}^{N\mathbb{Z}_+}$  de $\mathbb{Z}$  servicios  $\mathbb{Z}$  de $\mathbb{Z}$  ingenienia tendientes a  $\mathbb{Z}$  satisface $\mathbb{Z}_2$  en Tiorma integral, las necesidades existentes en este campo.

သစ်မှာ ရှိပြည့်နိုင်ငံတို့တို့ ကိုယ်မှာ ပြင်သည်။ အသင်းသမား အသင်းသည် အသင်းသမား တစ်သော တစ်ပြင် မြန်မာတို့ကို မျာ<br>မြန်မာတစ်မြန်မာတွင် အသင်းသမားများ ပြင်သည် အသင်းသမား အသင်းသည် ပြင်များ တစ်ပြင် တစ်ပြင် မြန်မာတစ်မြန်မာတို့က ပြင  $\sim 10^6$  $\label{eq:3.1} \frac{1}{2} \left( \frac{1}{2} \frac{1}{2} \frac{1}{2} \right) \left( \frac{1}{2} \frac{1}{2} \right) \left( \frac{1}{2} \frac{1}{2} \right) \left( \frac{1}{2} \frac{1}{2} \right) \left( \frac{1}{2} \frac{1}{2} \right) \left( \frac{1}{2} \frac{1}{2} \right) \left( \frac{1}{2} \frac{1}{2} \right) \left( \frac{1}{2} \frac{1}{2} \right) \left( \frac{1}{2} \frac{1}{2} \right) \left( \frac{1}{2} \frac{1}{2}$  $\mathcal{L}^{\mathcal{L}}$  and  $\mathcal{L}^{\mathcal{L}}$  and  $\mathcal{L}^{\mathcal{L}}$  and  $\mathcal{L}^{\mathcal{L}}$ 4.1.- ADMINISTPACION DEL PPOYECTO.

. Honeywell hace responsable de la programación, se coordinación y seguimiento de las actividades del provecto, entre las que se consideran; elaboración de órdenes de compra,<br>definición del alcance-del-sistema, desarrollo e implantación del sistema, pruebas, instalación, puesta en servicio, capacitación, documentación y otras.

### 4-2-- CONFIGURACION-

d.2.1.-La implantación de las funciones de control (regulatorio, lôgico y secuencial) y supervisión en el sistema, requieren de un procedimiento de configuración que incluye las siguientes actividades:

-Interpretación de los diagramas de control. -Elaboración de los formatos de configuración. -Generación de base de datos. -Verificación de base de datos. -Archivo de la base de datos.

 $4-2-2-$  Por otro lado, la construcción de graficos dinâmicos requiere det -Interpretación de diagramas de proceso e instrumentación. -Elaboración de formatos gráficos. -Generación de biblioteca de figuras. -Generación de gráficos dinámicos. -Verificación de funcionamiento.

# 4.3. - PROGRAMACION

4.3.1. - Para la implantación de secuencias en el controlador, calculos ejecutados en las estaciones del operador y en el môdulo de aplicación, se requiere de la elaboración de programas en los lenguajes SOPL y CL, lo cual implica el desarrollo de las siguientes actividades: -Interpretación de las secuencias de control, ecuaciones, variables y parâmetros asociados.

-Elaboración de codigos, edición, compilación y validación de programas.

-Generación de secuencias y bloques de programación SOPL  $v$  CL.

-Pruebas funcionales.

-Archivo de programas.

### $4.4 -$  PRUERAS.

Normalmente se efectuan tres tipos de pruebas que a continuación se describen:

## 4.4.1. - Ensamble y pruebas de sistema.

La fabricación de sistemas TDC-3000 cubre el ensamble y pruebas de componentes estàndares y módulos en gabinetes  $\dot{y}$  consolas. lo cual proporciona al usuario una configuración que satisface sus requerimientos especificos.

Se le aplican al sistema una amplia variedad de pruebas para asegurar una operación confiable y libre de fallas. Esta confiabilidad se logra mediante el uso de parâmetros de diseño conservadores, pruebas de calidad más allà de las tolerancias, el empleo de componentes seleccionados por computadora y precondicionados, pruebas automáticas de evaluación de tarjetas y subensambles, y una prueba de 100% del ciclo termico (limites operativos de temperatura) de todos los môdulos estandares. Adicionalmente, se realizan otras pruebas para asegurar la confiabilidad del sistema, estas pruebas incluyen:

-Verificación del ensamble apropiado del equipo. -Confirmación de la distribución apropiada del cableado de alimentación y señalización dentro de los gabinetes. -Verificación de la funcionalidad de todo el sistema de acuerdo a pruebas definidas por Honeywell.

4.4.2. - Pruebas de aceptación en fabrica por el usuario. Honeywell considera en las pruebas de aceptación por el usuario, la verificación operacional de un lazo tipico del sistema de instrumentación, que podria incluir la conexión de una señal digital o 4 a 20 ma. a alguna de las entradas del sistema, y la medición o detección de la respuesta correspondiente. Esto se aplica a todos los gabinetes y sus consolas asociadas. El programa de pruebas de aceptación inclu- " yendo la participación del usuario es de una semana.

d.d.3.- Pruebas de aceptación en campo. Las pruebas de aceptación en tampo se realizarán para asegurar que el equipo instalado trabaja como se especificô, demostrando su desempeño y programación.

El procedimiento serà el mismo que el sugerido para las pruebas de aceptación en fábrica y tendrá una duración de una semana.

# $A - 5 - 1$ NSTALACION $\frac{1}{2}$

والعوور أتحام المناطق والأفراد

i Trans and an India and an India.<br>See also be a see and a company er a starta esta pretende garantizari e Libueni funcionantentos signific del sistema a través de la realización de las siguientes,<br>actividades de lugar donde se intalará el equipo.

-Supervisión de la colocación del equipo en sitio. -Supervision del suministro de energia al sistema.

- -Pruebas de funcionamiento de los equipos.
- -Interconexión de periféricos.

 $\omega_{\rm{max}}$  , where  $\omega_{\rm{max}}$ 

-Verificación del sistema de comunicaciones.

-Calibración y prueba funcional del sistema.

-Supervisión de conexión de equipo de campo a tablillas terminales.

# 4.6. PUESTA EN SERVICIO

Para la puesta en servicio del sistema, se consideran una serie de actividades tendientes a lograr el funcionamiento y operación integral del sistema. A continuación se mencionan las mås importantes:

-Revisión conceptual de las estrategias de control.  $\sim$  -Verificación funcional de las estrategias de control. -Sintonización de controles.

-Pruebas de los diferentes modos de operación. (MAN, AUTO CASC).

-Prueba integral de las funciones del sistema.

+ Funciones estandar (desplegados, alarmas, diagnôsticos,  $etc.$ ).

+ Graficos dinamicos.

+ Reportes de eficiencias.

### 4.7.- MANTENIMIENTO.

Con el fin de garantizar la disponibilidad e integridad del sistema, se cuenta con una serie de servicios que a continuación se mencionani

4.7.1.- Garantia del sistema por defectos de fabricación. Consiste en la sustitución, en un término de 24 horas a partir del aviso por parte del usuario, de las tarjetas o

# **Honeywell**

partes defectuosas no atribultiles al mal manejo del equiro. Su dui ación es de 18 meses después del embarque o 12 meses después del arranque, lo que ocurra primero-

# d.7.2. - Intercambio de tarjetas.

Al vencimiento de la garantia, se maneja el intercambio de tarjetas en mal estado, que consiste en un crédito del 40% en el precio de la tarjeta buena al regresar la dañada.

d.7.3. - Almacén de partes de repuesto. Honeywell, a traves de su oficina en Monterrey, toma la responsabilidad de contar con las partes de repuesto requeridas para el proyecto de referencia

4.7.4. - Obsolescencia de partes. Honeywell, se compromete a mantener por 10 años las partes de repuesto de su equipo, una vez que êste haya sido declarado obsoleto.

4.7.5. - Contrato de mantenimiento. De acuerdo con las necesidades del usuario, se ofrece un contrato de mantenímiento preventivo y correctivo, que además incluye partes de repuesto.

# 4.8.- CAPACITACION.

Por este medio se persigue la formación de los recursos humanos del usuario requeridosenel manejo y aplicaión.  $de<sub>1</sub>$ sistema.

Los cursos serån impartidos por instructores de Honeywell en su centro de capacitación, localizado en sus oficinas de México, D.F., o en la planta según sea el caso.

El programa regular de cursos cubre las àreas de operación, mantenimiento e implantación del sistema. Adicionalmente, se pueden impartir cursos dirigidos al desarrollo y aplicación de tècnicas avanzadas de control y paquetes de "software" de uso especifico.

El calendario de cursos, su descripción, costo y detalles adicionales aparecen en al Anexo "A".

### 4.9. - DOCUMENTACION.

Honeywell proporcionarà al usuario la información requerida para la instalación, operación y mantenimiento de Sistema TDC 3000. La documentación normal-está-compuesta-de manuales que incluyent

-Localización y dimensionamiento de equipo.

-Instalación.

-Configuración.

 $-$ Programación.  $-I$ mplantaci $b$ n.  $-Q$ peración.  $-$ Servicios. -Dibujós de referencia-

-Manuales de producto de cada modulo del sistema.

En forma adicional a los servicios antes "mencionados, los cuales son considerados como actividades requlares de un proyecto, Honeywell cuenta con la infraestructura necesaria para llevar at cabo las siguientes tareas!

### 4-10--DESARROLLO TECNICAS AVANZADAS DE CONTROL.

 $\mathcal{L}(\mathcal{A})$ 

A través de esta actividad, se pretende apoyar al usuario en  $1a$ implantaibh de algoritmos y estratégias de control  $T_1$  O convencionales, empleando diversas técnicas de análisis, modelado, simulación e identificación de sistemas. A continuación se mencionan algunas de las actividades consideradas:

-Estudio del funcionamiento y operación del proceso.

-Analisis del comportamiento dinàmico del proceso.

-Modelado y simulación del proceso.

-Definición de objetivos de control.

-Identificación y clasificación de variables (manipuladas y controladas).

-Evaluación de estrategias de control no convencionales.

-Prueba y validación estrategias de control.

 $-Documentacibn.$ 

# 4.11. - DESARROLLO DE PROGRAMAS (SOFTWARE) DE APLICACION.

La finalidad de está actividad es desarrollar paquetes de programas que sirvan como herramientas de apoyo al usuario, buscando mejoras en la eficiencia, producción y supervisión de la planta. En su alcance se contempla:

-Conceptualización de las funciones a implantar.

- -Desarrollo y validación de algoritmos.
- -Elaboración de códigos.
- -Prueba y validación de programas.
- -Implantación.
- -Documentación.